# Digital Logic Design

Version 4.6 printed on February 2016 First published on August 2006

## **Background and Acknowledgements**

This material has been developed for the first course in Digital Logic Design. The content is derived from the author's educational, technical and management experiences, in-addition to teaching experience. Many other sources, including the following specific sources, have also informed by the content and format of the following material:

- ➤ Katz, R. Contemporary Logic Design. (2005) Pearson.
- Wakerly, I. <u>Digital Design</u>. (2006) Prentice Hall.
- Sandige, R. <u>Digital Design Essentials</u>. (2002) Prentice Hall.
- Nilsson, J. <u>Electrical Circuits</u>. (2004) Pearson.

I would like to give special thanks to my students and colleagues for their valued contributions in making this material a more effective learning tool.

I invite the reader to forward any corrections, additional topics, examples and problems to me for future

Thanks,

Izad Khormaee www.EngrCS.com

© 2014 Izad Khormaee, All Rights Reserved.

## Contents

| Chapter 1. Number Systems, Number Representations, and Codes                             | 6          |
|------------------------------------------------------------------------------------------|------------|
| 1.1. Key concepts and Overview                                                           | 6          |
| 1.2. Digital vs. Analog                                                                  |            |
| 1.3. Digital Design Overview (from Transistor to Super Computer)                         | 9          |
| 1.4. Design Methodologies                                                                |            |
| 1.5. Number Systems (Decimal, Binary, Octal, Hexadecimal)                                |            |
| 1.6. Base Conversions                                                                    | 14         |
| 1.7. Signed Binary Number Conventions                                                    |            |
| 1.8. Binary Arithmetic                                                                   |            |
| Binary Codes      DC Electrical Circuit Fundamentals                                     |            |
| 1.11. Additional Resources                                                               |            |
| 1.12. Problems                                                                           |            |
| 1.12. FIODICIIIS                                                                         | 23         |
| Chapter 2. Boolean Algebra, Functions, and Minimization                                  | 30         |
| 2.1. Key concepts and Overview                                                           | 30         |
| 2.2. Logic Gates                                                                         |            |
| 2.3. Huntington's First Set of Postulates                                                | 34         |
| 2.4. Principle of Duality                                                                |            |
| 2.5. Boolean Functions                                                                   |            |
| 2.6. Boolean Algebra Theorems                                                            |            |
| 2.7. Canonical or Standard Form of Functions                                             |            |
| 2.8. Methods of Function Minimization (reducing the number of literals in an expression) | 46         |
| 2.9. Karnaugh-map or K-map                                                               |            |
| Special Case: "Don't Care" Terms                                                         |            |
| 2.11. AOR Properties and Applications 2.12. Additional Resources                         |            |
| 2.13. Problems                                                                           |            |
| 2.10. 110001110                                                                          |            |
| Chapter 3. Analyzing and Synthesizing Combinational Logic Circuits                       |            |
| 3.1. Key concepts and Overview                                                           |            |
| 3.2. Standard Logic and Schematic Layout (Review)                                        |            |
| 3.3. Designing Logic Circuits                                                            |            |
| 3.4. Combinational Logic Analysis and Design                                             |            |
| 3.5. Compressing Truth Tables and K-maps                                                 |            |
| 3.6. Glitches and Their Causes                                                           |            |
| 3.7. Types of Functions and Delays                                                       |            |
| 3.8. Beyond Standard Logic: Applications                                                 |            |
| Programmable Logic Devices (PLDs)                                                        |            |
| 3.11. Problems                                                                           |            |
| U.TT. Troblems                                                                           |            |
| Chapter 4. Introduction to Feedback Circuits and Sequential Logic Analysis               | 96         |
| 4.1. Key concepts and Overview                                                           | 96         |
| 4.2. SR Flip-Flops                                                                       |            |
| 4.3. Asynchronous Sequential Logic Issues                                                |            |
| 4.4. Finite State machine                                                                |            |
| 4.5. Additional Flip Flops                                                               |            |
| 4.6. Sequential Circuit Analysis                                                         | 112<br>118 |
| // / LIBDOUDCIDA MECDADICAL SWITCHES                                                     | 719        |

| 4.8.             | Additional Resources                                                           | 120 |
|------------------|--------------------------------------------------------------------------------|-----|
| 4.9.             | Problems                                                                       | 121 |
| ີ:hai            | pter 5. Sequential Circuit Design & Techniques                                 | 122 |
|                  |                                                                                |     |
|                  | Key concepts and Overview                                                      |     |
|                  | Synchronous Finite State Machine Design (Classical Design)                     |     |
|                  | State Assignment Encoding, Shift Register Counters, and Adding an Enable Input |     |
|                  | Inspection Design Methods for Finite State Machines                            |     |
|                  | FSM Design Examples                                                            |     |
|                  | Additional Resources                                                           |     |
| 5.6.             | Problems                                                                       | 152 |
|                  | pter 6. Finite State Machine Optimization & Testing                            |     |
|                  | Key concepts and Overview                                                      |     |
|                  | State Minimization and FSM Design Process                                      |     |
|                  | State Minimization Using an Implication Chart (or Table)                       |     |
|                  | Design for Testability (DFT)                                                   |     |
|                  | Additional Resources                                                           |     |
| 6.6.             | Problems                                                                       | 164 |
| Cha <sub>l</sub> | pter 7 "Verilog". Verilog Hardware Description Language (Verilog)              | 165 |
| 7.1.             | Key concepts and Overview                                                      | 165 |
|                  | History                                                                        |     |
| 7.3.             | Introduction to Verilog HDL                                                    | 167 |
|                  | Syntax                                                                         |     |
|                  | Assignments                                                                    |     |
|                  | Operators                                                                      |     |
|                  | Operators                                                                      |     |
|                  | Types and Variable Declarations                                                |     |
|                  | Flow Control Statements                                                        |     |
| 7.9.             | Code Modularization                                                            | 184 |
| 7.10             | ). Summary                                                                     | 185 |
| 7.11             | . Additional Resources                                                         | 187 |
| 7.12             | Problems                                                                       | 188 |
| Cha              | pter 8 "VHDL". VHDL Hardware Description Language (VHDL)                       | 189 |
|                  | Key concepts and Overview                                                      |     |
|                  | History                                                                        |     |
|                  | Steps in VHDL design                                                           |     |
|                  | Entity and Architecture                                                        |     |
|                  | Declarations                                                                   |     |
|                  | Operators                                                                      |     |
|                  | Behavioral Design                                                              |     |
|                  | Dataflow Design Elements                                                       |     |
|                  | Additional Resources                                                           |     |
|                  | ). Problems                                                                    |     |
| Cha              | pter 9. Commercial Digital Integrated Circuits and Interface Design            | 213 |
|                  | Key concepts and Overview                                                      |     |
|                  | Output Types                                                                   |     |
|                  | Logic Families                                                                 |     |
|                  | Multiplexer (MUX)/DeMultiplexer (DMUX) Design                                  |     |
|                  | Adder & Subtractor Design                                                      |     |
|                  | Multiplier Design                                                              |     |
|                  | • • • • • • • • • • • • • • • • • • • •                                        | ==- |

| Appe | endix A. Additional Resources      | 231 |
|------|------------------------------------|-----|
| 9.9. | Problems                           | 230 |
| 9.8. | Additional Resources               | 229 |
| 9.7. | Arithmetic Logic Unit (ALU) Design | 228 |

## Chapter 1. Number Systems, Number Representations, and Codes

## 1.1. Key concepts and Overview

- Digital vs. Analog
- Digital Design Overview (from Transistor to Super Computer)
- Design Methodologies
- Number systems (Binary, Octal, Decimal, Hexadecimal)
- Base Conversions
- Signed Binary Number Conventions
- Binary Arithmetic
- Binary Code
- ❖ DC Electrical Circuit Fundamentals
- Additional Resources
- Problems

## 1.2. Digital vs. Analog

Natural forces and signals are all analog (or continuous) which means we hear, see and change items in a continuous manner. On the other hand, our digital technology (also called non-continuous or 2-value discrete) more effectively allows us to process and communicate more effectively. This leads us to design systems that fit the following block diagram architecture:

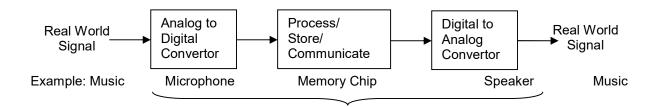

- Why convert analog data to digital data?
  - We have the information we need (on-off, timing)
    - Above a certain level is on, high, 1-state or true.
    - Below a certain level is off, low, 0-state or False.

Note: We have introduced a discontinuity when a signal goes from 1 to 0 or 0 to 1. This means we cannot say what the exact value is at the time of transition.

- Reduces complexity of signals and the solutions to work with the signal.
  - To deal with a digital signal we need to deal with binary algebra.
  - To deal with an analog signal we need to deal with calculus to approximate.
- Positive vs. Negative logic
  - Positive Logic Convention (Default → easier for humans to understand)
    - H, (V > Vmax) is 1-state or True
    - L, (V < Vmin) is 0-state or False
  - Negative Logic Convention (1 is L and 0 is H)
    - H, (V > Vmax) is 0-state or False
    - L, (V < Vmin) is 1-state or True

❖ Example of analog and digital representations of human Heart Beat:

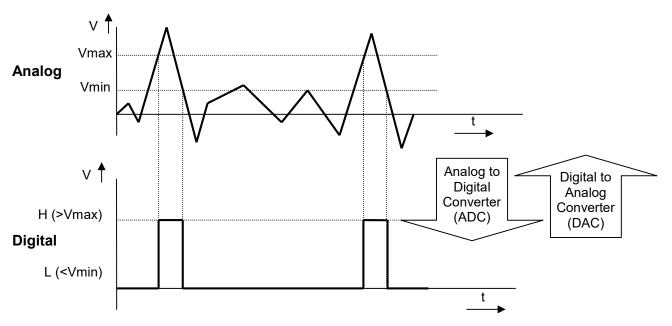

- ❖ Based on the definition of a digital (2-valued) system, what are some examples where a digital system could apply? What are the variables and on/off or high/low states?
- Example: Describe the input and output of a traffic intersection in digital form. Solution:

Car's presence at an intersection: (Car Present→Magnitude is 1, No Car Present→Magnitude is 0)

Status of Traffic Lights: (Red-on  $\rightarrow$  1, Red-off  $\rightarrow$  0)

Extension: draw a typical Intersection and label the output and input in digital form.

## 1.3. Digital Design Overview (from Transistor to Super Computer)

- All digital systems from the smallest to largest run on a 2-valued system (also called Binary system). So a mechanism is needed to represent the two values. This is typically accomplished with a switch that can be on or off. In the early days, mechanical switches were used, followed by vacuum tubes as switches. Today we use transistors that can be configured to approximate the switch on and off modes. Transistors are fast, inexpensive and small.
- Transistor overview (the invention that makes today's automation possible)
  - > The transistor, invented by three scientists at the Bell Laboratories in 1947, rapidly replaced the vacuum tube as an electronic signal regulator.
  - Transistors are the basic elements in integrated circuits (ICs). An IC consists of a very large number of transistors interconnected with circuitry and packaged into a single silicon microchip or "chip." A typical processor chip has many millions of transistors.
  - > A transistor is developed based on semiconductor material characteristic. Semiconductor material used basically as a switch as shown below:

#### **NPN Transistor Example**

"A small current at the base causes the CE connection to change from open to a short"

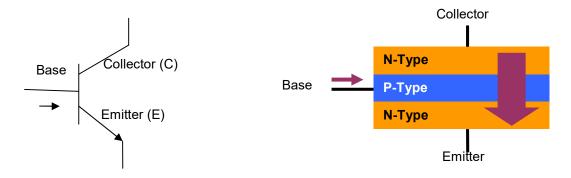

Semiconductor material is given special properties by a chemical process called doping. The doping results in a material that either adds extra electrons to the material (which is then called N-type for the extra negative charge carriers) or creates "holes" in the material's crystal structure (which is then called P-type because it results in more positive charge carriers).

Today's computers use circuitry made with complementary metal oxide semiconductor (CMOS) technology. CMOS uses two complementary transistors per gate (one with N-type material; the other with P-type material). When one transistor is maintaining a logic state, it requires almost no power when not switching.

- Semiconductor Integration scaling
  - Small-Scale Integration, SSI (Basic gates: OR, NOR, NOT, AND)
    - Example: Inverter (NOT) is a common SSI element used in Digital Design (Vendors provide usage information and specifications in the form of a data sheet)

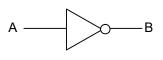

## 1. Block Diagram

## 2. Truth Table

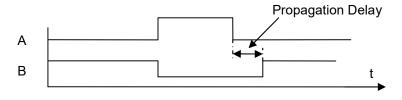

3. Timing Diagram

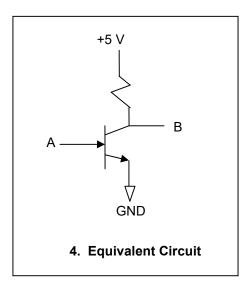

- Medium Scale Integration, MSI
  - PAL--Programmable Array Logic, GAL--Generic Array Logic, EPROM--Erasable Programmable Read Only Memory, ADDER, COUNTER)
    - 1,000s to 100,000s of gates.
    - Typically, the vendor provides information in the form of a data sheet
- ➤ Large Scale Integration (LSI)
  - 100,000s to Millions of gates
  - Typically implements complex functionality
  - Processors such as special function controllers and interface chips
- Very Large Scale Integration (VLSI)
  - Millions to Billions of gates
  - Typically includes extensive functionality
  - Processors such as Intel's Pentium are examples of VLSI.
- Design / Analysis tools
  - We will be using manual processes for most of this text to design/analyze digital circuits in order to gain in-depth understanding of logic design.
  - The final section of this text is dedicated to the use of Hardware Description Language (HDL) to automate design, simulation, implementation, and analysis and verification process.

## 1.4. Design Methodologies

Digital design depends on the type of problem, the work already completed, the strategic direction of the organization and the skills/resources available to the project team. Having said that, in general, there are three approaches available to the designers under traditional Hierarchical-Oriented Designs:

- > Top-down Design Methodology
  Start with larger block of design and then work out the detail of each block.
- Bottom-up Design Methodology Start with components and figure out how to interconnect them to design the system.
- Middle-out Design Methodology A combination of the bottom-up and top-down. Most designs are done this way: start with the top-down design, then modify the design to take advantage of the available components (based on cost, availability, and reliability).

Another way of thinking about the problem of design that has a strong following in the software development community and is being used in the hardware community under the module design concept is Object-Oriented Design (OOD).

Designers commonly agree that there are four main properties or benefits associated with object-oriented design:

- Encapsulation
  As the name implies, the internals of the design are hidden from the user and only the interface definition (input/output) are available to the user. Users benefit since they have a limited amount of information to learn. Designers benefit since they are able to upgrade the module without involving the user as long as the new interface is a superset of an existing interface.
  - Inheritance
    This simply means that an object may be built on the features available in the base object property. Of course, the benefit is that the designers only have to work on the additional feature and simply reuse the existing functionality.
  - Polymorphism OOD allows the designer to create objects that behave differently based on the attributes of input.
  - Composition (One object can be built using many others.)
     A new object may be developed based on the composition of multiple existing objects.

Hopefully, at this point you are thinking "why wouldn't everyone use OOD?" The main drawback of OOD is the high level of planning required for each module, and discipline needed to follow the four properties in design.

## 1.5. Number Systems (Decimal, Binary, Octal, Hexadecimal)

We have learned and use the decimal numbering system simply because humans are born with ten fingers! The decimal system has served us well. But with digital systems, we need a 2-value system (binary). We could attribute this to the fact that computers only have open or closed switches (or one finger, if you prefer).

This means, we have to learn the binary system in addition to the decimal system. We also will discuss the octal and hexadecimal systems because conversion to/from binary is easy and numbers in these systems are easier to read than binary numbers for humans.

- Decimal Number (base or radix 10)
  - Humans use the decimal numbering system as a default, so when you see a number 56 your assumption is that its base or radix is 10 or (56)<sub>10</sub> which is "56 base 10".
  - Each digit is weighted based on its position in the sequence (power of 10) from the Least Significant Digit (LSD, power of 0) to the Most Significant Digit (MSD, highest power).
  - > Each digit must be less than 10 (0 to 9)

For example (2375.46)<sub>10</sub> is evaluated as:

|                     | MSD             |                 |                 |                |    |                  | LSD              |
|---------------------|-----------------|-----------------|-----------------|----------------|----|------------------|------------------|
| Digit notation      | d <sub>3</sub>  | d <sub>2</sub>  | d <sub>1</sub>  | d <sub>0</sub> |    | d <sub>-1</sub>  | d <sub>-2</sub>  |
| Digit               | 2               | 3               | 7               | 5              | ١. | 4                | 6                |
| Value               | 10 <sup>3</sup> | 10 <sup>2</sup> | 10 <sup>1</sup> | 10°            |    | 10 <sup>-1</sup> | 10 <sup>-2</sup> |
| Results=Value*Digit | 2000            | 300             | 70              | 5              |    | 0.4              | 0.06             |

$$(2375.46)_{10} = 2x10^3 + 3x10^2 + 7x10^1 + 5x10^0 + 4x10^{-1} + 6x10^{-2}$$
  
= 2000 + 300 + 70 + 5 + 0.4 + 0.06

Note: The general term for decimal point is "radix point".

- Binary Number (base or radix 2)
  - ➤ Digital and computer technology is based on the binary number system, since the foundation is based on a transistor, which only has two states: on or off.
  - Each digit of the number is called a bit or which is a short for binary digits
    - An 8-bit group is referred to as a Byte
    - An 4-bit group is referred to as a nibble
  - ➤ Each bit is weighted based on its position in the sequence (powers of 2) from the Least Significant Bit (LSB) to the Most Significant Bit (MSB).
  - Each bit must be less than 2 which means it has to be either 0 or 1.

For example  $(1010.11)_2$  is evaluated as:

|                     | MSB                   |                       |                | LSB            |                 |                 |
|---------------------|-----------------------|-----------------------|----------------|----------------|-----------------|-----------------|
| Digit notation      | b <sub>3</sub>        | b <sub>2</sub>        | b <sub>1</sub> | b <sub>0</sub> | b <sub>-1</sub> | b. <sub>2</sub> |
| Digit               | 1                     | 0                     | 1              | 0              | 1               | 1               |
| Value               | <b>2</b> <sup>3</sup> | <b>2</b> <sup>2</sup> | 2 <sup>1</sup> | 2 <sup>0</sup> | 2 <sup>-1</sup> | 2-2             |
| Results=Value*Digit | 8                     | 0                     | 2              | 0              | 0.5             | 0.25            |

 $(1010.11)_2 = 8 + 0 + 2 + 0 + 0.5 + 0.25 = (10.75)_{10}$ Note: The general term for decimal point is radix point

- In binary, the count starts at 0 (called 0-referencing), where in decimal, the count typically starts with 1 (called 1-referencing)
- Octal (base 8) and Hexadecimal (base 16)
  These number systems are used by humans as a representation of long strings of bits since they are:
  - Easier to read and write, for example (347)<sub>8</sub> is easier to read and write than (011100111)<sub>2</sub>.
  - Easy to convert (Groups of 3 or 4)
  - ➤ Today, the most common way is to use Hex to write the binary equivalent; two hexadecimal digits make a Byte (groups of 8-bit), which are basic blocks of data in Computers.
- Question: The hexadecimal system is base 16, so the digits range in value from 0 to 15. How do you represent Hexadecimal digits above 9?
  - Use A for 10, B for 11, C for 12, D for 13, E for 14 and F for 15. So  $(CAB)_{16}$  or  $(CAB)_{HEX}$  is a valid hexadecimal number.
- Computer memory is typically organized in 8-bit groups or bytes. Why groups of 8?

#### 1.6. Base Conversions

- Decimal to Binary Conversion
  - Alternative 1 "Subtract the weight method"
    - Steps:
      - ♦ Find the largest power of 2 (2<sup>n</sup>) that can be subtracted out of the decimal number
      - ▶ Take the result and subtract (2<sup>n-1</sup>) from it
        - > If the result is not negative then that bit is one
        - If the result is negative, then that bit is zero and the result equals the result from step 1
      - ♦ Repeat step 2 until the result is exactly 0
    - Example: convert (49)<sub>10</sub> to a binary number

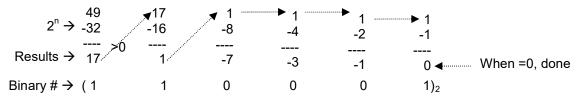

- ➤ Alternative 2 "Division by 2 method"
  - Steps:
    - Divide the decimal number by 2
      - > Remainder is the least significant bit (most right bit)
      - Quotient is used in the next step
    - ♦ Divide quotient by 2
      - Remainder is the next significant bit (next left bit)
      - Quotient is used in the next step
    - Repeat previous step until quotient is 0
  - Example: convert (49)<sub>10</sub> to a binary number

$$(49)_{10} \rightarrow (110001)_2$$

- Binary to Decimal Conversion "Add the weight method"
  - > Step:

Simply multiply each bit with its weight and add to get the decimal number

- Example: Convert  $(110001)_2$  to a decimal number  $(110001)_2 = (1*2^5 + 1*2^4 + 0*2^3 + 0*2^2 + 0*2^1 + 1*2^0)_{10} = (49)_{10}$
- ❖ Binary ↔ Octal Conversion "Group of 3 method"

- > Step:
  - (1) Each three bits in binary (right to left) equals one octal digit in the same direction)
- Example Convert (10110111)<sub>2</sub> to an Octal number.

- Reverse the process to convert from Octal to Binary
- ❖ Binary ↔ Hexadecimal Conversion "Group of 4 method"
  - > Steps:
    - (1) Each four bits in binary (right to left) equals one hex digit in the same direction)
  - ➤ Example:- Convert (110110111)₂ to a hexadecimal number

$$($$
 0001 1011 0111  $)_2$   $($  1 B 7  $)_{16}$ 

- Reverse the process to convert from hexadecimal to binary
- ❖ Any base to Decimal Conversion "Polynomial Function Method"
  - > The most general number in any base is the real number and the general rule is as follows:

(Real Number)<sub>r</sub> = 
$$(d_j...d_1d_0.d_{-1}d_{-2}...)_r = (d_jr^j + ... + d_1r^1 + d_0r^0 + d_{-1}r^{-1} + d_{-2}r^{-2} + ...)_{10}$$

• Example – The most common conversion is Hex integer to decimal base. For this example, convert (1CAB)<sub>16</sub> to decimal:

$$(1CAB)_{16} = (1*16^3 + 12*16^2 + 10*16^1 + 11*16^0) = (7339)_{10}$$

 Example - Although not common, let's do an example of converting a real binary number to decimal so Convert (11010)<sub>2</sub> to decimal.

$$(11010.11)_2 = (1*2^4 + 1*2^3 + 0*2^2 + 1*2^1 + 0*2^0 + 1*2^{-1} + 1*2^{-2}) = (26.75)_{10}$$

- ❖ Integer Decimal Conversion to any Base "Repeated Radix Division Method"
  - The solution is based on the fact that (integer number)<sub>10</sub> =  $d_n r^n + ... + d_2 r^2 + d_1 r^1 + d_0 r^0 = (d_n ... d_2 d_1 d_0)_r$
  - > Steps:
    - (1) If (integer number)<sub>10</sub> is divided by r, the remainder is  $d_0$  (Least Significant Digit, LSD)
    - (2) If the quotient from step 1 is divided by r the remainder is the next digit
    - (3) Repeat step 2 until the quotient is zero were the remainder is the d<sub>n</sub> (Most Significant digit, MSD)

• Example: Convert (52)<sub>10</sub> to binary (radix, r = 2)

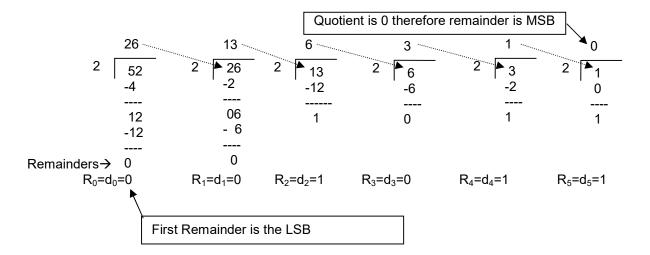

Therefore  $(52)_{10} = (110100)_2$ 

- Decimal Fraction Conversion to any Base "Repeated Radix Multiplication Method"
  - ➤ Solution is based on the approach:  $(decimal\ fraction)_{10} = d_{-1}\ r^{-1} + d_{-2}\ r^{-2} + \dots = (.d_n...d_2d_1d_0)_r$  $r^*(decimal\ fraction)_{10} = d_{-1}\ + d_{-2}r^{-1} + \dots = (.d_{-1}d_{-2}d_{-3}\dots)_r$
  - > Steps:
    - (1) Multiply (fraction)<sub>10</sub> by r, the non-fractional part is the first digit
    - (2) Continue step 2 until fraction is 0
  - Example: Convert (.125)<sub>10</sub> to binary (r=2)

Solution:

Therefore  $(.125)_{10} = (.001)_2$ 

Note: Some numbers may not be fully convertible, so you have to decide the number of decimal points you need to convert. For example  $(1/12)_{10}$  does not fully convert to binary number.

## 1.7. Signed Binary Number Conventions

- Signed Binary Number Representations (3 methods)
  - Signed Magnitude (SM)
    - Easiest for people to read (Not used by computers)
    - Here is an example of Signed Magnitude number with 4-bit word size

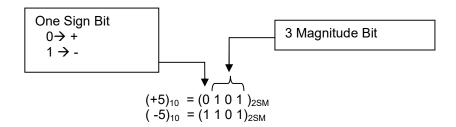

- ▶ Binary SM numbers for n-bit word ranges from  $+(2^{n-1}-1)$  to  $-(2^{n-1}-1)$ Note: there are two values for zero (Sign-bit = 1 and Sign-bit=0)
- > Example of complete list of binary SM numbers for a 4-bit word.

| Bin | ary SM N | umber (r | Decimal Number |                     |
|-----|----------|----------|----------------|---------------------|
| d3  | d2       | d1       | d0             |                     |
| 0   | 1        | 1        | 1              | $+7 = +(2^{4-1}-1)$ |
| 0   | 1        | 1        | 0              | + 6                 |
| 0   | 1        | 0        | 1              | + 5                 |
| 0   | 1        | 0        | 0              | + 4                 |
| 0   | 0        | 1        | 1              | + 3                 |
| 0   | 0        | 1        | 0              | + 2                 |
| 0   | 0        | 0        | 1              | + 1                 |
| 0   | 0        | 0        | 0              | + 0                 |
| 1   | 0        | 0        | 0              | - 0                 |
| 1   | 0        | 0        | 1              | - 1                 |
| 1   | 0        | 1        | 0              | - 2                 |
| 1   | 0        | 1        | 1              | - 3                 |
| 1   | 1        | 0        | 0              | - 4                 |
| 1   | 1        | 0        | 1              | - 5                 |
| 1   | 1        | 1        | 0              | - 6                 |
| 1   | 1        | 1        | 1              | $-7 = -(2^{4-1}-1)$ |

- ❖ Diminished Radix Complement (DRC) or 1's complement
  - > Some computer systems use this information because it is easier to convert.
  - To obtain a negative DRC or 1's complement:
    - Write a positive number with MSB set to 0 (positive sign)
    - Negate (Invert) every bit including sign bit to obtain the negative number.

Here is an example of 4-bit word size:

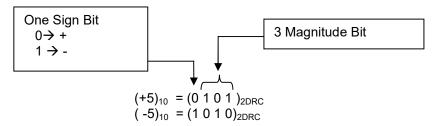

- ightharpoonup DRC numbers for n-bit word ranges from  $+(2^{n-1}-1)$  to  $-(2^{n-1}-1)$ 
  - Note that there are two values for zero (Sign-bit = 1 and Sign-bit=0)
- Example of Binary DRC or 1's Complement Numbers for a 4-bit word

| Bir | nary SM N | umber (n: | Decimal Number |                              |
|-----|-----------|-----------|----------------|------------------------------|
| d3  | D2        | d1        | d0             |                              |
| 0   | 1         | 1         | 1              | $+7 = +(2^{4-1}-1)$          |
| 0   | 1         | 1         | 0              | + 6                          |
| 0   | 1         | 0         | 1              | + 5                          |
| 0   | 1         | 0         | 0              | + 4                          |
| 0   | 0         | 1         | 1              | + 3                          |
| 0   | 0         | 1         | 0              | + 2                          |
| 0   | 0         | 0         | 1              | + 1                          |
| 0   | 0         | 0         | 0              | + 0                          |
| 1   | 1         | 1         | 1              | - 0                          |
| 1   | 1         | 1         | 0              | - 1                          |
| 1   | 1         | 0         | 1              | - 2                          |
| 1   | 1         | 0         | 0              | - 3                          |
| 1   | 0         | 1         | 1              | - 4                          |
| 1   | 0         | 1         | 0              | - 5                          |
| 1   | 0         | 0         | 1              | - 6                          |
| 1   | 0         | 0         | 0              | - 7 = -(2 <sup>4-1</sup> -1) |

- ❖ Radix Complement (RC) or 2's complement
  - Majority of Digital Systems use RC since it simplifies the binary arithmetic operation.
  - > To obtain a negative RC or 2's complement:
    - Write a positive number with the MSB set to 0 (positive sign)
    - Negate (Invert) every bit including sign bit
    - Add a 1 to the result to obtain the negative number

Note: Taking the 2's complement of the result will return the original positive number.

Below is an example of 4-bit number of SM to RC:

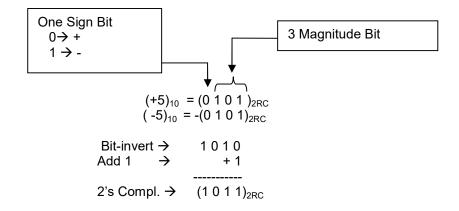

- RC numbers for n-bit word range from +(2<sup>n-1</sup> 1) to –(2<sup>n-1</sup>) with the following two characteristics:

   The range is not symmetrical, there is one more negative number than there are positive
  - numbers.
  - There is only one pattern for zero (-0 and +0 have the same pattern)
- Example of Binary RC or 2's Complement Numbers for a 4-bit word

| Bina | ry SM N | umber ( | Decimal Number |                         |
|------|---------|---------|----------------|-------------------------|
| d3   | d2      | d1      | d0             |                         |
| 0    | 1       | 1       | 1              | $+7 = +(2^{4-1}-1)$     |
| 0    | 1       | 1       | 0              | + 6                     |
| 0    | 1       | 0       | 1              | + 5                     |
| 0    | 1       | 0       | 0              | + 4                     |
| 0    | 0       | 1       | 1              | + 3                     |
| 0    | 0       | 1       | 0              | + 2                     |
| 0    | 0       | 0       | 1              | + 1                     |
| 0    | 0       | 0       | 0              | + 0                     |
| 0    | 0       | 0       | 0              | - 0                     |
| 1    | 1       | 1       | 1              | - 1                     |
| 1    | 1       | 1       | 0              | - 2                     |
| 1    | 1       | 0       | 1              | - 3                     |
| 1    | 1       | 0       | 0              | - 4                     |
| 1    | 0       | 1       | 1              | - 5                     |
| 1    | 0       | 1       | 0              | - 6                     |
| 1    | 0       | 0       | 1              | - 7                     |
| 1    | 0       | 0       | 0              | -8 == -2 <sup>4-1</sup> |

- Quick Inspection Method → Finding 2's complement
  - Working from the LSB of the number to be complemented toward the MSB (right to left), rewrite each bit up to and including the first "1" encountered, then complement each bit thereafter
  - Example:

MSB LSB (1011010)Old Number: (0100110)2's Complement:

<sup>\*\*</sup>Note: 2's complement gets you back to the original number.

## 1.8. Binary Arithmetic

All of today's computer systems use RC numbers (2's complement) for binary arithmetic operations. The reset of this section provides description of Binary Arithmetic using RC numbers.

#### Addition of Signed Binary Numbers

When adding RC numbers, simply add then ignore the left-most carry.

#### Notes:

- The left-most bit is a sign bit and there are three magnitude bits.
- As long as we know results fits within the 1 sign-bit and n magnitude bits, this process works. Otherwise we need to consider the overflow.

#### Addition of Unsigned Binary Numbers

Unsigned addition Signed works exactly the same way as singed addition, allowing us to use the same circuitry.

#### Overflow

- An overflow occurs when the addition of two numbers results in a number larger than can be expressed with the available number of bits.
  - Example performing the operation, 8+9=17; in a 4-bit word system, results in an overflow since 4 bits can only store 0 to 15. The result will show as a 1, which is 16 less than the correct result.

#### Detecting overflow

- Unsigned number addition
   If the addition has a carry beyond the available bits then an overflow has occurred.
- Signed (RC, 2's complement) number addition
  - If the operands have different signs, then overflow cannot occur, since one number is being subtracted from the other.
  - If the operands have the same sign and the result has a different sign, then an overflow has occurred.

A quick way to identify an overflow situation is when the carry into the sign-bit position and the carry out of sign-bit position are different. Example

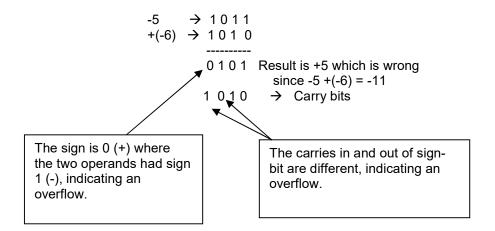

- Subtraction (indirect method)
  If you write subtraction as addition with a negative number, then the previous method can be used.
  - ➤ For example: {2 - 6} can be done by performing {2 + (-6)}

#### 1.9. Binary Codes

Binary codes are used to translate human symbols to one and zeros. The most important of the symbols is the alphabet used for human communications. So every key and character has to have a unique binary code. The minimum number of bits required to uniquely identify all the keys on the keyboard must meet the following condition:

 $2^{\text{Number of Bits}} \ge \text{Number of keys}$ 

#### ❖ ASCII Code

Initially, IBM's scheme of representing alphanumeric and control characters for computers was the most commonly used coding method. The coding scheme was referred to as the Extended Binary-Coded Decimal Interchange Code (EBCDIC). Its dominance was driven by IBM's near-monopoly position in the computer industry until the early 1980's.

The majority of other manufacturers were looking for a non-proprietary coding, leading to the American Standard Code for Information Interchange (ASCII) coding. ASCII was adopted by the majority of vendors and very quickly overtook EBCDIC as the most commonly used coding scheme.

ASCII code is used to represent alphanumeric and control characters with 8 bits. The ASCII code table is shown below:

| Dec | Нх | Oct | Chai | <b>1</b>                 | Dec     | Нх   | Oct | Html           | Chr   | Dec | Нх   | Oct                                     | Html          | Chr | Dec   | Нх      | Oct  | Html Cl    | <u>nr_</u> |
|-----|----|-----|------|--------------------------|---------|------|-----|----------------|-------|-----|------|-----------------------------------------|---------------|-----|-------|---------|------|------------|------------|
| 0   | 0  | 000 | NUL  | (null)                   | 32      | 20   | 040 | 6#32;          | Space | 64  | 40   | 100                                     | a#64;         | 0   | 96    | 60      | 140  | a#96;      |            |
| 1   | 1  | 001 | SOH  | (start of heading)       | 33      | 21   | 041 | 6#33;          | 1     | 65  | 41   | 101                                     | a#65;         | A   | 97    | 61      | 141  | a#97;      | a          |
| 2   |    |     |      | (start of text)          | 34      | 22   | 042 |  <b>4</b> ;   | rr    | 66  | 42   | 102                                     | a#66;         | В   | 98    | 62      | 142  | b          | b          |
| 3   | 3  | 003 | ETX  | (end of text)            | 35      | 23   | 043 | #              | #     | 67  | 43   | 103                                     | a#67;         | C   | 99    | 63      | 143  | c          | C          |
| 4   | 4  | 004 | EOT  | (end of transmission)    | 36      | 24   | 044 | <b>%#36;</b>   | ş     | 68  | 44   | 104                                     | a#68;         | D   | 100   | 64      | 144  | d          | d          |
| 5   | 5  | 005 | ENQ  | (enquiry)                | 37      | 25   | 045 | 6#37;          | *     | 69  | 45   | 105                                     | a#69;         | E   | 101   | 65      | 145  | e          | е          |
| 6   | 6  | 006 | ACK  | (acknowledge)            | 38      | 26   | 046 | <b>%#38</b> ;  | 6.    | 70  | 46   | 106                                     | a#70;         | F   | 102   | 66      | 146  | f          | f          |
| 7   | 7  | 007 | BEL  | (bell)                   | 39      | 27   | 047 | <b>%#39</b> ;  | 1     | 71  |      |                                         | a#71;         |     |       |         |      | g          |            |
| 8   | 8  | 010 | BS   | (backspace)              |         |      |     | &# <b>4</b> 0; | •     | 72  |      |                                         | a#72;         |     |       | 00 TOOL |      | h          |            |
| 9   | 9  | 011 | TAB  | (horizontal tab)         |         |      |     | )              | •     | 73  |      |                                         | a#73;         |     |       | 200     | 2000 | i          |            |
| 10  | A  | 012 | LF   | (NL line feed, new line) |         |      |     | *              |       | 74  |      |                                         | a#74;         |     |       |         |      | j          |            |
| 11  | В  | 013 | VT   | (vertical tab)           | 79-7-07 |      |     | a#43;          | 100   | 75  | 1000 | 100                                     | a#75;         |     |       |         |      | k          |            |
| 12  |    | 014 | -    | (NP form feed, new page) | 44      |      |     | ,              |       | 76  | 1000 |                                         | a#76;         |     |       |         |      | l          |            |
| 13  |    | 015 |      | (carriage return)        | 45      |      |     | a#45;          |       | 77  |      | 100000000000000000000000000000000000000 | 6#77;         |     |       |         |      | m          |            |
| 14  | E  | 016 | S0   | (shift out)              | 46      |      |     | a#46;          |       | 78  | 1000 |                                         | a#78;         |     |       |         |      | n          |            |
| 15  | F  | 017 | SI   | (shift in)               | 47      |      | 755 | 6#47;          | •     | 79  | 0.0  |                                         | a#79;         |     |       |         |      | o          |            |
|     |    |     |      | (data link escape)       | 48      |      |     | a#48;          | *     | 80  |      |                                         | P             |     |       |         |      | p          | _          |
|     |    |     |      | (device control 1)       | 49      |      |     | a#49;          |       | 81  |      |                                         | Q             |     |       |         |      | q          |            |
|     |    |     |      | (device control 2)       |         |      |     | a#50;          |       |     |      |                                         | 6#82;         |     |       |         |      | a#114;     |            |
| 19  | 13 | 023 | DC3  | (device control 3)       |         |      |     | 3              |       |     |      |                                         | <b>4#83</b> ; |     |       |         |      | s          |            |
| 20  | 14 | 024 | DC4  | (device control 4)       |         | 1000 |     | 4              |       |     |      |                                         | <b>%#84</b> ; |     |       |         |      | t          |            |
|     |    |     |      | (negative acknowledge)   |         |      |     | 5              |       |     |      |                                         | a#85;         |     |       |         |      | u          |            |
|     |    |     |      | (synchronous idle)       |         |      |     | a#54;          |       |     |      |                                         | a#86;         |     |       |         |      | v          |            |
| 23  | 17 | 027 | ETB  | (end of trans. block)    |         |      |     | <b>%#55</b> ;  |       |     | _    |                                         | a#87;         |     |       |         |      | w          |            |
| 24  | 18 | 030 | CAN  | (cancel)                 |         |      |     | <b>8</b> ;     |       |     |      |                                         | <b>488</b> ;  |     |       |         |      | x          |            |
| 25  | 19 | 031 | EM   | (end of medium)          | 57      |      |     | <u>6</u> #57;  |       |     |      |                                         | <b>%#89</b> ; |     |       |         |      | y          |            |
| 26  | 1A | 032 | SUB  | (substitute)             | 58      |      |     | a#58;          |       | 90  |      |                                         | a#90;         |     |       |         |      | z          |            |
| 27  | 1B | 033 | ESC  | (escape)                 | 59      | 3B   | 073 | ;              |       | 91  |      |                                         | a#91;         | -   | 123   |         |      | {          |            |
| 28  | 1C | 034 | FS   | (file separator)         | 60      | 30   | 074 | <              | <     | 92  | 5C   | 134                                     | 6#92;         | 1   |       |         |      |            |            |
| 29  | 1D | 035 | GS   | (group separator)        | 61      | ЗD   | 075 | =              | =     | 100 |      |                                         | <b>%#93</b> ; | _   |       |         |      | }          |            |
|     |    | 036 |      | (record separator)       |         |      |     | >              |       |     |      |                                         | a#94;         |     |       |         |      | ~          |            |
| 31  | 1F | 037 | US   | (unit separator)         | 63      | 3F   | 077 | <b>?</b>       | 2     | 95  | 5F   | 137                                     | a#95;         | _   | 127   | 7F      | 177  |            | DEL        |
|     |    |     |      |                          |         |      |     |                |       |     |      |                                         |               | S   | ource | : w     | ww.a | sciitable. | .com       |

In early 1990, the need for a code that was capable of representing Asian languages with large

number of characters became an important competitive question. Up to that point, the language of computer interfacing was English and to lesser extend other western languages that have less than 256 characters. The ASCII code could represent them using its 8-bit word with 256 unique codes. But this is not true for a number of Asian languages.

In order to meet the need for the larger Asian languages character set and maintain compatibility with ASCII code, Unicode was introduced. Unicode use 16 bits, so it is capable of representing as many as  $2^{16}$  or 65,536 unique symbols. The majority of today's computers use Unicode which is also referred to as the double byte code.

#### Other Binary Codes

Binary coded decimal (BCD) BCD assigns 4 binary bits to each binary digit. The only drawback is that only 0 to 9 are used, and the other 6 combinations from 10 to 15 are not used.

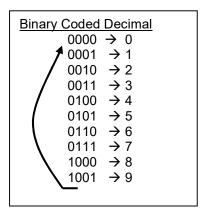

Reflective Gray Code (RGC) RGC is a binary number system organized so that consecutive codes in the sequence only require one bit change as shown below:

| 2-bit Reflective Gray Code |
|----------------------------|
| 00                         |
| 01                         |
| 11                         |
| 10                         |
|                            |
|                            |
|                            |
|                            |
|                            |

| 3-bit Reflective Gray Code |
|----------------------------|
| 000                        |
| 001                        |
| 011                        |
| 010                        |
| 110                        |
| 111                        |
| 101                        |
| 100                        |
|                            |

#### 1.10. DC Electrical Circuit Fundamentals

The basic components used here are resistors and power supplies. The power supply provides energy to the circuit and the simplest power supply is a battery. Resistors are material that limit the amount of current follow.

This section discusses the generation and sensing of logic "1" which is typically equal to 3.5 and 5 volts. On the other hand, logic "0" is typically less than 0.7 volts.

#### Electrical Resistance

Resistor Symbol

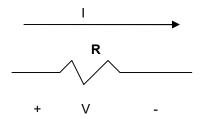

- Resistance is the capacity of a material to impede the flow of current (electric charge). The most common use of resistors is to limit current flow.
- The flow of current through a resistor will convert electrical energy to thermal energy. In some applications, this property is desirable and in other application it is undesirable. Here are examples of each:
  - Undesirable: transmission line, digital devices
  - Desirable: heater, toaster. oven, stove top
- Resistance, R, is a basic ideal element so it is defined in term of current, I, and Voltage. Ohms law: V = I \* R where:
  - R value is in Ohms or  $\Omega$
  - V is in volts
  - I is in Amperes

#### Power

Power is measured in Watts and can be calculated using the following equations.

 $P = V^2/R = I^{2*}R$  where

V is the voltage and is in volts I is the current in Amps

R is the resistance in Ohms

#### > Example

Find the value of the resistance  $_{,}R$ , and the power consumed by the resistor if  $Vg = 1 \, kV$  and  $Ig = 5 \, mA$ .

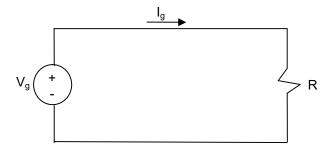

- Solution
  - R= Vg/Ig = 1000/0.005 = 200 k $\Omega$ P<sub>r</sub> = I<sub>g</sub><sup>2</sup> \* R = (.005)<sup>2</sup>\*(200,000)= 5 W
- Circuit simplification by combining resistors
  - Resistors in Series

Resistors in series can be replaced by an equivalent resistor that is the sum of all the resistors in series.

$$R_1 \qquad R_2 \qquad \dots \qquad R_n$$

$$R_{eq} = R_1 + R_2 + \dots + R_n$$

Resistors in Parallel
 Resistors in parallel can be replaced by an equivalent resistor as shown below:

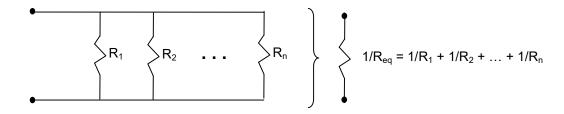

Example

Find values of  $I_1$  and  $I_2$  for the following circuit:

$$\begin{array}{c|c} & & & & & & \\ & & & & & \\ + & & & & & \\ +5V & & & & \\ - & & & & \\ \end{array}$$

Solution:

1) Simplify the circuit by combining the two 1 M $\Omega$  parallel resistors with the 1 k $\Omega$  resistor that is in

series with them.

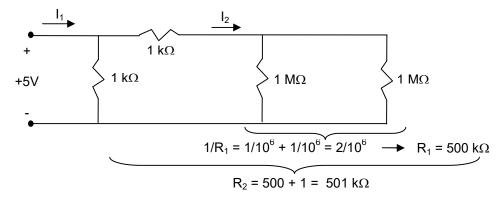

2) Redraw the circuit and apply Ohms law (V=I\*R) to find currents.

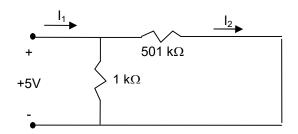

$$I_1 = V / R = 5 / 1000 = 0.005 A = 5 mA$$
  
 $I_2 = V / R = 5 / 501000 = 0.00001 A = 10 uA$ 

Note: The amount of current through each resistor is inversely proportional to the size of the resistors.

Using a switch to create logic 1 "+5 v" and logic 0 "Ground or 0 v"

> What is the voltage at the output (vo) when the switch is Opened and closed in the following circuit:

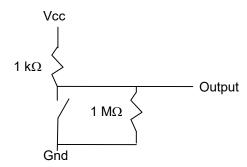

Solution:

## **Switch Open**

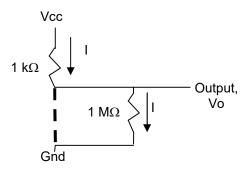

$$I = V/R = 5 / (1001 \times 10^{3})$$
  
 $I \approx 5 \times 10^{-6} A$   
 $Vo = 0 + 10^{6} \times 5 \times 10^{-6} = 5v$ 

## **Switch Closed**

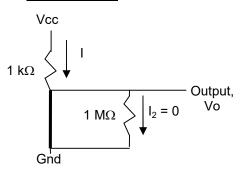

Vo=0 "The output is directly Connected to Ground or 0 v"

## 1.11. Additional Resources

Wakerly, I. <u>Digital Design</u>. (2006) Prentice Hall Chapter 1 & 2. "introduction" & "Number Systems and Code"

## 1.12. Problems

Refer to www.EngrCS.com or online course page for complete solved and unsolved problem set.

## Chapter 2. Boolean Algebra, Functions, and Minimization

## 2.1. Key concepts and Overview

- ❖ Logic Gates
- Huntington's First Set of Postulates
- Principle of Duality
- ❖ Boolean Functions
- Boolean Algebra Theorems
- Canonical or Standard Forms (Min-term and Max-term)
- Function Minimization
- Karnaugh Maps (K-Maps)
- Special Case: Don't Care Terms
- Exclusive OR Properties and Applications
- Additional Resources
- Problems

## 2.2. Logic Gates

- ❖ The rest of the class relies on two-valued Boolean Algebra, i.e. B = {0, 1}
  - We use variables X, Y, Z, A, B, ... and constants 0 and 1 \*\*Note "0" and "1" are also called identity elements
  - Binary operators
    - "+" called "OR"
      - "OR" symbol  $\rightarrow$  Z=X+Y

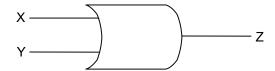

• "OR" truth table

| X | Υ | X+Y |
|---|---|-----|
| 0 | 0 | 0   |
| 0 | 1 | 1   |
| 1 | 0 | 1   |
| 1 | 1 | 1   |

- Review the 74LS32 Data sheet on the website
- "∎" called "AND"
  - AND symbol → Z=X.Y

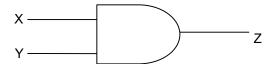

• "AND" truth table

| X | Υ | X.Y |
|---|---|-----|
| 0 | 0 | 0   |
| 0 | 1 | 0   |
| 1 | 0 | 0   |
| 1 | 1 | 1   |

- Review the 74LS08 Data sheet on the website
- " Called "NOT, Inversion, negation"

• "NOT" symbol  $\rightarrow$  Z= $\overline{X}$  =X' (Also called the complement)

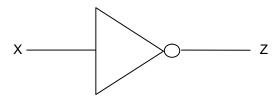

"NOT" truth table

| X | Z=X' |
|---|------|
| 0 | 1    |
| 1 | 0    |

- Review the 74LS04 Data sheet on the website
- ➤ Order of Operation Precedence (Same as decimal arithmetic) Highest to lowest order of Precedence for Binary Operator: "=", "()", " - ", ".", "+" Note:
  - Parentheses are used to force the operation order sequence much like decimal Algebra.
  - The equal sign "=" is same as decimal algebra for assignment.
- ➤ An expression is a combination of variables and binary operators Z+ X•Y + X
- ➤ The number of Literal is the total occurrences of all variables in an expression.

  For example f(x,y,z) = x+ y.x.z + x'.y'.z is said to have 7 literals. The number of literals typically used as a measure of implementation complexity.
- ❖ Additional standard logic gates:
  - NOR is an OR gate with the output negated Review the 74LS02 Data sheet on the website
  - NAND is an AND gate with the output negated Review the 74LS00 Data sheet on the website
  - ightharpoonup XOR (also called "Module 2 add" or "exclusive or")  $ightharpoonup X \oplus Y = \overline{X}.Y + X.\overline{Y}$ 
    - "XOR" Symbol

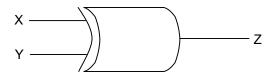

 "XOR" Truth Table Review the 74LS86 Data sheet on the website

| X | Υ | $X \oplus Y$ |
|---|---|--------------|
| 0 | 0 | 0            |
| 0 | 1 | 1            |
| 1 | 0 | 1            |
| 1 | 1 | 0            |

- When using three variables, the operation is performed on two at a time as shown below:  $X \oplus Y \oplus Z = (X \oplus Y) \oplus Z$
- "XOR" is commonly used to check if there is an odd or even number of "1"s. This check is called "parity". Odd parity is when there are odd numbers of "1"s and even parity is when there are an even number of "1"s. Parity check is used for single bit error detection.
- > XNOR (also called "equality coincidence" or "exclusive nor")  $\rightarrow \overline{X \oplus Y} = \overline{X}.\overline{Y} + X.Y$ .
  - "XNOR" Truth Table

| X | Y | $\overline{X \oplus Y}$ |
|---|---|-------------------------|
| 0 | 0 | 1                       |
| 0 | 1 | 0                       |
| 1 | 0 | 0                       |
| 1 | 1 | 1                       |

- When using three variables, operation is perform on two at a time as shown below:  $\overline{X \oplus Y \oplus Z} = \overline{(X \oplus Y) \oplus Z}$
- XNOR is not commonly available as a standard stand alone chip.

## 2.3. Huntington's First Set of Postulates

Postulates, Axioms or propositions are self-evident mathematical statements that are stated without proof. The following Postulates will be used to develop Boolean Algebra.

- ❖ P1a: If X and Y are in B, then X+Y is in B
- ❖ P1b: If X and Y are in B, then X•Y is in B
- ❖ P2a: There is an element 0 such that X+0 = X for every variable X.
- ❖ P2b: There is an element 1 such that X•1=X for every variable X.
- ❖ P3a: X+Y = Y+X (Commutative with respect to +)
- ❖ P3b: X•Y = Y•X (Commutative with respect to .)
- P4a:  $X+Y \cdot Z = (X+Y) \cdot (X+Z)$  (+ is distributive over .)
- ❖ P4b: X•(Y+Z)=X•Y+X•Z (■ is distributive over +)
- P5: For every variable X, there is a variable  $\overline{X}$  such that
  - $\rightarrow$  a:  $X + \overline{X} = 1$
  - $\rightarrow$  b:  $X \bullet \overline{X} = 0$
- ❖ P6: There are at least two distinct elements in B.

## 2.4. Principle of Duality

- Dual of an expression is obtained by:
  - Interchanging "0" and "1"Interchanging "." and "+"
- (Exp)<sup>D</sup> represent dual of (Exp) → examples:
   (X+0)<sup>D</sup> = X.1
   (X + Y.Z)<sup>D</sup> = X.(Y+Z) "\*\*Note: it is not equal to X.Y + Z
- ❖ You may recognize that Huntington's first set of Postulates are true for duals (a and b of each postulate)

#### 2.5. Boolean Functions

- Pure form
  - X.Y.Z is called the product of terms when literals are ANDed together
  - > X+Y+Z is called the sum of terms when literals are ORed together
- Mixed forms
  - $\rightarrow$  (X+Y).(Z+Y+X)  $\rightarrow$  this form is called the product of sums form (POS form)
  - $\rightarrow$  X.Y + Y.Z  $\rightarrow$  this form is called the sum of products form (SOP form)
- Truth table for a function
  - Steps
    - Identify all possible combination of "1s" and "0s". For an "n" variable function, there will 2<sup>n</sup> rows in the table counting from 0 to 2<sup>(n-1)</sup>.
    - Evaluate the output function value for each set of input variable values.
  - Example

Draw a system diagram and generate a truth table for the function, F(X, Y, Z) = X.Y + Y.Z + Z'.Y

#### System Diagram

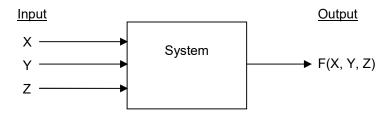

#### Truth Table

| X Y Z | F(X,Y,Z) |
|-------|----------|
| 0 0 0 | 0        |
| 0 0 1 | 0        |
| 0 1 0 | 1        |
| 0 1 1 | 1        |
| 1 0 0 | 0        |
| 1 0 1 | 0        |
| 1 1 0 | 1        |
| 1 1 1 | 1        |

Example – Basics of Digital Logic
 Develop a system diagram and truth table for two gates that ensure only one fish leaves the
 Outer Door at any one time. Below is the physical diagram of the system:

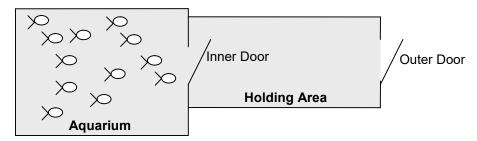

- Holding Area has a sensor with 2 bit output
   (00: empty, 01:one fish, 10 & 11: more than one fish)
- Each door has one input where logic "1" opens and logic "0" closes the door.

## 2.6. Boolean Algebra Theorems

Purpose of Theorems

The Theorems & Huntington's Postulates are key in our ability to reduce the number of literal (variables) used in a function and therefore reduce the number of gates required to implement a given function. Sometimes they are used to simply rearrange the expression so it is easier to implement.

- Example:  $(X+Y) \cdot (X+\overline{Y}) = X$ It is clear that right-hand-side requires fewer gates to implement compared to the left hand side.
- Two methods available for proving theorems
  - Prove through Boolean Algebra Use the Huntington's postulates or theorems already proved to show that both sides of theorem are the same.
  - Prove through Truth Tables Show that for all possible values on the left hand-side is equal to the right-hand side of the equation. This method works well for a small number of variables.
- ❖ Theorems and proofs
  - > Theorem 1 "Double Complementation or Double Negation Theorem"

a) 
$$\overline{X} = X$$

> Theorem 2 "Idempotency Theorem"

a) 
$$X+X=X$$

b) 
$$X \cdot X = X$$

> Theorem 3 "Identity Element Theorem"

a) 
$$X + 1 = 1$$

b) 
$$X \cdot 0 = 0$$

> Theorem 4 "Absorption Theorem"

a) 
$$X + X \cdot Y = X$$

b) 
$$X \bullet (X+Y) = X$$

> Theorem 5 "Associative Theorem"

a) 
$$X + (Y+Z) = (X + Y) + Z$$

b) 
$$X \cdot (Y \cdot Z) = (X \cdot Y) \cdot Z$$

> Theorem 6 "Adjacency Theorem"

a) 
$$X \cdot Y + X \cdot Y = X$$

b) 
$$(X + Y) \cdot (X + \overline{Y}) = X$$

> Theorem 7 "Consensus Theorem"

a) 
$$X \bullet Y + \overline{X} \bullet Z + Y \bullet Z = X \bullet Y + \overline{X} \bullet Z$$

b) 
$$(X + Y) \bullet (\overline{X} + Z) \bullet (Y + Z) = (X + Y) \bullet (\overline{X} + Z)$$

➤ Theorem 8 "Simplification Theorem"

a) 
$$X + \overline{X} \cdot Y = X + Y$$

b) 
$$X \bullet (\overline{X} + Y) = X \bullet Y$$

> Theorem 9 "DeMorgan's Theorem (2-Variable form)"

a) 
$$\overline{X+Y} = \overline{X}.\overline{Y}$$

b) 
$$\overline{X \bullet Y} = \overline{X} + \overline{Y}$$

> Theorem 10 "DeMorgan's Theorem (General form)"

a) 
$$\overline{X_1 + X_2 + K + X_n} = \overline{X_1} \bullet \overline{X_2} \bullet K \bullet \overline{X_n}$$

b) 
$$\overline{X_1 \bullet X_2 \bullet K \bullet X_n} = \overline{X_1} + \overline{X_2} \cdot + K + \overline{X_n}$$

- Example of two type of Proofs (Truth Table and Algebraic)
  - Prove Theorem 8, "Simplification Theorem". Hint: Use truth table

➤ Prove Theorem 10, "DeMorgan's Theorem (General form)". Hint: Apply Theorem 9.

Utilizing Demorgan's Theorem NAND and NOR gates may be represented using the other's base signal as shown below ("not" circle indicates complement):

| Gate Type | AND form |   | OR form |
|-----------|----------|---|---------|
| NAND gate |          | = |         |
| NOR gate  |          | = |         |
| AND gate  |          | = |         |
| OR gate   |          | = |         |

Transforming from one form to another requires only two steps:

- 1) Complement every input and output.
- 2) Swap OR and AND gates.
- > Example: Design an XOR using only NAND gates.

$$F(A,B) = A \oplus B$$

Solution:

$$F(A,B) = A'.B + B'.A$$

Apply conversion rules "Complement every input and output; Swap ORs and ANDs"  $F(A,B) = ((A'.B)' \cdot (B'.A)')'$ 

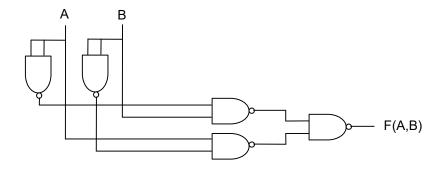

#### 2.7. Canonical or Standard Form of Functions

- Typically, a function has to be written in one of the two standard forms before the minimization step. The two standard forms are:
  - > Standard Sum of Products (SOP)
  - > Standard Product of Sums (POS)
- Obtaining Standard Sum of Products (SOP) Forms of Functions In standard or canonical SOP form, all the variables are present in each product term.
  - $\triangleright$  Example for f(A,B) = A+B
    - 1) System Diagram

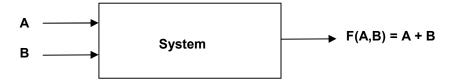

2) Write the Truth table to see all the possible value of F(A,B)

| ut       | Output     |
|----------|------------|
| <u>B</u> | F(A,B)=A+B |
| 0        | 0          |
| 1        | 1          |
| 0        | 1          |
| 1        | 1          |
|          | 0<br>1     |

3) Write the full product term for all the possible combinations

$$F(A,B) = F(0,0). \overline{A.B} + F(0,1). \overline{AB} + F(1,0). A.\overline{B} + F(1,1). A.B$$

$$F(A,B) = 0. \overline{AB} + 1. \overline{AB} + 1. A.\overline{B} + 1. A.B$$

$$F(A,B) = 1.\overline{AB} + 1.A.\overline{B} + 1.A.B \rightarrow Canonical or Standard Form$$

A standard product or "min-term" is a product of all independent input variables for a function that corresponds to a row of the truth table with output of 1. For example,  $A.\overline{B}$  is a min term in the above example.

Let's take another example from problem statement to truth table to min-terms and the resulting sum of products.

#### Step 1) Understand the problem

Write out an expression for the function that is true, when 2 out of 3 inputs are true. Output is false for all other input combinations.

Step 2) Develop a truth table for the function

| Input<br>X Y Z | Standard Product Terms (min-terms)       | Min-term<br>Designators | Output<br>F          |
|----------------|------------------------------------------|-------------------------|----------------------|
| 0 0 0          | $\overline{X}.\overline{Y}.\overline{Z}$ | $m_0$                   | $F(0,0,0) = F_0 = 0$ |
| 0 0 1          | $\overline{X}.\overline{Y}.Z$            | $m_1$                   | $F(0,0,1) = F_1 = 0$ |
| 0 1 0          | $\overline{X}.Y.\overline{Z}$            | $m_2$                   | $F(0,1,0) = F_2 = 0$ |
| 0 1 1          | $\overline{X}$ .Y.Z                      | m <sub>3</sub>          | $F(0,1,1) = F_3 = 1$ |
| 1 0 0          | $x.\overline{Y}.\overline{Z}$            | $m_4$                   | $F(1,0,0) = F_4 = 0$ |
| 1 0 1          | $X.\overline{Y}.Z$                       | $m_5$                   | $F(1,0,1) = F_5 = 1$ |
| 1 1 0          | $X.Y.\overline{Z}$                       | m <sub>6</sub>          | $F(1,1,0) = F_6 = 1$ |
| 1 1 1          | XYZ                                      | $m_7$                   | $F(1,1,1) = F_7 = 0$ |

#### Note:

- 1) The min-term subscript corresponds to the binary value of the input.
- 2) All three independent input variables are present in each min-term.
- 3) When input is 1, the corresponding variable appears in the Min-term, otherwise the variable is complemented in the min-term.

Step 3) Write the algebraic function equivalent to the truth table by rule:

If the output function (F) is 1 for the "min-term", then the value appears in the algebraic form of the expression.

$$\begin{split} F(X,\,Y,\,Z) &= F_0.m_0 + F_1.m_1 + F_2.m_2 + F_3.m_3 + F_4.m_4 + F_5.m_5 + F_6.m_6 + F_7.m_7 \\ &= \sum_{i=0}^{7} (F_i.m_i) \text{ Generalized compact Min-term form of the function} \\ &= 0.m_0 + 0.m_1 + 0.m_2 + 1.m_3 + 0.m_4 + 1.m_5 + 1.m_6 + 0.m_7 \\ F(X,\,Y,\,Z) &= m_3 + m_5 + m_6 & \text{Compact min-term form of the function} \end{split}$$

$$F(X, Y, Z) = \sum m(3,5,6)$$
 Explicit Compact Min-term form for 1s of the function 
$$F(X, Y, Z) = \sum (3,5,6)$$
 Implicit Compact Min-term form for 1s of the function

By the way, the Not (Complement) of F can be written as (write the missing min-terms):  $\overline{F}$  (X, Y, Z) =  $\sum m(0,1,2,4,7)$  Explicit Compact Min-term form for 0s of the original function  $\overline{F}$  (X, Y, Z) =  $\sum (0,1,2,4,7)$  Implicit Compact Min-term form for 0s of the original function

Obtaining the Standard Products of Sum (POS) Form of Functions
 Although POS is not used as much, there are times where the POS form is more efficient than SOP.
 As the name applies, all three independent variables are present in either complemented or uncomplemented form.

• For each pattern, if the independent variable value is 0, it is un-complemented, and if 1, it is complemented in the max-term which is the OR of all independent variables.

For example: X=1, Y=1, Z=0 
$$\rightarrow$$
 M<sub>6</sub> =  $\overline{X}$  +  $\overline{Y}$  + Z

- Each max-term will result in the output for that term being zero.
- Here is an example for a 3-input system:

### Step 1) Understand the problem

Write the expression for a function that is true when more than 1 input is true, otherwise the function is 0.

Step 2) Develop a truth table for the function and write max-terms:

All independent variables must be present in each Max-term

- \* It is complemented if the variable value is 1.
- \* It is un-complemented if the variable value is 0.

| Input<br>X Y Z | Standard Sum<br>Terms (Max-terms)            | Max-term<br>Designators | Output<br>F          |
|----------------|----------------------------------------------|-------------------------|----------------------|
| 0 0 0          | X+Y+Z                                        | $M_0$                   | $F(0,0,0) = F_0 = 0$ |
| 0 0 1          | $X + Y + \overline{Z}$                       | $M_1$                   | $F(0,0,1) = F_1 = 0$ |
| 0 1 0          | $X + \overline{Y} + Z$                       | M <sub>2</sub>          | $F(0,1,0) = F_2 = 0$ |
| 0 1 1          | $X + \overline{Y} + \overline{Z}$            | $M_3$                   | $F(0,1,1) = F_3 = 1$ |
| 1 0 0          | $\overline{X} + Y + Z$                       | M <sub>4</sub>          | $F(1,0,0) = F_4 = 0$ |
| 1 0 1          | $\overline{X} + Y + \overline{Z}$            | $M_5$                   | $F(1,0,1) = F_5 = 1$ |
| 1 1 0          | $\overline{X} + \overline{Y} + Z$            | M <sub>6</sub>          | $F(1,1,0) = F_6 = 1$ |
| 1 1 1          | $\overline{X} + \overline{Y} + \overline{Z}$ | M <sub>7</sub>          | $F(1,1,1) = F_7 = 1$ |

Step 3) Write the algebraic function equivalent to the truth table by rule:

For Compact Max-term Form:

If the Output function (F) is 0 for the max-term, then the value appears in the algebraic form of the expression.

$$F(X,Y,Z) = (F_0 + M_0). (F_1 + M_1). (F_2 + M_2). (F_3 + M_3). (F_4 + M_4). (F_5 + M_5). (F_6 + M_6). (F_7 + M_7)$$

$$= \prod_{i=0}^{7} (F_i + M_i) \text{ Generalized compact max-term form of the function}$$

Note the when 
$$F_i$$
=1, the max-term is not needed --- for our example:

$$F(X,Y,Z) = (0 + M_0). (0 + M_1). (0 + M_2). (1 + M_3). (0 + M_4). (1 + M_5). (1 + M_6). (1 + M_7)$$
  
 $F(X,Y,Z) = M_0. M_1. M_2. M_4$  Compact Max-term form of the function

Other forms:

$$F(X,Y,Z) = \Pi M(0,1,2,4)$$
 Explicit Compact max-term form for 1s of the function  $F(X,Y,Z) = \Pi(0,1,2,4)$  Implicit Compact max-term form for 1s of the function

> The Not (Complement) of F can be written by writing the missing max-terms for Uncomplemented F:

$$\overline{F}$$
 (X,Y,Z) =  $\Pi M(3,5,6,7)$  Explicit Compact max-term form for 0s of the function  $\overline{F}$  (X,Y,Z) =  $\Pi(3,5,6,7)$  Implicit Compact max-term form for 0s of the function

\* Relationship between Min-terms and Max-terms

Min-terms and Max-terms are complements of each other:  $\overline{M_i} = m_i$  and  $M_i = \overline{m_i}$ 

> DeMorgan's Theorem is key to proving the min-term/max-term relationship:

a) 
$$\overline{X_1 + X_2 + K + X_n} = \overline{X_1} \bullet \overline{X_2} \bullet K \bullet \overline{X_n}$$

b) 
$$\overline{X_1 \bullet X_2 \bullet K \bullet X_n} = \overline{X_1} + \overline{X_2} \cdot + K + \overline{X_n}$$

> Examples:

Given max-term  $M_6 = \overline{X} + \overline{Y} + Z$ , find min-term  $m_6$ .

- 1) Since it is a max-term, when X=1, Y=1 and Z=0 Then F(X,Y,Z)=0
- 2) To convert to Min-term we can apply DeMorgan's Theorem which in practice is **dividing up the overbar**. This means that the cross bar can be divided across its subpart while accepting the rules:

$$-+=.$$
 and  $-+=+$ 

Let's see how it applies to our example.

We know that 
$$\overline{M_i} = m_i$$
 and  $M_i = \overline{m_i}$  so

$$Min - term = m_i = \overline{\overline{X} + \overline{Y} + Z} = \overline{\overline{X} + \overline{Y} + Z} = X.Y.\overline{Z}$$

ightharpoonup Example: Apply the overbar to finding Complement of F if F(X,Y,Z) =  $(\overline{X} + Y).(\overline{Y} + \overline{Z})$ 

Solution:

Apply the DeMorgan's Theorem in the form of "Dividing up the Overbar".

$$\overline{F(X,Y,Z)} = \overline{(\overline{X}+Y).(\overline{Y}+\overline{Z})} = \overline{(\overline{X}+Y).(\overline{Y}+\overline{Z})} = \overline{(X+Y).(\overline{Y}+Z)} = (X.\overline{Y}) + (Y.Z) = X.\overline{Y} + Y.Z$$

Example

Write Standard SOP and POS form for  $f(x_3, x_2, x_1, x_0) = \sum (0,7,12,15)$ Solution:

Converting between compact forms of functions

> We can extend the relationship between max-terms and min-terms to include SOP (Sum of Products) and Products of Sum (POS):

> Example:

Write the F(A,B,C)=  $\prod (0,3,5,6)$  in the compact min-term form.

We know that  $\sum = \overline{\prod}$  Therefore

$$\overline{F(A,B,C)} = \sum (0,3,5,6) = \overline{\prod (0,3,5,6)} = \overline{(A+B+C).(A+\overline{B}+\overline{C}).(\overline{A}+B+\overline{C}).(\overline{A}+\overline{B}+\overline{C})}$$

Since these terms are the 0's of the function, if we write the Min-terms that are not present then we will have the 1's of the function:

$$F(A,B,C) = \sum (1,2,4,7) = \overline{A}.\overline{B}.C + \overline{A}.B.\overline{C} + A.\overline{B}.\overline{C} + A.B.C$$

Example

Use only NAND gates to implement  $f(a_2, a_1, a_0) = a_2.a_1.a_0 + a_2.a_1.a_0 + a_2.a_1.a_0$ 

Solution:

Example

Use only NOR gates to implement  $f(a_2, a_1, a_0) = (a_2 + a_1 + a_0) + (a_2 + a_1 + a_0) + (a_2 + a_1 + a_0)$ 

Solution:

### 2.8. Methods of Function Minimization (reducing the number of literals in an expression)

It is important to minimize the function prior to implementation. Minimization of literals and operators reduces the number of gates needed to implement the function therefore reducing the cost of implementation. In this section Systematic Algebraic Reduction (SAR) minimization techniques will be discussed. The SAR technique is effective for automation but tedious for human use. On the other hand, Karnaugh Map (K-Map) that will be discussed later is a visual tool that is more effect for human use to minimize functions.

.

- Systematic Algebraic Reduction (SAR) technique uses algebraic theorems and postulates. Although you could start applying various algorithms until you find one that reduces the function, our goal is to introduce systematic techniques that can be described in a step-by-step process (algorithm) and consistently applied.
  - Usage

Most Computer Aided Design (CAD) packages use the SAR technique for function minimization. Although SAR is not guaranteed to reduce the function to a minimum, it is the most effective algorithm available.

Process

Here is the step-by-step algorithm for a Systematic Algebraic Reduction(SAR):

- Expand the function into its Standard sum of products (SOP) form (Include all variables; writing variables in order in all terms makes it easier to recognize patterns.)
- (2) Compare all pairs of products for:
  - (a) Adjacency Theorem: " $\exp 1. \exp 2 + \exp 1. \exp 2 = \exp 1$ " and
  - (b) Idempotency Theorem: "exp + exp = exp"

\*\*Note: The reduction process may have to be repeated a number of times.

(3) Once you have done all reductions possible in step 2, See if the Consensus Theorem applies

$$\exp 1. \exp 2 + \overline{\exp 1}. \exp 3 + \exp 2. \exp 3 = \exp 1. \exp 2 + \overline{\exp 1}. \exp 3$$

- > Example: Using SAR, minimize the function  $F = (A + B + C).(\overline{A} + C).(\overline{B} + C)$ Solution:
  - 1) Use the truth table to derive the min-terms

| Α | В | С | F |
|---|---|---|---|
| 0 | 0 | 0 | 0 |
| 0 | 0 | 1 | 1 |
| 0 | 1 | 0 | 0 |
| 0 | 1 | 1 | 1 |
| 1 | 0 | 0 | 0 |
| 1 | 0 | 1 | 1 |
| 1 | 1 | 0 | 0 |
| 1 | 1 | 1 | 1 |

2) Write the function in compact Min-term form

Digital Logic Design

$$F = \overline{A.B.C} + \overline{A.B.C} + A.\overline{B.C} + A.B.C$$

3) Apply Adjacency Theorem to all pairs as possible.

(another way is drawing double head arrows showing relationship between two terms)

$$(Term1 \& 2) \rightarrow \overline{A.B.C} + \overline{A.B.C} = \overline{A.C}$$
  
 $(Term1 \& 3) \rightarrow \overline{A.B.C} + A.\overline{B.C} = \overline{B.C}$   
 $(Term1 \& 4) \rightarrow Not - Applicable$   
 $(Term2 \& 3) \rightarrow Not - Appicable$   
 $(Term2 \& 4) \rightarrow \overline{A.B.C} + A.B.C = B.C$   
 $(Term3 \& 4) \rightarrow A.\overline{B.C} + A.B.C = A.C$ 

Therefore:

$$F = \overline{A.C} + \overline{B.C} + B.C + A.C$$

4) Perform a second pass of Adjacency theorem.

In this case we did not need to apply the Consensus Theorem since the answer cannot be simplified further.

In general, Systematic Algebraic Reduction (SAR) methods are best suited for computer programming. K-maps, which will be described in the next section are best suited for human use up to 4 variables since it is graphic.

### 2.9. Karnaugh-map or K-map

K-map is the best tool for minimization of five or fewer variables functions for humans. K-maps are graphic and require pattern-matching which is one of human's strongest abilities. Many believe that humans solve problems by creative pattern-matching.

- ➤ K-map is a number of squares which are labeled using reflective gray code (each code is only 1 change from an adjacent code). For a given square, the user enters 0 or 1 corresponding to the function value at the inputs represented by the labels.
- ➤ Here are K-map examples for 2, 3, and 4 Variables:

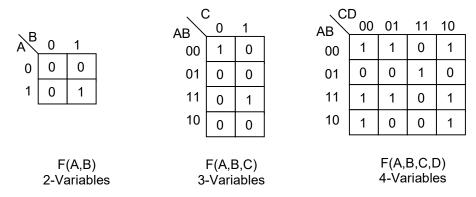

➤ Each of the squares will contain a 1 if the function is 1 (min-term locations) and 0 otherwise. You may also use "-", which reflects the "don't care" (can be 0 or 1, whichever gives us the lowest Literal Count, LC).

The Literal Count (LC) is proportional to the number of gates needed during the implementation, so the less the better.

➤ Here is the location of each min-term on a Karnaugh-Map:

|         |            | 9           | •  |             |            |          |      |       |    |
|---------|------------|-------------|----|-------------|------------|----------|------|-------|----|
| ABCD    | Min-term,m |             | \C | <u>;</u>    | \c         | D<br>00  | 01   | 11    | 10 |
| 0 0 0 0 | 0          | _           | AB | 0 1         | AB \       | <u> </u> | UI   | 11    | 10 |
| 0 0 0 1 | 1          | AB 0 1      | 00 | 0 1         | 00         | 0        | 1    | 3     | 2  |
| 0 0 1 0 | 2          |             | 00 | <u> </u>    | - 04       | 4        | E    | 7     | 6  |
| 0 0 1 1 | 3          | 0 0 1       | 01 | 2 3         | 01         | 4        | 5    | ′     | 6  |
| 0 1 0 0 | 4          | 1 2 3       | 11 | 6 7         | 11         | 12       | 13   | 15    | 14 |
| 0 1 0 1 | 5          |             |    | 0 /         | 10         | _        | _    | 44    | 40 |
| 0 1 1 0 | 6          |             | 10 | 4 5         | 10         | 8        | 9    | 11    | 10 |
| 0 1 1 1 | 7          |             |    |             |            |          |      | -     |    |
| 1000    | 8          | F(A,B)=AB   |    | F(A,B,C)    |            | F        | (A.B | ,C,D) | )  |
| 1 0 0 1 | 9          | 2-Variables |    | 3-Variabl   | <b>A</b> C |          |      | ables |    |
| 1 0 1 0 | 10         | 2-variables |    | 5- v ariabi | 63         |          | Van  | abioc | •  |
| 1 0 1 1 | 11         |             |    |             |            |          |      |       |    |
| 1 1 0 0 | 12         |             |    |             |            |          |      |       |    |
| 1 1 0 1 | 13         |             |    |             |            |          |      |       |    |
| 1 1 1 0 | 14         |             |    |             |            |          |      |       |    |
| 1 1 1 1 | 15         |             |    |             |            |          |      |       |    |

- Example: Use K-map to minimize  $F(A,B,C) = \overline{A}.\overline{B}.C + \overline{A}.\overline{B}.C + A.\overline{B}.C + A.B.C$  Solution:
  - 1. Use a truth table to identify all the Min-terms (Over time you can do this mentally, so it would not be necessary to draw it).

| Α | В | С | F | Min-term, m <sub>i</sub> |
|---|---|---|---|--------------------------|
| 0 | 0 | 0 | 0 | 0                        |
| 0 | 0 | 1 | 1 | 1                        |
| 0 | 1 | 0 | 0 | 2                        |
| 0 | 1 | 1 | 1 | 3                        |
| 1 | 0 | 0 | 0 | 4                        |
| 1 | 0 | 1 | 1 | 5                        |
| 1 | 1 | 0 | 0 | 6                        |
| 1 | 1 | 1 | 1 | 7                        |

- 2. Fill in the K-map:
  - a. Select the K-Map that matches the number of variables in your function, (3 for the Example)
  - b. Draw the K-map (remember the labels are reflective Gray Code)
  - c. Enter the value of the function for the corresponding min-term. If the value of the function is unspecified then enter which means don't care.

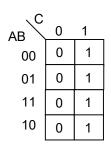

F(A,B,C) 3-Variables

- 3. The next step is to group as many neighboring ones as possible. Cells with one variable is complemented are referred to as neighboring cells:
  - a. Grouping adjacent min-terms (boxes) is applying the Adjacency theorem graphically, i.e.

$$\overline{A}.C + A.C = C$$
.

b. The goal is to get as large a grouping of 1s as possible (Must form a full rectangle – cannot group diagonally)

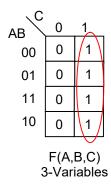

- 4. For each identified group, look to see which variable has a unique value. In this case, F(A,B,C) = C since F's value is not dependent on the value of A and B.
- More K-map related definitions:
  - Example: A function with the following K-Map

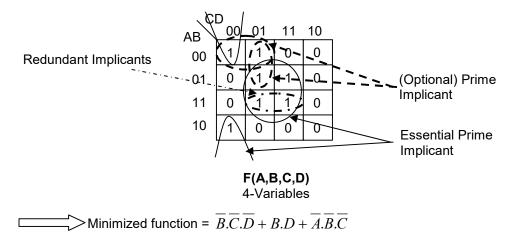

- An *Implicant* is the product term where the function is evaluated to 1 or complemented to 0. An Implicant implies the term of the function is 1 or complemented to 0. Each square with a 1 for the function is called an implicant (p). If the complement of the function is being discussed, then 0's are called implicants (r).
  - Note: To find the complement of F, apply the same rules to 0 entries in the K-map instead of 1.
- A **Prime Implicant** of a function is a rectangular (each side is powers of 2) group of product terms that is not completely contained in a single larger implicant.
- > An **Essential Prime Implicant** of a function is a product term that provides the only coverage for a given min-term and must be used in the set of product terms to express a given function in minimum form.
- An **Optional Prime Implicant** of a function is a product term that provides an alternate covering for a given Min-term and may be used in the set of product terms to express a function in a minimum form. Some functions can be represented in a minimum form in more than one way because of optional prime implicants.
- A **Redundant Prime Implicant** or **Nonessential Prime Implicant** of a function is a product term that represents a square that is completely covered by other essential or optional prime

Implicants.

\* Example: Write the minimized SOP function represented by the following K-Map

| AB CI | D<br>00 | 01 | 11 | 10 |
|-------|---------|----|----|----|
| 00    | 1       | 1  | 0  | 1  |
| 01    | 1       | 1  | 0  | 0  |
| 11    | 0       | 0  | 1  | 1  |
| 10    | 1       | 0  | 1  | 1  |

Solution:

Example:

use K-map to write the minimized SOP and POS forms of the following function:

$$F(A,B,C,D,E) = \sum (0,1,2,3,4,5,6,7,8,24,25,26,27)$$

Solution:

Example:

use K-map to write the minimized SOP and POS forms of the following function:

$$F(A, B, C, D, E) = \prod (0,2,8,10,13,15)$$

Solution:

### 2.10. Special Case: "Don't Care" Terms

- ❖ In K-map, we can use the unspecified values of a function "don't care" as 1 or 0, allowing us to create larger cubes to write products with smaller Literal Count (LCs)
  - Example: F(W,X,Y,Z) with unspecified values (don't cares, "-")

| WX\ | Z<br>00 | 01 | 11 | 10 |
|-----|---------|----|----|----|
| 00  | 0       | 1  | ı  | -  |
| 01  | 1       | 1  | -  | 0  |
| 11  | 1       | 0  | 1  | 1  |
| 10  | 0       | -  | 1  | 0  |

We have an option of assuming "-" as 0 or 1 whichever ends up with a lower Literal Count (LC) and therefore lower hardware (gates) cost during the implementation phase. Here is one minimized function representing the K-Map function:

| WX Y | Z<br>00 | 01_ | _11       | 10 |
|------|---------|-----|-----------|----|
| 00   | 0(      | 1   | <u>(-</u> | -  |
| 01   | 1       | 1   | [-X       | 0  |
| 11   | 1       | 0   | 1         | 1  |
| 10   | 0       | -   | 1         | 0  |

$$F(W,X,Y,Z) = X.\overline{Y}.\overline{Z} + \overline{W}.Z + Y.Z + W.X.Y$$
 For this function the Literal Count (LC) is 10.

Sometimes it makes sense to use the 0s and write the complement to get a lower LC.

$$\overline{F}(W,X,Y,Z) = W.\overline{Y}.Z + \overline{X}.\overline{Z} + \overline{W}.Y$$

For this function, the Literal Count (LC) is 7.

Function in POS form F(W, X, Y, Z) = (W'+Y+Z').(X+Z).(W+Y')

- Representing "don't care" min-terms in compact form.
  - $\sum md(1,4,5) \rightarrow$  "md" refers to "don't care" min-terms.

## 2.11. XOR Properties and Applications

#### K-map patterns

Checkerboard pattern: alternating cells and diagonal cells of 1s and 0s on a K-map is a sign of XOR or XNOR.

| ABC | 0 | 1 |
|-----|---|---|
| 00  | 0 | 1 |
| 01  | 1 | 0 |
| 11  | 0 | 1 |
| 10  | 1 | 0 |

| ABC | 0 | 1 |
|-----|---|---|
| 00  | 0 | 1 |
| 01  | 1 | 0 |
| 11  | 0 | 0 |
| 10  | 0 | 0 |

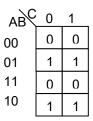

Checkerboard pattern

$$\mathsf{F} = A \oplus B \oplus C$$

Diagonal Cells  $F = \overline{A}.(B \oplus C)$ 

Alternating Cells 
$$F = A \oplus B$$

### > XOR properties:

Commutative

$$A \oplus B \oplus C = C \oplus B \oplus A$$

Associative

$$A \oplus (B \oplus C) = (C \oplus B) \oplus A$$

Rubber band effect (The bar can be put anywhere and the result remains unchanged)

$$A \oplus B = \overline{A} \oplus \overline{B} = \overline{A} \oplus \overline{B} = \overline{A} \oplus \overline{B}$$

- XOR is 1 when there is an odd number of 1's in the XOR operands Note: This feature is used to do single bit error checking, which is adding an extra bit to the data to ensure that the number of 1's is odd. (This is known as odd parity).
- XNOR is 1 when there is an even number of 1's in the XNOR operands Note that this feature is used to do single bit error checking, which is adding an extra bit to the data to ensure that the number of 1's is even. (This is known as even parity).
- XNOR 4-bit Comparator Design

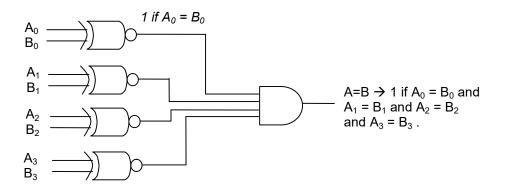

Digital Logic Design

# 2.12. Additional Resources

Wakerly, I. <u>Digital Design</u>. (2006) Prentice Hall Chapter 4 "Combinational Logic Design Principles"

# 2.13. Problems

Refer to www.EngrCS.com or online course page for complete solved and unsolved problem set.

# Chapter 3. Analyzing and Synthesizing Combinational Logic Circuits

# 3.1. Key concepts and Overview

- Standard Logic and Schematic Layout
- Designing Logic Circuits
- Compressing Truth Tables & K-Maps
- Glitches and Hazards
- Types of Functions and Delays
- ❖ Beyond Standard Logic (Encoders, Decoders, PLD, GAL, ROM, PROM, ...)
- Additional Resources
- Problems

### 3.2. Standard Logic and Schematic Layout (Review)

This section describes Small Scale Integration circuits which are commonly used for smaller projects. It also provides an understanding of the basics of computer design.

Basically, computers regardless of complexity, can be designed using these simple gates as building blocks. We will start by discussing the most fundamental gates which are AND, OR and NOT.

- ❖ AND Function (F=A.B)
  - Truth Table

| Α | В | F           |
|---|---|-------------|
| 0 | 0 | 0           |
| 0 | 1 | 0           |
| 1 | 0 | 0<br>0<br>0 |
| 1 | 1 | 1           |

- Symbols & Operation
  - Recommendation is to use the shapes for simple gates; and box (non-shape) for more complex logic
  - When using in a schematic mark the IC ID (D#) and Pin # on the schematics
  - A couple of other representations using switches (Relays, Transistors)

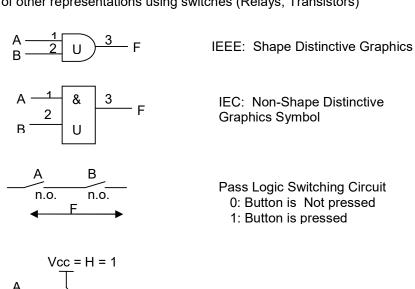

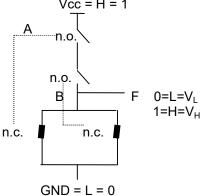

Regenerative Logic Switching Circuit

- ❖ Different Switches Instead of mechanical switches, we can also use electronic switches:
  - A normally open (n.o.) switch is closed when pressed.

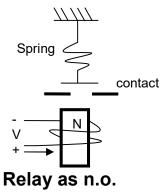

When Current Flows the Relay closes

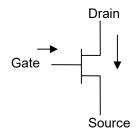

NMOS FET as n.o.

Positive Channel Metal Oxide

Semiconductor

Field Effect Transistor

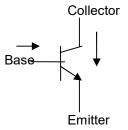

NPN BJT as n.o.

**Bipolar Junction Transistors** 

> A normally close (n.c.) switch is open when pressed

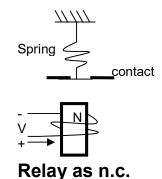

When Current Flows the Relay opens

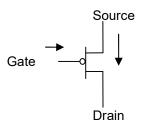

PMOS FET as n.c.

Négative Channel Métal Oxide Semiconductor

Field Effect Transistor

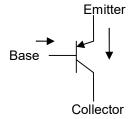

PNP BJT as n.c.

Bipolar Junction Transistors

Example of setting up a LED and a switch

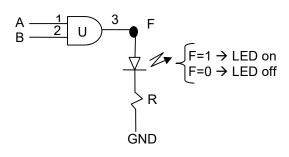

Note: Typically R=1  $k\Omega$  is used.

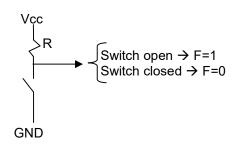

### Physical packaging

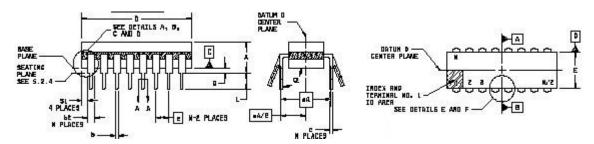

Through Hole Device (2 to 100 pins)

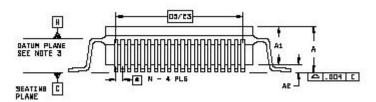

Surface Mount Device Package (2 to 100 pins)

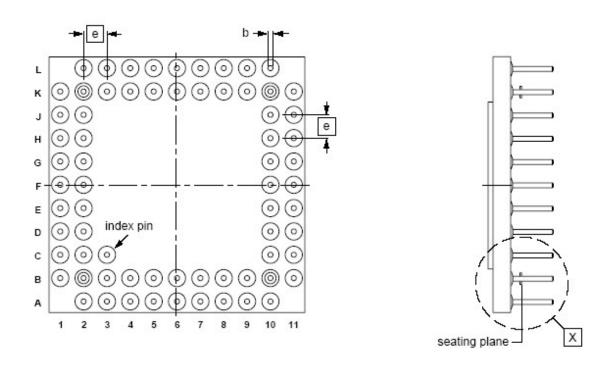

PIN Grid Array (>100 pins)

Number of possible functions for an n-variable input equals  $2^{(2^n)}$ For example, a device with 2 input may have one of the possible  $2^{(2^2)} = 2^4 = 16$  functions.

| 2-Input<br>X Y | F0  | F1  | F2 | F3 | F4 | F5 | F6 | F7 | F8 | F9 | F10 | F11 | F12 | F13 | F14 | F15 |
|----------------|-----|-----|----|----|----|----|----|----|----|----|-----|-----|-----|-----|-----|-----|
| 0 0            | 0   | 0   | 0  | 0  | 0  | 0  | 0  | 0  | 1  | 1  | 1   | 1   | 1   | 1   | 1   | 1   |
| 0 1            | 0   | 0   | 0  | 0  | 1  | 1  | 1  | 1  | 0  | 0  | 0   | 0   | 1   | 1   | 1   | 1   |
| 1 0            | 0   | 0   | 1  | 1  | 0  | 0  | 1  | 1  | 0  | 0  | 1   | 1   | 0   | 0   | 1   | 1   |
| 1 1            | 0   | 1   | 0  | 1  | 0  | 1  | 0  | 1  | 0  | 1  | 0   | 1   | 0   | 1   | 0   | 1   |
|                | GND | And |    |    |    |    |    | OR |    |    |     |     |     |     |     | Vcc |

### Analyzing Logic Circuits

Draw a system diagram and identify input/output signals

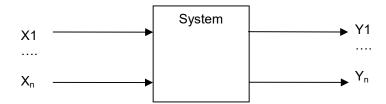

- Based on the schematic, write out the Boolean algebraic equation f(x, y, z) = ?
- Based on the equation, do the K-map or truth table
- Review the truth table to understand the function of the circuit

### Example Analyze the following circuit:

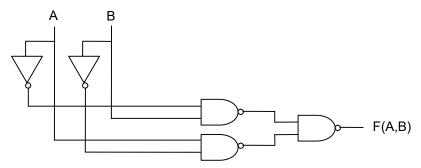

• System Diagram

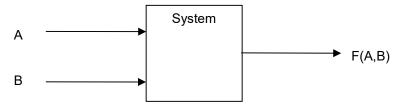

- Algebraic equation F(A,B) = {(A'.B)'.(A.B')'}'
- Truth Table

| <u>A</u> | <u>B</u><br>0 | <u>F(A,B)</u> |
|----------|---------------|---------------|
| 0        | 0             | 0             |
| 0        | 1             | 1             |
| 1        | 0             | 1             |
| 1        | 1             | 0             |

• This circuit is implementing an exclusive OR.

### 3.3. Designing Logic Circuits

The process of combinational logic design is best described in six steps:

- 1) Draw the system diagram and identify input and output variables.
- 2) Write out the truth table for the function.
- 3) Use K-maps or CAD to minimize the function and write the algebraic function.
- 4) Identify the logic gates required and draw the schematic to implement the terms of the algebraic function. The schematic should include:
  - Designer and project name.
  - Component identification and pin numbers.
  - List of all the pins that are connected to Vcc and Ground, and are not use.
     All Connecting lines must be either vertical or horizontal (No diagonal or curved lines).
     Additionally, a dot is used to mark an actual connection when two lines cross over each other.

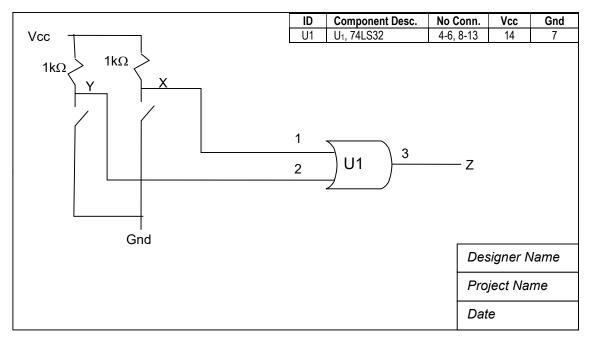

Note: Hardware Description languages such as VHDL or Verilog HDL or State CAD by Visual Software Solutions, can also be used to document the design.

- 5) Implement (pay attention to layout and ease of support/use).
- 6) Test (each design must have a test plan).

Remember that the design process is an iterative process; it is important to use the learning from later steps of the design process to improve earlier work. The best designs typically have many design iterations before the final design has been completed.

#### Example

Design a 4-key digital lock that can be opened only when every other keys are pressed.

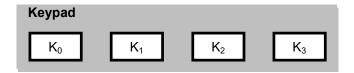

#### Solution:

1) Draw the system diagram and Identify input and output variables..

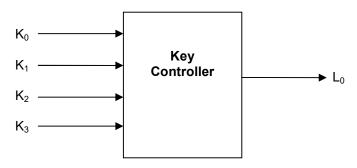

- Input and output value definition:
   K<sub>i</sub> =1 when key "i" is pressed and K<sub>i</sub> =0 when key "i" is not pressed.
   L<sub>0</sub>=1 causes the lock to open
- 2) Write out the truth table for the function:

|                | Input          |                |                |              |  |  |  |
|----------------|----------------|----------------|----------------|--------------|--|--|--|
| K <sub>0</sub> | K <sub>1</sub> | K <sub>2</sub> | K <sub>3</sub> | Output<br>L₀ |  |  |  |
| 0              | 0              | 0              | 0              | 0            |  |  |  |
| 0              | 0              | 0              | 1              | 0            |  |  |  |
| 0              | 0              | 1              | 0              | 0            |  |  |  |
| 0              | 0              | 1              | 1              | 0            |  |  |  |
| 0              | 1              | 0              | 0              | 0            |  |  |  |
| 0              | 1              | 0              | 1              | 1            |  |  |  |
| 0              | 1              | 1              | 0              | 0            |  |  |  |
| 0              | 1              | 1              | 1              | 0            |  |  |  |
| 1              | 0              | 0              | 0              | 0            |  |  |  |
| 1              | 0              | 0              | 1              | 0            |  |  |  |
| 1              | 0              | 1              | 0              | 1            |  |  |  |
| 1              | 0              | 1              | 1              | 0            |  |  |  |
| 1              | 1              | 0              | 0              | 0            |  |  |  |
| 1              | 1              | 0              | 1              | 0            |  |  |  |
| 1              | 1              | 1              | 0              | 0            |  |  |  |
| 1              | 1              | 1              | 1              | 0            |  |  |  |

3) Use K-map or CAD to minimize the function and write the algebraic function.

4) Identify the logic gates required and draw the schematic to implement the terms of the algebraic function.

| ID | Component Desc. | No Conn.  | Vcc | Gnd |
|----|-----------------|-----------|-----|-----|
|    |                 |           |     |     |
|    |                 |           |     |     |
|    |                 |           |     |     |
|    |                 |           |     |     |
|    |                 |           |     |     |
|    |                 |           |     |     |
|    |                 |           |     |     |
|    |                 |           |     |     |
|    |                 |           |     |     |
|    |                 |           |     |     |
|    |                 |           |     |     |
|    |                 |           |     |     |
|    |                 |           |     |     |
|    |                 |           |     |     |
|    |                 |           |     |     |
|    |                 |           |     |     |
|    |                 |           |     |     |
|    |                 |           |     |     |
|    | 1               |           |     |     |
|    |                 | Designer: |     |     |
|    |                 | Project:  |     |     |
|    |                 | Date:     |     |     |

- 5) Implement (pay attention to layout and ease of support/use).
- 6) Test (outline test plan).

## Example

Design a 4-key digital lock that can be opened only when 2 or more adjacent keys are pressed.

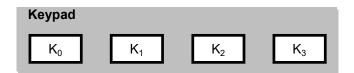

Solution: Student Exercise.

#### Fan-out and Fan-in

- 1) Fan-out: The number of gate inputs that can be driven by a single output (for LS chips. the fan-out limit is 20)
- 2) Fan-in: The number of gate inputs that may be connected together. Typically, fan-out is the limitation factor for LS.

#### Using NAND or NOR gates

NAND and NOR gates can be substituted for each other. Basically, NOR implements POS and NAND implements SOP. A function can equally be written as POS or SOP.

We will explore NAND gates here and similar concepts also apply to NOR gates.

- NAND is one the most desirable basic gates for three reasons:
  - 1) NAND gates are faster than other gates such as AND.
  - 2) NAND gates can be used to make all other gates such as inverters, ANDs and ORs (Demorgan's Theorem is the basis of this statement.)

Therefore NAND is said to be "functionally complete" since it can be used to build any other function. Below are examples of Inverter and OR function implementation.

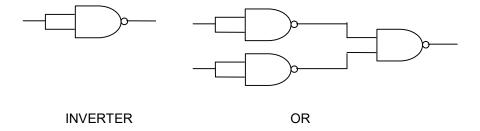

3) NANDs are available in more variety (#of input) than AND, OR gates

# 3.4. Combinational Logic Analysis and Design

Below is a summary of design and analysis process steps for a combinational logic device:

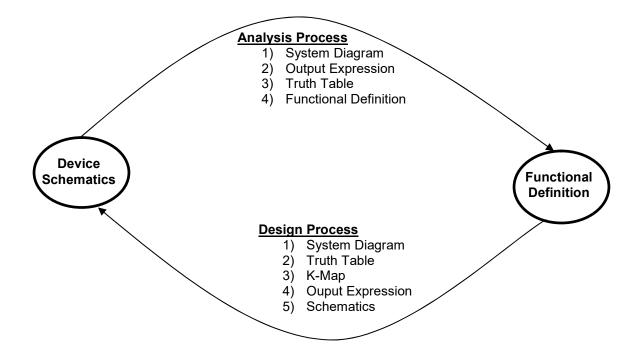

## 3.5. Compressing Truth Tables and K-maps

- The process of compressing truth tables.
  - > Truth table compression is done by:
    - 1) Row compression(use OR function).

| Α | В | F2  | F2 <sub>c</sub> |
|---|---|-----|-----------------|
| 0 | 0 | 0   | F2(0,B)=0       |
| 0 | 1 | 0   |                 |
| 1 | 0 | _ 1 | F2(1,B)=        |
| 1 | 1 | 0   | $\overline{B}$  |

In the above table, we are applying Shannon's Expansion Theorem  $F2'=\overline{B}.F(B=0)+B..F(B=1)=\overline{B}.1+B.0=\overline{B}$  which can be compressed to

$$\begin{array}{c|c} A & F2_c \\ \hline 0 & 0 \\ 1 & \overline{B} \end{array}$$

2) In general, any truth table can be compressed by applying the Shannon's Expansion Theorem with respect to the least significant bit, as shown below:

| Α | В | С | F3 | F3 <sub>c</sub>           |
|---|---|---|----|---------------------------|
| 0 | 0 | 0 | 0  | 0                         |
| 0 | 0 | 1 | 0  |                           |
| 0 | 1 | 0 | 0  | $\overline{C}$            |
| 0 | 1 | 1 | 1  |                           |
| 1 | 0 | 0 | 1  | 1                         |
| 1 | 0 | 1 | 1  |                           |
| 1 | 1 | 0 | 1  | $\overline{\overline{C}}$ |
| 1 | 1 | 1 | 0  |                           |

So we can compress it to

| Α | В | F3 <sub>c</sub> |
|---|---|-----------------|
| 0 | 0 | 0               |
| 0 | 1 | C               |
| 1 | 0 | 1               |
| 1 | 1 | $\overline{C}$  |

Example

Compress function  $F(x,y,z) = \Sigma(1,3,6,7)$ :

- a) about z
- b) about x
- a) about x, y & z

➤ The concept of compressing around a variable using Shannon's Expansion Theorem also applies to K-maps. The example below uses C as the reference variable:

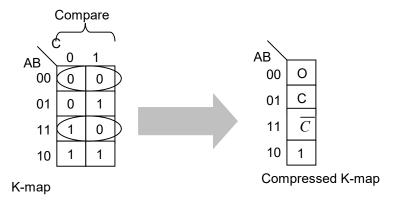

➤ 4-variable (multivariable) expression of K-map Compression.

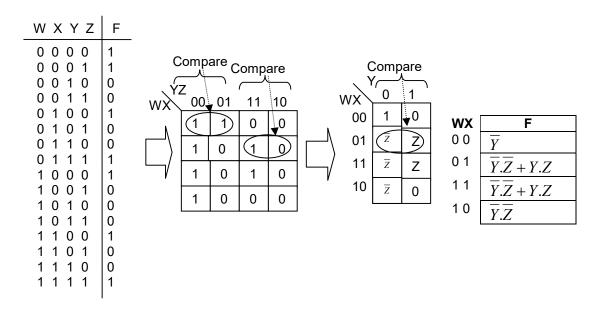

- Plotting, Filling, and Reducing Compressed K-maps
  - > The steps to compress a K-map are:
    - (1) Plot the truth table and then compressed K-map.
    - (2) Choose cube sizes that result in minimum expressions for the function by covering each map-entered variable separately, treating other map-entered variables as 0s and all 1s as "don't cares".
    - (3) Choose cube sizes that result in minimum expressions for the function by covering the 1s in the map that are not complementary-covered.

Example of plotting, filling and reducing a compressed K-map directly from the compressed K-map and expanding to an uncompressed form.

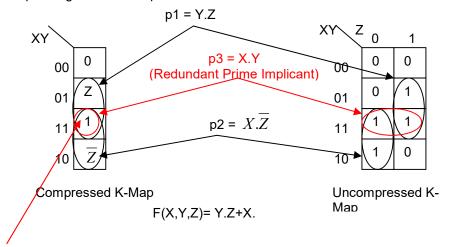

Definition: A complementary covered 1 in a compressed K-map is a 1 that is covered with a map-entered variable and covered again with the complement same map-entered variable.

A 6-variable example of compressed K-map is described by:  $F(A,B,C,D,Y,Z) = \sum (0.\overline{Y},1.\overline{Y},4,5,6.Z,7,12.Y,14,15.Z) + \sum md(13)$  Where m = m(A,B,C,D)

Minimize the function.

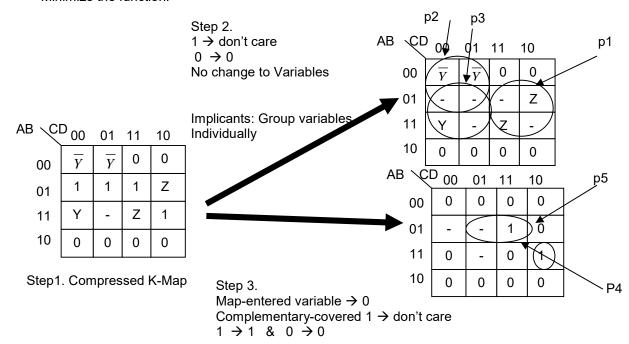

$$\mathsf{F}(\mathsf{A},\mathsf{B},\mathsf{C},\mathsf{D},\mathsf{Y},\mathsf{Z}) = \mathsf{p1} + \mathsf{p2} + \mathsf{p3} + \mathsf{p4} + \mathsf{p5} = B.C.Z + \overline{A}.\overline{C}.\overline{Y} + B.\overline{C}.Y + A.B.C.\overline{D} + \overline{A}.B.D$$

Although you can use the compressed K-map and apply both steps, it is recommend that you draw both graphs until you are comfortable with the process.

#### 3.6. Glitches and Their Causes

- A glitch is a momentary error condition on the output caused by unequal signal paths delays in the circuit. This may appear as an additional pulse high or low that will go away once the circuit reaches a steady state condition (after the signal has propagated through the circuit completely)
  - Glitches can occur when a hazard condition exists (Function and Logic Hazards)
    - 1) Functional Hazard
      - Exists when there is a problem due to two or more inputs are changing at the same time.
      - May be static when output is not changing or dynamic when the output changes.
      - Cannot be removed by additional circuitry
    - 2) Logic Hazards
      - (1) Exists when there is a problem due to a single input change.
      - (2) May be static when output is not changing or dynamic when the output changes.
      - (3) Can be removed by additional circuitry
  - $\triangleright$  Example: Use Function F(A,B,C)= A.C+B.C to show both function and logic static hazards "Static means before and after the Glitch the output is the same" (User DeMorgan's Theorem to use only NAND Gates)
    - Step 1. Generate a K-map and draw a schematic. Both of these drawings will assist in identifying unequal propagation path and, therefore, delays through the circuit.

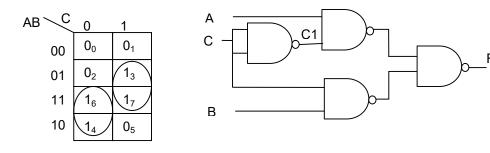

Step 2. Take a look at any logic static hazards that exist and if they may cause a glitch. *Note: when a single input is changing.* 

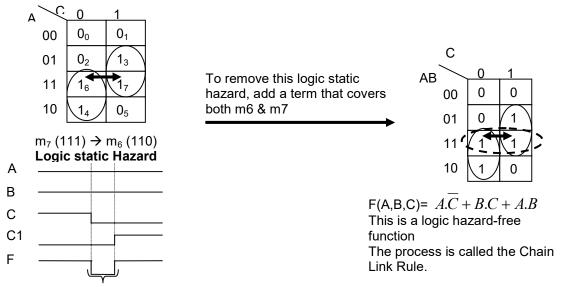

During NAND propagation delay C=C1=0; therefore F=0 during the delay. This is a Logic 0 Glitch.

Step 3. Take a look at any Function Static hazards that exist, and if they may cause a Glitch. Hint: Look for two or more input changing simultaneously.

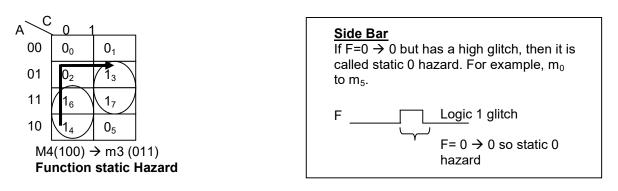

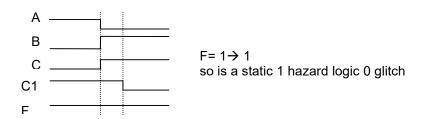

During NAND Propagation delay C=C1=0 therefore F=0 during the delay which is a Logic 0 Glitch.

\*\*Note: A system hazard does not have any impact on the functionality if:

- The inputs are not changed to trigger the hazard condition.

  or
- The output will not be used until the input is stabilized.

### Dynamic Hazards

A dynamic hazard occurs when an output changes from 0 to 1 or from 1 to 0. (in static hazard case: output before and after the glitch was the same)

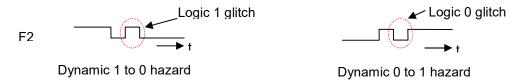

- Typically dynamic hazards are produced by multi-level or cascading logic circuits
- Example  $F = A \oplus B \oplus C$  which means F = 1 when odd number of inputs are 1. Identify dynamic hazards in this circuit.

Step 1. Do the K-map

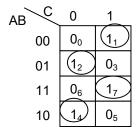

Depending on the amount delay through each gate, you may or may not have a dynamic hazard. Typically, simulation software such as B2 Logic, PSpice, and Electronic Work Bench is used to compare maximum and minimum propagation delay for each component to find any dynamic hazards.

If we assume the right amount of delay through the gate, it can be shown that we can cause dynamic hazards in the following paths:

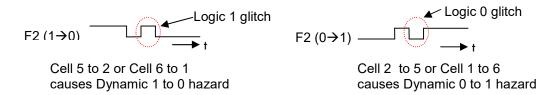

Dynamic hazards are by far the hardest problem to identify. Once the hazards are identified, strategic delays can be implemented to correct the problems.

## 3.7. Types of Functions and Delays

- Trivial Functions, one or zero input
  - GND, Vcc, Buffer, and Inverter
     We use t<sub>p</sub> to refer to propagation delay through a gate.
- Simple Functions contain one sum or one product but may be complemented
  - For example:

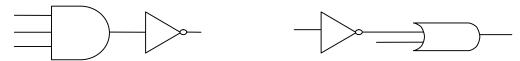

- Simple functions may be one or two-level depending on the complements.
- To find the delay through a gate you need to refer to the part's specification from the manufacturer.
- For example a 74LS02 (NR gate) for R<sub>L</sub> = 2Kohms and C<sub>L</sub> = 15 pF:
  - (a) Maximum propagation delay time Low to High Level output t<sub>PLH</sub> = 13 ns
  - (b) Maximum propagation delay time High to Low Level output  $t_{PHL}$  = 10 ns
  - (c) Sometime we use the average worst case propagation delay time  $t_{\text{SU}}$ =(  $t_{\text{PLH}}$  +  $t_{\text{PHL}}$  )/2
  - (d) To find the maximum delay through a cascading circuit,  $t_p$  of each component in the path must be added to find the total worst case delay through the circuit.
- > Complex Functions contain multiple levels of sums and/or products
  - The delay for each path needs to be calculated by adding the propagation delay, t<sub>p</sub>, for each component in the path. For example

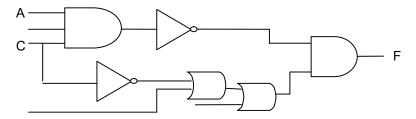

If the  $t_p$  is the time delay for each component then:

- \* delay from input A to output F is 3\*tp.
- $^{\star}$  delay from input C to output F is  $4^{\star}t_{p}$ .
- For a multi-output complex function, at times there is an opportunity to share product terms among the output's to lower Literal Count (LC) and, therefore, reducing the number of gates.

• Example: Given the following K-maps for F1 and F2 outputs of a three input system, find the optimum design:

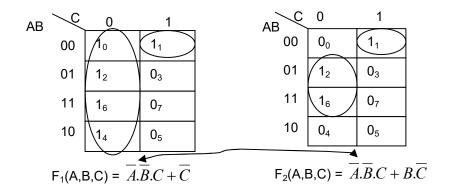

A smaller  $F_1$  could have been written, but the fact that  $m_1$  can be shared between  $F_1$  and  $F_2$ , results in a more minimized total solution ( $F_1$  and  $F_2$ ).

 Commonly-used complex functions have been implemented as ICs, and are crucial to the ability to develop complex functionality. Using individual gates consumes too much PC board space and wiring to be realistic.

The next section introduces some of the most common complex function available on the market.

# 3.8. Beyond Standard Logic: Applications

## ❖ Precision Timers "555"

This device is a precision timer that may be configured for a variety of applications. The most common use of the NE 555 is an application to generate square waves that may be used as a clock signal in digital design. In order for NE 555 to generate the clock signal, it may be configured as shown below:

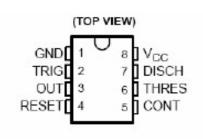

| Device # | Pin# | Value |
|----------|------|-------|
| U1       | 1    | GND   |
| U1       | 3    | Out   |
| U1       | 8    | Vcc   |
| U1       | 5    | Open  |

t<sub>L</sub> = 0.693 (R<sub>B</sub>) C

where

 $R_A = 1 M\Omega$ 

 $R_B = 1 M\Omega$ 

C = 1 UF

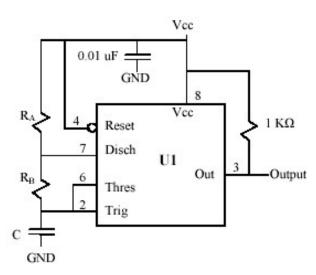

## Example

Given the component values in the introduction of NE 555 (above), draw the clock (square wave) signal generated and determine the period, frequency and duty cycle for the signal.

Solution:

# Example

Using 555 timer, design a circuit that generates a clock signal with frequency of 2.5 Khz and 75% duty cycle. Show your work including component value calculations, timing diagram and resulting schematics.

Solution:

## Encoders

Function:  $2^n$  input  $\rightarrow$  n output Example: 74LS148 "8 to 3 encoder"

Note: You can design these circuits using the 6-step design, K-map, and SSI gates.

'148. 'LS148 16 UCC 15 E0 6 🛛 3 14 GS \_\_\_3 12 A2 [ 11 A1 7 10 0 GND [

'148, 'LS148 **FUNCTION TABLE** 

|    | INPUTS |   |   |   |   |   |   |   |    | OUTPUTS |    |    |    |  |  |
|----|--------|---|---|---|---|---|---|---|----|---------|----|----|----|--|--|
| EI | 0      | 1 | 2 | 3 | 4 | 5 | 6 | 7 | A2 | AI      | AQ | GS | €0 |  |  |
| н  | ×      | x | х | х | × | х | × | × | н  | н       | Н  | н  | Н  |  |  |
| L  | н      | Н | H | н | H | H | н | Н | н  | +1      | н  | н  | Ł  |  |  |
| L  | ×      | × | х | × | × | × | X | L | L  | L       | L  | L  | Н  |  |  |
| L  | ×      | × | × | × | × | × | L | н | L  | L       | н  | L  | н  |  |  |
| L  | ×      | × | × | × | × | L | H | н | L  | н       | L  | Ł  | н  |  |  |
| L  | ×      | × | × | × | L | H | н | н | L  | H       | н  | L  | н  |  |  |
| Ļ  | ×      | × | × | L | н | н | н | н | H  | L       | L  | L  | Н  |  |  |
| L  | ×      | × | L | н | н | н | н | н | н  | L       | н  | L  | Н  |  |  |
| ٢  | ×      | L | H | н | н | H | н | н | н  | H       | L  | L  | н  |  |  |
| L  | L      | н | н | н | н | н | H | н | Н  | Н       | н  | L  | н  |  |  |

### Notes:

- ➤ El is the output-enable input and should be set to "L" for normal operation.
- > Remember that:
  - "L" is the same as "0", Gnd or 0 volts.

  - "H" is the same as "1", Vcc or +5 volts.
    "X" means don't care, it can be high or low.

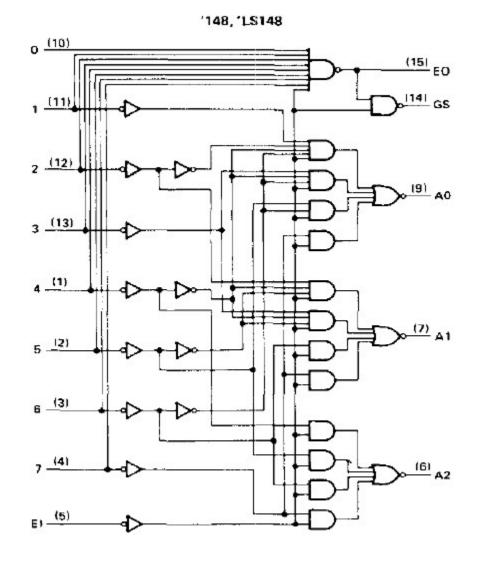

Decoder, also called minterm generator

Function: n input  $\rightarrow 2^n$  output

Example: 74LS138 "3 to 8 Decoder/Demux"

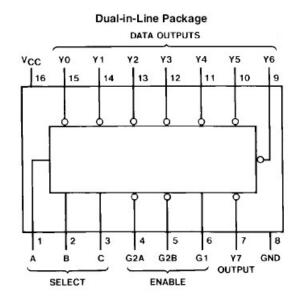

# **Function Tables**

LS138

| 9  | Inp  | uts |        |   | Outputs |         |    |    |    |    |    |    |
|----|------|-----|--------|---|---------|---------|----|----|----|----|----|----|
| En | able | s   | Select |   |         | Catputs |    |    |    |    |    |    |
| G1 | G2*  | С   | В      | Α | YO      | Y1      | Y2 | Υ3 | Y4 | Y5 | Y6 | Y7 |
| Х  | Н    | Х   | Х      | Х | Н       | Н       | н  | Н  | Н  | Н  | Н  | Н  |
| L  | Х    | Х   | Х      | Х | Н       | Н       | Н  | Н  | Н  | Н  | Н  | Н  |
| Н  | L    | L   | L      | L | L       | Н       | Н  | Н  | Н  | Н  | Н  | Н  |
| H  | L    | L   | L      | Н | Н       | L       | Н  | Н  | Н  | Н  | Н  | Н  |
| Н  | L    | L   | Н      | L | Н       | Н       | L  | Н  | Н  | Н  | Н  | Н  |
| H  | L    | L   | Н      | Н | Н       | Н       | Н  | L  | Н  | Н  | Н  | Н  |
| Н  | L    | Н   | L      | L | Н       | Н       | Н  | Н  | L  | Н  | Н  | Н  |
| Н  | L    | Н   | L      | Н | Н       | Н       | Н  | Н  | Н  | L  | Н  | Н  |
| Н  | L    | Н   | Н      | L | Н       | Н       | Н  | Н  | Н  | Н  | L  | Н  |
| Н  | L    | Н   | Н      | Н | Н       | Н       | Н  | Н  | Н  | Н  | Н  | L  |

<sup>•</sup> G2 = G2A + G2B

H = High Level, L = Low Level, X = Don't Care

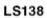

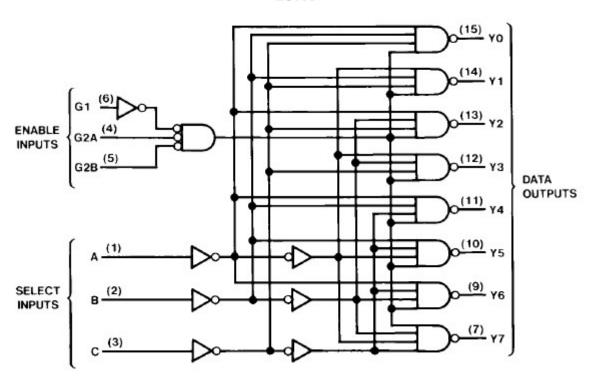

# ❖ BCD to 7-segment display driver

Function: Binary Coded Decimal Digits (4 inputs "0-9") → 7 output "one per segment"

Example:74LS47

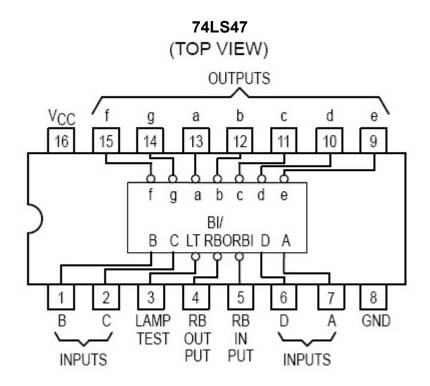

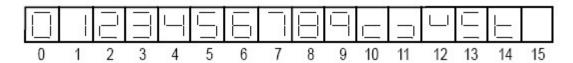

NUMERICAL DESIGNATIONS AND RESULTANT DISPLAYS

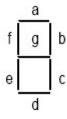

SEGMENT IDENTIFICATION

74LS47
FUNCTION TABLE

| DECIMAL<br>OR        |                |                  | INP              | UTS         |             |                  | BI/RBO <sup>†</sup> |                         |                         | C                     | UTPUT                  | s                       |                        |                        |
|----------------------|----------------|------------------|------------------|-------------|-------------|------------------|---------------------|-------------------------|-------------------------|-----------------------|------------------------|-------------------------|------------------------|------------------------|
| FUNCTION             | LT             | RBI              | D                | С           | В           | Α                | Ві/КВО              | а                       | b                       | С                     | d                      | е                       | f                      | g                      |
| 0<br>1<br>2<br>3     | <b>T T T T</b> | H<br>X<br>X<br>X |                  | L<br>L<br>L | L<br>H<br>H | LHLH             | тттт                | ON<br>OFF<br>ON<br>ON   | ON<br>ON<br>ON          | ON<br>ON<br>OFF<br>ON | ON<br>OFF<br>ON<br>ON  | ON<br>OFF<br>ON<br>OFF  | ON<br>OFF<br>OFF       | OFF<br>OFF<br>ON<br>ON |
| 4<br>5<br>6<br>7     | пппп           | X<br>X<br>X      | L<br>L<br>L      | H<br>H<br>H | L<br>H<br>H | ILIL             | пппп                | OFF<br>ON<br>ON         | ON<br>OFF<br>OFF<br>ON  | ON<br>ON<br>ON        | OFF<br>ON<br>ON<br>OFF | OFF<br>OFF<br>ON<br>OFF | ON<br>ON<br>ON<br>OFF  | ON<br>ON<br>OFF        |
| 8<br>9<br>10<br>11   | H<br>H<br>H    | X<br>X<br>X      | H<br>H<br>H      | L<br>L<br>L | L<br>L<br>H | L<br>H<br>L      | H<br>H<br>H         | ON<br>ON<br>OFF<br>OFF  | ON<br>ON<br>OFF<br>OFF  | ON<br>ON<br>OFF<br>ON | ON<br>ON<br>ON         | ON<br>OFF<br>ON<br>OFF  | ON<br>ON<br>OFF<br>OFF | ON<br>ON<br>ON         |
| 12<br>13<br>14<br>15 | H<br>H<br>H    | X<br>X<br>X      | H<br>H<br>H<br>H | H<br>H<br>H | L<br>L<br>H | L<br>H<br>L<br>H | H<br>H<br>H<br>H    | OFF<br>ON<br>OFF<br>OFF | ON<br>OFF<br>OFF<br>OFF | OFF<br>OFF<br>OFF     | OFF<br>ON<br>ON<br>OFF | OFF<br>OFF<br>ON<br>OFF | ON<br>ON<br>ON<br>OFF  | ON<br>ON<br>ON<br>OFF  |
| BI<br>RBI<br>LT      | X<br>H<br>L    | X<br>L<br>X      | X<br>L<br>X      | X<br>L<br>X | X<br>L<br>X | X<br>L<br>X      | L<br>L<br>H         | OFF<br>OFF<br>ON        | OFF<br>OFF<br>ON        | OFF<br>OFF<br>ON      | OFF<br>OFF<br>ON       | OFF<br>OFF<br>ON        | OFF<br>OFF<br>ON       | OFF<br>OFF<br>ON       |

Note: The output is active low and open collector:

- H, Inactive and OFF are same
- Active, L and ON are the same.
- In order to light up LEDs, each LED in the 7-segment display should be wired as shown below.

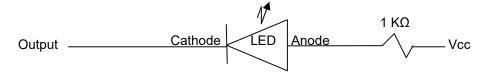

The 1  $\mbox{K}\Omega$  resistors limits the current through the LED to 5 mA.

## 74LS47

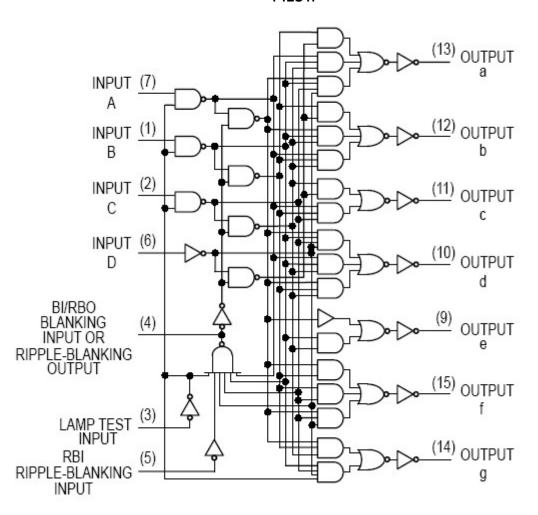

## 3.9. Programmable Logic Devices (PLDs)

PLDs allow a designer to implement his/her design on a single chip. The main advantages of PLDs are speed of implementation, ease of implementation and low overall cost at low quantities. Most projects use PLDs during the design phase because of the stated reasons. During production when the quantities are higher, the design is typically implemented with one-time factory-programmed devices that are able to implement the design.

A summary of PLD's is shown below – the size in-terms of input/output and function, is growing on a daily basis. Most designs will prototype using one of these devices until they have enough quantity to justify a custom chip.

| Device Type                                                              | AND Array Connection             | OR Array Connections             |
|--------------------------------------------------------------------------|----------------------------------|----------------------------------|
| PROM -Programmable Read Only Memory                                      | Fixed at the Factory             | Customer programmable with Fuses |
| PLA - Programmable Logic Array                                           | Customer programmable with Fuses | Customer programmable with Fuses |
| PAL – Programmable Array Logic,<br>also called GAL - Generic Array Logic | Customer programmable with Fuses | Fixed at the Factory             |

## > Introducing Key Symbols used in PLD Design

• Fuse Types Symbols

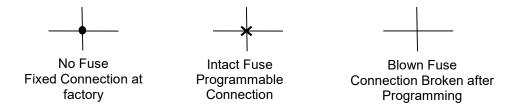

- (1) Product Terms (Example)
  - (a) The output has a pull-up resistor that is not shown, and if all fuses are blown then the output will be H.
  - (b) If all fuses are intact, then they may place an X in the And symbol.

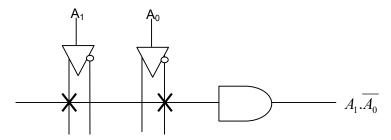

- (2) Sum Terms (Example)
  - (a) The output has a pull-down resistor (not shown), and if all fuses are blown, then the output will be L.
  - (b) If all fuses are intact, then they may place an X in the OR Symbol.

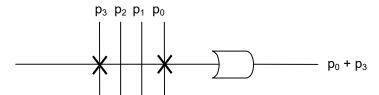

## (3) Erase ability

Some devices allow the blown fuses to be re-fused by:

- (a) Ultraviolet Light (through a small window on the top)
- (b) Electrically (typically at much higher voltage and current than normal operation) "This type is referred to as EE-type."

There are also universal programming units available that allow for fuse map input/output which adheres to the Joint Electronic Device Engineering Council (JEDEC) Standard.

Programmable Read Only Memory (PROM) A typical PROM may have 16 inputs with 2<sup>16</sup> outputs. This device would be called a 64K PROM. PROM is typically used during development and once the product is in production, Read Only Memory(ROM) will be used.

ROM is a one-time factory-only programmable device which is the reason why it is called Read Only Memory. The initial ROM set up is costly but the cost per part is significantly lower than that of PROM.

The following diagram shows the PROM internal diagram:

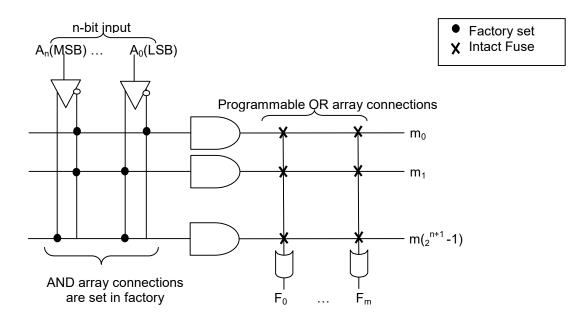

ightharpoonup PROM Example: Implement F(A<sub>0</sub>,A<sub>1</sub>)=  $\overline{A_0}$ . $A_1 + A_0$ . $\overline{A_1}$ 

Since all the minterms are available, all we have to do to get the desired output is to OR the appropriate minterms and then blow fuses for all the minterms not needed for the function.

 $F(A_0,A_1)=\sum (1,2)$ , which means fuses 0 and 3 need to be blown.

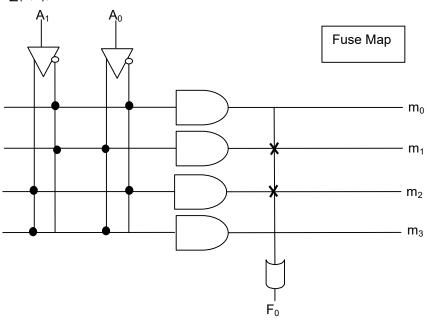

# > Example

Draw the fuse map for the smallest PROM that implements the function:

$$f(a_{2,}a_{1},a_{0}) = a_{2}'.a_{1}.a_{0} + a_{2}'.a_{1}.a_{0}' + a_{2}.a_{1}$$

Note: Only draw the minterms that are used

Solution:

# > Example

Use a PROM to design a 4-byte memory that contain 10, 50, 90 and 20 in location 0 to 3. Show the system diagram and PROM fuse map.

Note: Only draw the minterms that are used

Solution:

Page 88 Digital Logic Design

Programmable Logic Arrays (PLA) PLAs are similar to PROMs with the added flexibility of programmable AND array connections. PLAs are the most flexible of the Program Logic Devices since both the AND and OR array connections are field programmable. The drawbacks of the PLA technology are that they have the highest cost per unit and the longest propagation delays.

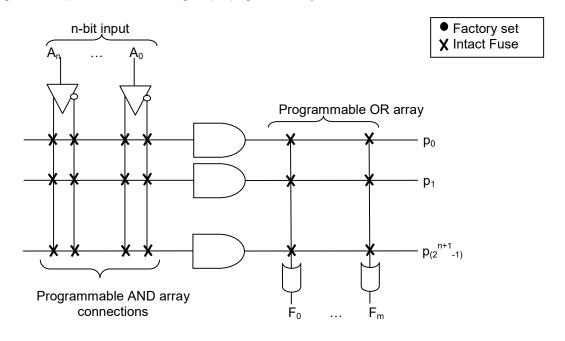

PLA Example: Implement  $F(A_0,A_1) = \overline{A_0} \cdot A_1 + A_0 \cdot \overline{A_1}$ PLAs allow both the AND and OR array connections to be programmed. The complete fuse map shows both the AND and the OR fuses. There may be opportunities to share product terms between the outputs to improve efficiency.

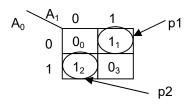

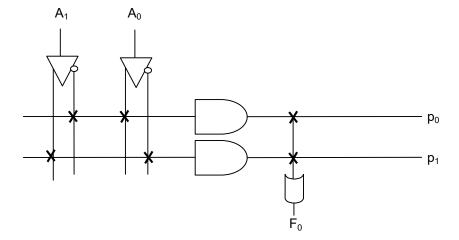

- Programmable Array Logic (PAL) or Generic Array Logic (GAL)
  PAL and GAL are two different way to refer to this technology. PALs are:
  - Easiest to use, since only the AND array connection is programmable.
  - Best suited for non-standard complex combination logic implementation.
  - Available in variety of sizes. The larger versions are called Field Programmable Gate Array (FPGA). The version that can be configured at the factory for larger volume design is called Gate Arrays.
  - Able to implement feeding back the outputs to and array for improved functionality.
  - Available with 3-state outputs (1, 0, high impendence) which are controlled by input, OE.
    - (1) OE=0 → output = open (which can be used to drive the pin as an input which is why sometime 3-state pins are referred to as I/O)
    - (2) OE=1  $\rightarrow$  output =  $\overline{input}$

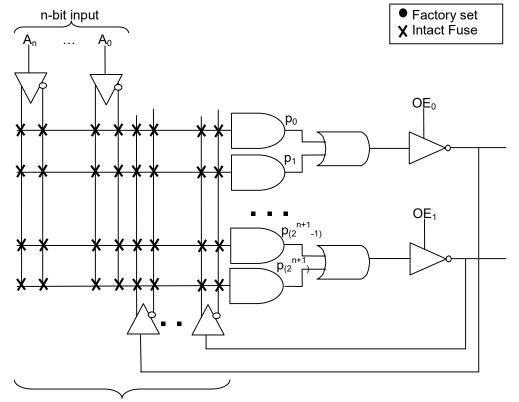

Programmable AND array

- PALs or GALs are named based on the number of inputs and outputs (PALxxyzz) where:
  - > "xx" is the number of maximum AND array inputs
  - "y" represent the type of output
    - Combination output: H is active High, L is active low, P is programmable
    - Registered outputs: R is registered (Contains memory devices), RP is registered with programmable polarity.
    - Versatile: V indicates programmable output macro-cells which can be configured to be either combinational or registered.
  - > "zz" represents the maximum number of dedicated outputs.

For example: PAL16L8 is active-Low output with 16 inputs and 8 outputs.

- PALs and GALs are programmed using Universal programmers which use JEDEC fuse map file format. Some of the other names commonly used to refer to these devices based on their complexity or size are:
  - Simple Programmable Logic Devices (SPLD)
  - Complex Programmable Logic Devices (CPLD)
- ❖ PAL usage example: Implement  $F(A_0,A_1) = \overline{A_0} \cdot A_1 + A_0 \cdot \overline{A_1}$ Here again only one Fuse map is needed (AND array connection). Also need to consider if there are any terms that can be shared. In this case we do not have any shared terms.

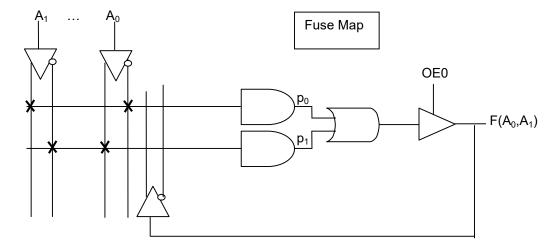

- Benefits of PLDs over individual gates:
  - Shorter design time (rapid prototype).
  - Allow for rapid design changes.
  - Decreased PC board real estate.
  - Improved reliability since they require fewer packages and interconnections.

## Signal Polarity Convention

There are two types of convention: Positive Logic Convention (PLC) and Direct Polarity Indication (DPI). It is recommended that polarity be consistent unless there is a practical reason to change polarity.

- Positive Logic Convention (PLC)
  - Other name for PLC: True Form.
  - PLC has been used so far and we will continue to use it in the rest of the text. It is best suited for working with logic (ones and zeros).
- Direct Polarity Indication (DPI)
  - Other name for DPI: Complemented Form.
  - DPI is also referred to as the mixed signal since each signal can have polarity attached to it For example W(H) is W in positive logic which is the same as  $\overline{W}(L)$
  - DPI is preferred by engineers who need to be aware of voltage levels correlating with the active levels
  - Here is a comparison of DPI and PLC signal naming

| PLC Signal Name            | DPI signal Name                | Type of Signal |
|----------------------------|--------------------------------|----------------|
| Α                          | A(H) or $\overline{A}(L)$      | Active High    |
| $\overline{A}$             | $\overline{A}(H)$ or A(L)      | Active Low     |
| Use bubble "o" to indicate | Use wedge <u>├</u> to indicate |                |
| negation                   | polarity (Low)                 |                |
|                            | Write signal name with no      |                |
|                            | over bar and change to         |                |
|                            | Active low with polarity       |                |
|                            | indicator.                     |                |

 Double complementation can be used to write equivalent signal names in a number of formats

(a) 
$$A = A(H) = \overline{A(L)} = \overline{A(H)} = \overline{A(L)}$$

(b) 
$$\overline{A} = \overline{\overline{A}(H)} = \overline{\overline{A}(\overline{H})} = A(\overline{H}) = A(L)$$

- (2) To fully specify a circuit, you need to provide a Signal List (SL) in addition to function. If the SL is not provided, then it will be assumed to be positive logic.
  - (a) PLC  $\rightarrow$  F=A.B + C.D; **SL**:  $F, A, \overline{B}, \overline{C}, D$
  - (b) DPI  $\rightarrow$  F=A.B + C.D; **SL**: F(H), A(H), B(L), C(L), D(H)

# 3.10. Additional Resources

Wakerly, I. <u>Digital Design</u>. (2006) Prentice Hall Chapter 6 "Combinational Logic Design Practices"

# 3.11. Problems

Refer to www.EngrCS.com or online course page for complete solved and unsolved problem set.

# Chapter 4. Introduction to Feedback Circuits and Sequential Logic Analysis

This is the first section in Sequential Logic Design and Analysis.

# 4.1. Key concepts and Overview

- SR flip-flops
- ❖ Asynchronous Sequential Logic Issues
- Finite State Machines (Sequential Logic Circuits)
- ❖ Additional Flip-Flop Circuits
- Sequential Circuit Analysis
- Debouncing Switches
- Additional Resources
- Problems

# 4.2. SR Flip-Flops

SR flip-flops are the simplest form of single-bit memory (latch). A Latch is also known as a bi-stable memory device. Flip-flop is used to store value of input.

- SR flip-flops have set and reset inputs. The circuit for a SR flip-flop is shown below:
  - > Q<sup>+</sup> is used to refer to the next output state when the current output state is Q
  - ➤ Unlike combinational logic, sequential logic Q<sup>+</sup> is dependent on the value of previous output Q.

$$Q^+$$
 (S, R, Q) =  $\overline{S+Q}+R$ 

Note: Q<sup>+</sup> is dependent on inputs S and R as well as current state, q.

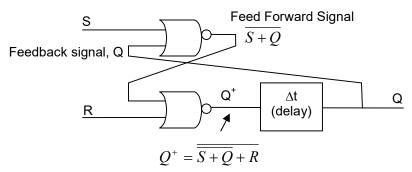

"Characteristic equation"

Present-State/Next-State (PS/NS) Table The PS/NS table is the sequential circuit equivalent to combinational circuit's truth table. As it can be seen from the following example, instead of output, PS/NS table has current and next state:

| Present<br>State(PS) |   | ternal<br>Signal | Next<br>(NS)   | State                |                                                                                   |
|----------------------|---|------------------|----------------|----------------------|-----------------------------------------------------------------------------------|
| Q                    | S | R                | Q <sup>⁺</sup> | Comment              | Additional Comment                                                                |
| 0                    | 0 | 0                | 0              | hold 0               | Q is stable , Q <sub>new</sub> = Q                                                |
| 0                    | 0 | 1                | 0              | hold 0               | Q is stable , Q <sub>new</sub> = Q                                                |
| 0                    | 1 | 0                | 1              | set                  | Q is unstable, $Q_{\text{new}}$ = Q+ after $\Delta t$ = $\overline{Q}$            |
| 0                    | 1 | 1                | 0              | normally not allowed | Q is stable , Q <sub>new</sub> = Q, reset dominant                                |
| 1                    | 0 | 0                | 1              | hold 1               | Q is stable , Q <sub>new</sub> = Q                                                |
| 1                    | 0 | 1                | 0              | reset                | Q is unstable, $Q_{\text{new}}$ = Q+ after $\Delta t$ = $\overline{Q}$            |
| 1                    | 1 | 0                | 1              | hold 1               | Q is stable , Q <sub>new</sub> = Q                                                |
| 1                    | 1 | 1                | 0              | normally not allowed | Q is unstable , $Q_{new}$ = Q+ after $\Delta t$ = $\overline{Q}$ , reset dominant |

Compressed Characteristic Table Compressed Characteristic Table is another way to describe sequential circuit that is simpler to generate than PS/NS table while provide most of the information required. Compressed Characteristic table is commonly used in sequential circuit design and analysis. Below is an example of Compressed Characteristic table for SR flip-flop.

| S R | Q+                 |
|-----|--------------------|
| 0 0 | Q                  |
| 0 1 | 0                  |
| 1 0 | 1                  |
| 1 1 | 0 (reset dominant) |

# ❖ K-map for flip-flops

K-maps can be generated based on flip-flops PS/NS table. The following K-map is for a SR flip-flop.

$$Q^{+}(S,R,Q) = Q.\overline{R} + S.\overline{R}$$

$$Q^{+}(S,R,Q) = Q.\overline{R} + S.\overline{R}$$

$$11 \quad 0 \quad 0$$

$$10 \quad 1 \quad 1$$

# ➤ Note:

Minterms 3, 4 and 7 are unstable and shown on K-map without an underlined. As stated earlier, unstable state will change after the  $\Delta t$  delay.

# 4.3. Asynchronous Sequential Logic Issues

A circuit that uses latches (flip-flops) but does not use a clock to synchronize all signals is called Asynchronous Sequential Logic. Here we will explore the issues that may be present in asynchronous design.

### Race Condition

For example (SR flip-flop)

### • SRQ = 000

S changes to 1  $\rightarrow$  S R Q = 100 (unstable or transitory state)  $\rightarrow$  Q<sup>+</sup> = 1 (refer to table)  $\rightarrow$  S R Q = 101 (after delay) A stable state. This state will be maintained until the External input changes.

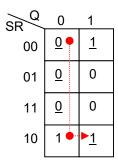

If the S and R inputs change quickly (one after another) before the output settles into a new stable state, the input provides a race condition (each trying to change the output first). If the output becomes a predictable stable state, then the race is non-critical.

A critical race occurs if the circuit output ends in an unpredictable stable state.

# Example of a Critical Race

S R Q = 110

SR are changed simultaneously to 00

• S may change first S R Q = 010 → Q+ = 0 Stable state next R changes, SRQ = 0 0 0 → Q+ = 0 Stable state

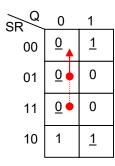

• R may change first SRQ = 100 → Q+ = 1 Unstable state next S changes, SRQ = 0 0 1 → Q+ = 1 Stable state

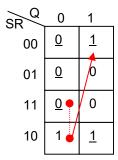

Note that depending on if S changed first (case 1) or R changed the first (Case 2), final state will be different, which means we have a critical race.

- > To insure proper operation of well-designed asynchronous sequential logic circuits (no critical race), allow only one external input signal to change at a time. This mode of operation is referred to as "fundamental operating mode".
- ❖ Transient, Meta-Stable State or Unstable Equilibrium State Output This is another failure mode of latch circuits which causes the output to oscillate between 1 and 0 and the final state may be unpredictable.
  - > The cause may be:
    - Runt pulses If two inputs feeding a gate are changed nearly simultaneously, a runt pulse may be produced at the output of the gate.
    - Positive runt pulse
       A positive-going pulse that begins with a value of 0 but doesn't achieve the value of 1
    - Negative runt pulse
       A negative-going pulse that begins with a value of 1 but doesn't achieve the value of 0

### 4.4. Finite State machine

### State Diagram

A state diagram is a graphical method of showing each state and the movement to other steps based on the new values of external inputs. Here are the steps (example for SR flip-flop):

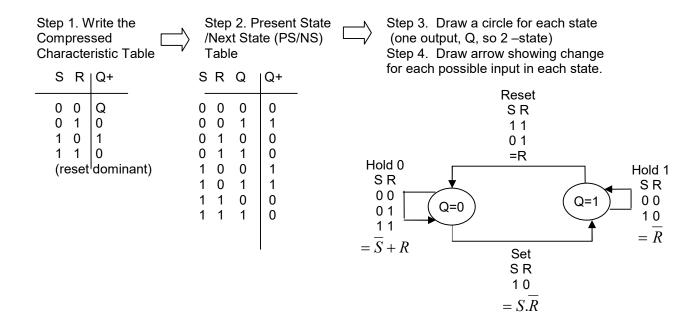

- Finite State Machine or Simple State Machine is used to describe a sequential logic circuit
  - A completely specified state machine is one for which all input conditions are used to specify each next state condition. For a completely specified machine, the "sum = 1 rule" applies which says that all outgoing conditions from a state must sum up to 1.

For example for state 0 of the SR flip-flop, a completely specified state machine, the outgoing conditions sums up to 0

Sum of Outgoing Conditions = 
$$(\overline{S} + R) + S.\overline{R} = 1$$

> An incompletely specified state machine is one which is missing some input condition. You may interpret them as "don't care" conditions.

Note: For the incompletely specified state machine, the sum of outgoing conditions of all states are not equal to 1.

#### ❖ Algorithmic State Machine (ASM) Chart

An ASM chart is similar to the programming flow chart and is an equivalent of the state diagram used to describe a sequential logic circuit (or Finite State Machine).

The chart uses three symbols:

- Rectangle is the state box (equivalent to circles in state diagram)
- Diamond is the decision box (equivalent to inputs next to the lines in state diagram) one of two paths provide the exit from decision box:

- If condition is true, T or "1" path is taken
- If condition is false, F or "0" path is taken
- Oval shape is used for start, end and output box
- > Example Below is an ASM Chart example for a SR flip-flop derived from the state diagram:
  - State exit conditions are the decision conditions in ASM.
  - Emphasis is on state changes. All conditions that do not change the stay are not shown on the ASM chart.

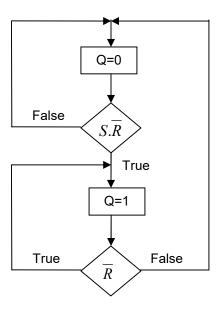

The advantage of ASM is that it has two outputs from each decision so it is clear if both conditions are addressed and therefore the state machine is completely specified.

### Timing Diagram

Another tool for describing the functionality of a sequential logic circuit is the timing diagram. Although the timing diagram is not as scalable as State diagrams or ASM chart, it provides the timing relationship between input and out signals.

- Basic definitions used in timing diagrams
  - Timing Events

External input changes that cause changes in the output of a sequential logic circuit are called timing events.

■ Rise Time (t<sub>PLH</sub>)

The time it takes for a signal to go from a 10% to 90% value (an ideal timing diagram assumes 0 seconds)

Fall Time (t<sub>PHL</sub>)

The time it takes for a signal to go from a 90% to 10% value (an ideal timing diagram assumes 0 seconds)

Pulse Width

The time it takes for a signal to go from a 50% value on the rising edge to 50% value on the falling edge.

Average Propagation delay

In order to simplify a timing diagram, gate delays may be represented by an average propagation delay  $t_p$  where  $t_p = (t_{PHL} + t_{PLH})/2$  (an ideal timing diagram assumes 0 seconds)

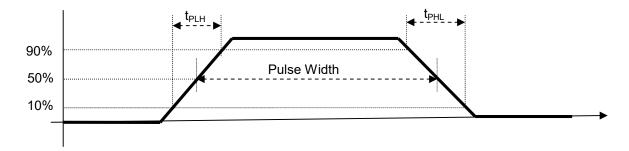

❖ An ideal timing diagram for an SR flip-flop SR flip-flop discussed so far is an asynchronous sequential logic circuit since this latch circuit does not rely on a system clock for synchronization.

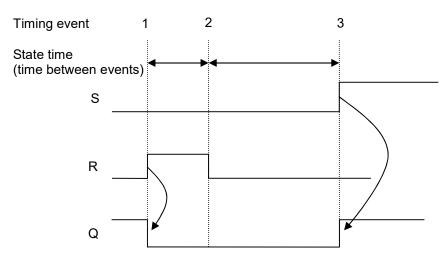

Note: This is an ideal timing diagram where propagation delays are not shown.

- ❖ Design of Asynchronous Sequential Logic Circuit Asynchronous Circuit does not rely on a clock which means that hazards may be a design problem.
  - A couple of rules to avoid logic hazards and critical races:
    - Rule 1 One external input signal change at a time (fundamental mode)
    - Rule 2 Before the next external signal is allowed to change, the circuit must be given time
      to reach a new stable state. (The circuit path with the longest delay dictates the speed of the
      circuit.)

### > Applying the Design Steps to an SR flip-flop

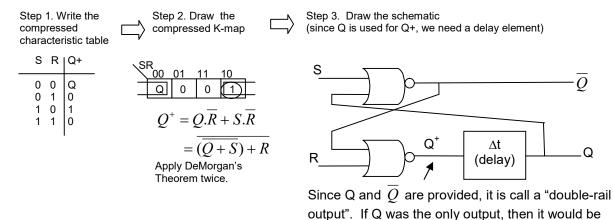

called a single-rail output.

Note: This circuit encounters a critical race condition when SR transitions from 11 to 00.

- Designing a Clock Circuit (another simple asynchronous sequential logic circuit)
  - Start with state diagram

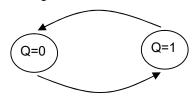

Flow the design process

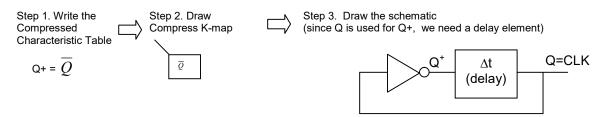

**Timing Diagram** 

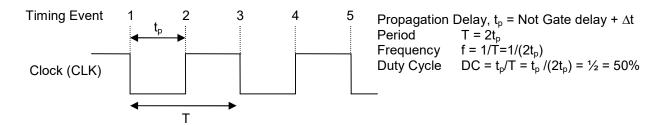

You can increase the period T by one of the following methods:

- Adding to  $\Delta t$  (more buffer)
- Adding more NOT gates (must be an odd number of gates)
- Adding an RC circuit and adjusting the time constant

> In practice, most designs use crystal oscillators which oscillate at a precise frequency, providing more reliable system clock.

# Design of Gated Sequential Logic Circuit

Providing another input which controls when the inputs can affect the outputs (latching the inputs) increases the functionality of the latch circuit. The resulting circuit is called a latched or gated circuit.

### Gated Circuit Types

Latches may be classified based on their input control types:

- Level activated: Latches input when the control is at a given logic level (High or Low depending on design)
- Edge Trigger: Latches input when the control changes level (rising- or falling-edge, depending on design)
- Pulse-triggered: Latches input when the control is pulsed (a rising-edge followed by a falling-edge)

## Gated S-R flip-flop (latch) Circuit

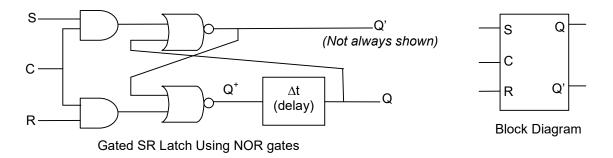

■ This circuit allows inputs to affect the outputs only when C=1. When C=0, the latch holds the last state value at its output. This is an example of high-level activated SR flip-flop.

• The state diagram showing the effect of Latch Control (C) on the state change.

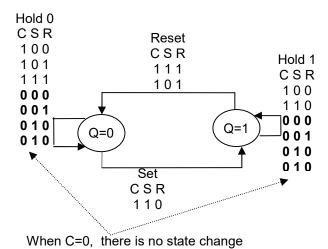

\* Another form of State Diagram for the same circuit is shown below:

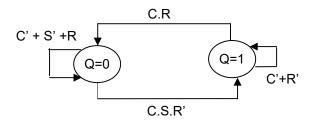

Note: This circuit, like the SR Latch Circuit, has a critical race when CSR transitions from 111 to CSR=100. To prevent this issue, it is possible not to allow CSR=111.

## 4.5. Additional Flip Flops

### D flip-flop (or D-latch)

Although we have talked about SR flip-flop first, there are many other types of flip flops. Each have their own set of advantages and disadvantages. D flip-flop is the most commonly used flip-flops due to its simplicity. Additionally, D flip-flop does not have an inherent critical race.

SR flip-flops can be modified using NAND gates to create a D flip flop as shown in the following diagram:

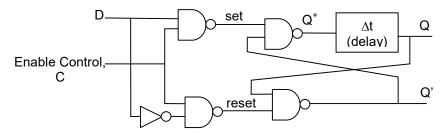

The D flip-flop may be referred to as "gated D Latch", a transparent D latch, a level sensitive flip-flop or data flip-flop. Symbol and Compressed Characteristic table is shown below:

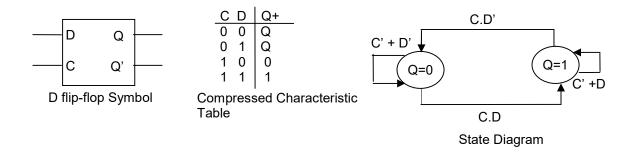

Note: When C=0 (inactive), the last value of D is driving the output. Also it can be shown that it does not contain critical race and is logic hazard free.

- Explore the specifications for 74LS373 "level activated" and 74LS374 "Positive-edge triggered". Refer to Course Website for the complete specifications including:
  - Set up time (t<sub>su</sub>)
  - Hold time (t<sub>h</sub>)
  - Sampling interval, t<sub>si</sub> = (t<sub>su</sub>+ t<sub>h</sub>)
     The Minimum t<sub>si</sub> is required for proper operation of the circuit.
  - 3-state output.
- Although there are pulse, level activated flip flop and edge-triggered D latches, it is recommended that new design use edge-triggered flip-flops.
  - Basic edge-triggered flip-flop
     One ways to create a narrow pulse is by using the following circuit:

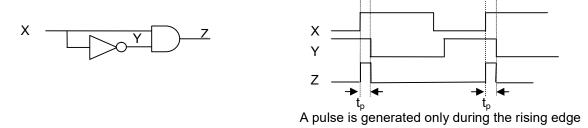

So you can use this design to implement a positive-edge-triggered D flip-flop circuit with preset and clear inputs.

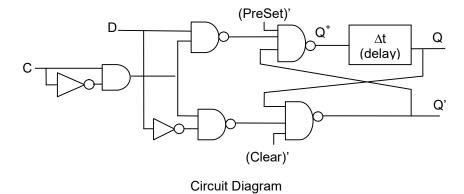

#### > Symbols

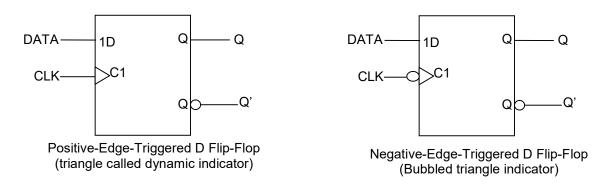

Application: using D flip-flops with clear to build a shift register

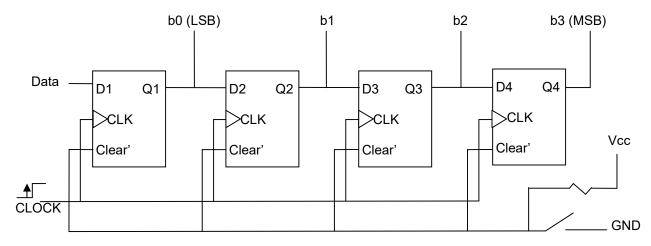

Edge-Triggered and Pulse-Triggered Flip Flop Comparison
 A pulse enable the input to change the output. The pulse can be negative or positive depending on the flip-flop design. Here is a comparison of hold time requirement for positive-edge and positive-pulse triggered flip-flop.

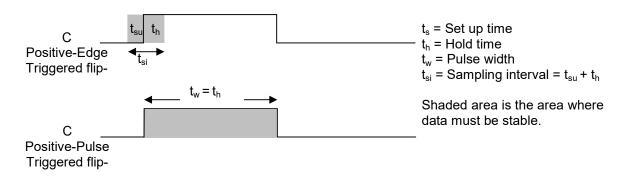

• A pulse-triggered flip-flop has much longer sampling interval than an edge-triggered flip-flops; therefore, all new designs use Edge-triggered flip-flops to improve speed.

• A pulse-triggered flip-flop is also called "master-salve" due to its implementation which require two D-type flip-flop in a master-salve set up as shown below:

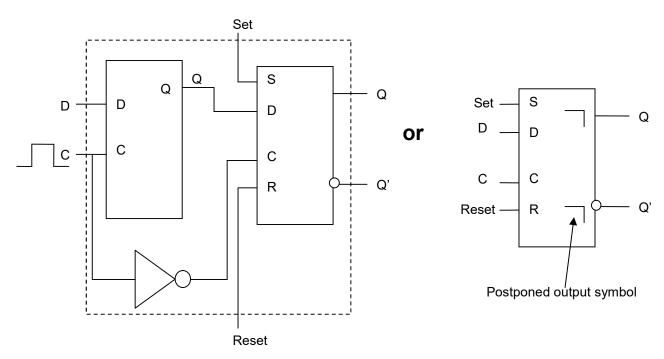

The D flip-flop is the most commonly used bi-stable memory device. The other two kinds used are J-K and T flip-flops.

# ❖ J-K Flip Flops

Below is a negative-edge triggered JK flip flop. As in other flip-flops, the inputs J and K are called "excitation inputs".

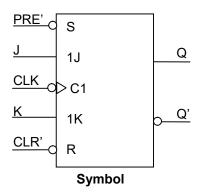

#### **Characteristic Table**

| J K | Q⁺ | Comment         |
|-----|----|-----------------|
| 0 0 | Q  | no change       |
| 0 1 | 0  | reset condition |
| 1 0 | 1  | set condition   |
| 1 1 | Q' | toggle          |
|     | l  |                 |

Characteristic equation:  $Q^+ = J.Q' + K'.Q$ 

# ❖ Toggle or T Flip Flops

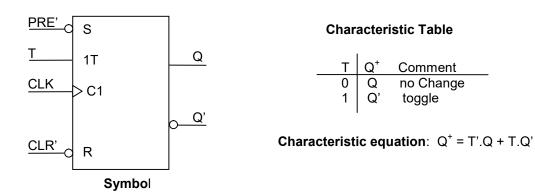

➤ Using a JK flip-flop to implement a negative-edge-triggered T flip-flop:

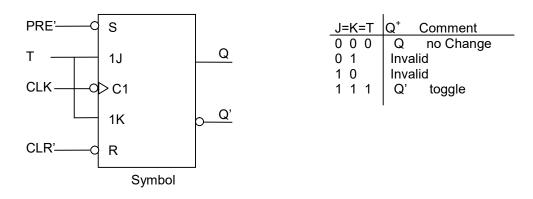

➤ Using D flip-flop to implement a positive-edge-triggered T flip-flop:

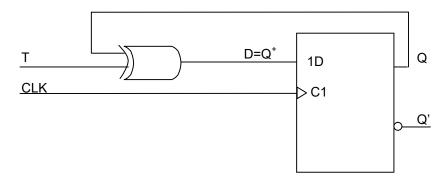

# 4.6. Sequential Circuit Analysis

Flip-flops may be used to design circuits with feedback, such as counters, shift registers, sequence detectors and controllers.

Feedback systems are classified as synchronous when all changes are synchronized with the system clock. Feedback systems that do not use the system clock and change as the input change are called asynchronous.

Synchronous systems are preferred over asynchronous systems since they will not have hazards and other synchronization issues.

Synchronous systems are also referred to as synchronous finite state machines (FSM).

A FSM utilizes a system clock that adheres to the following definitions:

- \* Each period of system clock represents a State-Time
- \* A state represents the state of the flip-flop outputs (value of outputs)
- \* Synchronous external inputs

- → Xs
- \* Current machine state, flip-flop outputs
- → Ys
- \* Synchronous state machine external outputs → Zs

Synchronous state machines may be implemented in one of three models based on the characteristic of its output (Moore, Mealy or mixed-type synchronous state machine):

Moore-type Synchronous Finite State Machine outputs are a function of the state of the machine Z1(Y1, Y2, Y3)

A Binary counter is a good example of Moore machine since the output of the flip-flops can be used to represent the count.

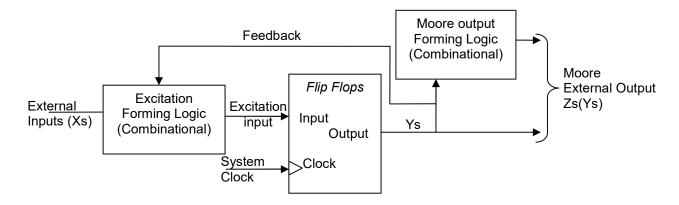

Mealy-type Synchronous Finite State Machine Outputs are a function of the state of the machine and external inputs. Z1 (Y1, Y2, ...X1, X2, ...)

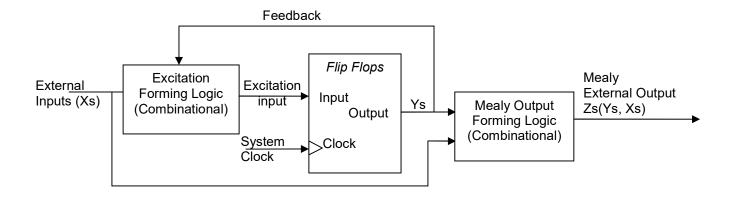

Mixed-type Synchronous Finite State Machine Some outputs are Mealy-type and others are Moore-type.

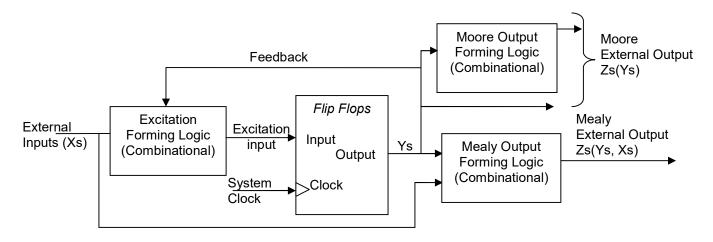

- Analyzing Synchronous Systems (General)
   There are five steps in analysis of this type of circuit:
  - 1) Assign a present state variable to each flip flop in the synchronous system. Yi represents flip-flop outputs for i = 1, 2, 3, ...
  - 2) Write the excitation-input equation for each of the flip-flops and the external-output (Moore and/or mealy equations). After completing this step, Di, Ji Ki, Ti should be defined where i=1, 2, 3 ... {# of flip-flops used}.
  - 3) Substitute the excitation input equation into the characteristic equations of the flipflops to obtain the "next state" equations.

For D flip-flops 
$$\rightarrow$$
 Yi<sup>+</sup> = Di for i=1, 2, 3, ...  
For J-K flip-flops  $\rightarrow$  Yi<sup>+</sup> = Ji.Yi' + Ki'.Yi for i=1, 2, 3, ...  
For T flip-flops  $\rightarrow$  Yi<sup>+</sup> = Ti  Yi for i=1, 2, 3, ...

4) Obtain a PS/NS table or a composite K-map using the next state and external-out (Mealy and/or Moore) equations. Separate K-maps can be used for the external

outputs if desired.

- 5) Use the PS/NS table or the composite K-map to obtain a state diagram, ASM chart or timing diagram to show the behavior of the circuit.
- Apply the five step analysis technique to the following circuit:

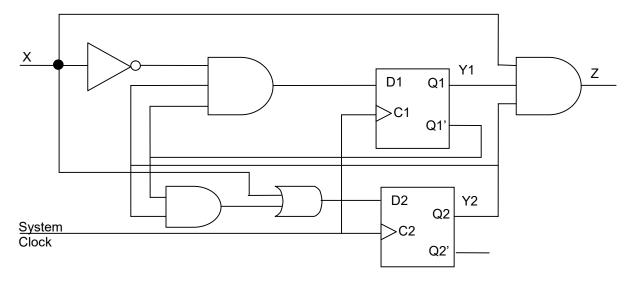

Note: This is a Mealy-type machine since the output depends on external input and flip-flop outputs.

- 1) Assign a present state variable to each flip flop in the synchronous system. Yi representing flip-flop outputs for i = 1, 2, 3, ... Solution: Refer to the schematics
- 2) Write the excitation-input equation for the flip-flops and the equation for the external-output (Moore and/or mealy equations). After this step is completed, the values of Di, Z should be defined for all flip-flops.

3) Substitute the excitation-input equation into the characteristic equations for the flip-flops to obtain the "next state" equations.

D flip-flops 
$$\rightarrow$$
 Yi<sup>+</sup> = Di for i=1, 2, 3, ...  
Solutions:  
Y1<sup>+</sup> = D1 = X'.Y1'.Y2  
Y2<sup>+</sup> = D2 = Y1'.Y2 + X

4) Obtain a PS/NS table or a composite K-map using the next state and external-output (Mealy and/or Moore) equations. Separate K-maps can be used for the external outputs if desired. Solutions:

#### PS/NS Table Y2<sup>+</sup> Ζ 0 0 0 0 0 0 0 0 0 1 0 1 0 0 1 1 1 0 0 0 1 1 1 0 1 0 0 0 0 0 0 0 0 1 1 0 0 0 0 1 1 1 0 1 1

#### Composite K-map where:

- → Ys and Xs are independent variables
- → Ys<sup>+</sup> and Zs are Dependent

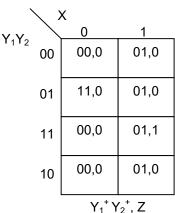

5) Use the PS/NS table or the composite K-map to obtain a state diagram, ASM chart or timing diagram to show the behavior of the circuit.

OR

#### Solutions:

Since there are two flip-flop, the state machine has 4 states.

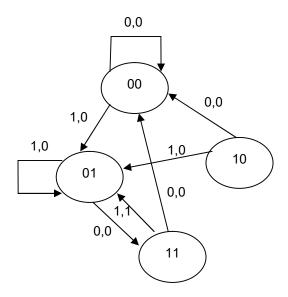

#### Legend

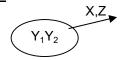

#### Notes

- 1) State 00 is reset
- 2) Output Z=1 only when the input sequence is 101, so this could be "101" pattern detector.
- 3) State "10" is referred to as "illegal state", "unused state" or an "unreachable state".
- 4) One way to ensure you don't end up in illegal state is to have a power on reset.

#### Classic State machine

- \* Links show input, output in 1s and 0s
- \* State is inside the circles

In the case of Moore machines, outputs must be inside the circle because they only depends on the current state.

Note: A simplified State machine shows the links between states in Boolean expressions.

An alternative method is the use of Algorithmic State Machine (ASM) chart to describe the functionality.

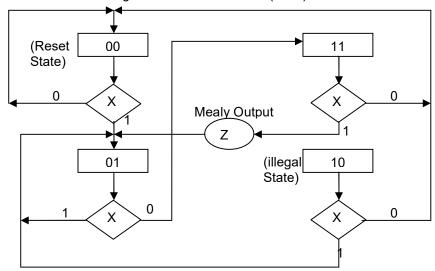

Note: When Z is not shown, it is assumed the output is 0.

Analysis of JK Flip-Flop Circuits Apply the 5-step FSM analysis to the following circuits:

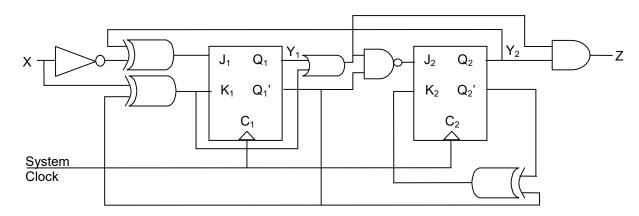

1) Assign a present state variable to each flip flop in the synchronous system. Yi representing flip-flop outputs for i = 1, 2, 3, ...Solution: Refer to the schematics

2) Write the Excitation-input equation for JK flip-flop and the equation for the external-output.

3) Substitute the excitation-input equation into the characteristic equations for the flip-flops to obtain the "next state" equations. For J-K flip-flops  $\rightarrow Y_i^+ = J_i.Y_i^- + K_i^-.Y_i^-$  for i=1, 2, 3, ...

$$Y_1^+ = Y_2^+ =$$

4) Obtain a PS/NS table.

# PS/NS Table

| $Y_1$ | $Y_2$ | Χ | $Y_1^+ Y_2^+ Z$ |
|-------|-------|---|-----------------|
| 0     | 0     | 0 |                 |
| 0     | 0     | 1 |                 |
| 0     | 1     | 0 |                 |
| 0     | 1     | 1 |                 |
| 1     | 0     | 0 |                 |
| 1     | 0     | 1 |                 |
| 1     | 1     | 0 |                 |
| 1     | 1     | 1 |                 |
|       |       |   |                 |

5) Use the PS/NS table or the composite K-map to obtain a state diagram to show the behavior of the circuit.

- ❖ Input Date Synchronization Synchronized systems have to accept external-inputs that may not be synchronized with the system clock. Typically, an input is synchronized with the rising or falling edge of the system clock prior to using it in the system:
  - > In-Phase Synchronization is when the input is synchronized with the rising edge of the system clock.
  - Anti-Phase Synchronization is when the input is synchronized with the falling edge of the system clock.

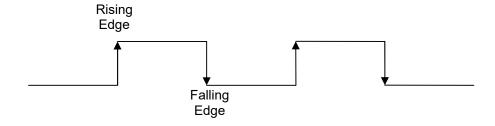

# 4.7. Debouncing Mechanical Switches

Mechanical switches bounce for a few milliseconds before stabilizing in their new position. Meaning, the switch will open and close repeatedly (bounce) when switch is changed to closed position. If the switch is used as an event or an input where each transition is considered a new input then the designer is required to debounce the switch before using the switch value in the rest of the system.

There are numerous approaches to debouncing a switch output. Here are four typical approaches to debouncing:

#### ❖ RC Circuit Debounce

The most basic approach is to use a Resistor and Capacitor (RC) circuit to debounce switches. This method uses the time constant  $(\tau = RC)$  to slow the circuit eliminating the bounce. R and C value will be selected based on duration of switch bounce. Here is the simplest form:

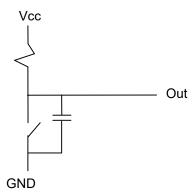

The drawback of this approach is that "Out" transition from low to high may be too slow for use in digital circuits.

#### Flip Flop Design

#### > SR Flip Flop Variation

This method uses a variation of SR Flip Flop to debounce a switch output as shown below:

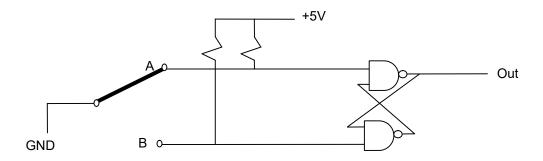

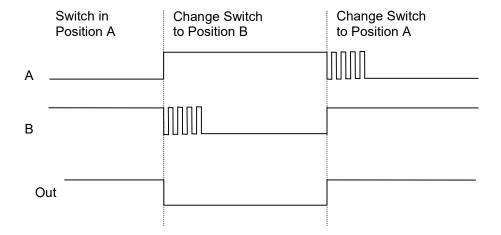

# > D Flip Flop with Set & Reset

This approach uses a D Flip Flop with Set and Clear to debounce the switch output as shown below

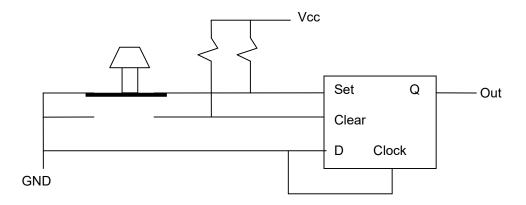

# ❖ Software Debounce

In systems with microprocessor, it may be advantages to programmatically debounce the switch. This is done by reading the value of switch over a period of time that is longer than debounce time for the switch. The read value will be accepted only if the value is the same across two or more reading.

# 4.8. Additional Resources

Wakerly, I. <u>Digital Design</u>. (2006) Prentice Hall Chapter 7 "Sequential Logic Design Principles"

# 4.9. Problems

Refer to www.EngrCS.com or online course page for complete solved and unsolved problem set.

# Chapter 5. Sequential Circuit Design & Techniques

# 5.1. Key concepts and Overview

- Synchronous Finite State Machine Design (Classical Technique and Examples)
- State Assignment Encoding, Shift Register Counters, and Enable Inputs
- Inspection Design Methods for Finite State Machines (Inspection Techniques)
- Additional Resources
- Problems

# 5.2. Synchronous Finite State Machine Design (Classical Design)

- Common Examples of Synchronous FSM
  - Up and Down Binary Counters
  - Shift Registers
  - Sequence Detectors
  - Controllers
- ❖ The Seven-Step Design Process for Synchronous Sequential Design (Classical Design)
  - 1) Organizing the Design Specifications –Use one or more of the following tools: System Diagram, Timing Diagram, State Diagram or ASM Chart.
  - 2) Determine the number of flip-flops based on the number of states At this point, designer may choose to design a full encoding or one-hot encoding. Full encoding utilize all possible combinations of the flip-flops and the following inequality is used to decide the number of flip-flops:

The other encoding option is one-hot encoding where state is defined by which flip-flop's output is 1. So the number of flip-flop is equal to the number of States.

Once the number of flip-flops is determined, assign one variable for each of the flip-flop output.

- 3) Assign a unique code to each state (a specific value for present state variables)
- 4) Select the flip-flop type to be used, draw the Present State/Next State (PS/NS) table, determine the excitation input equations and the Moore and/or Mealy output equations.

Remember the excitation input and next state relationship flip-flops:

$$\begin{array}{lll} D \ Flip \ Flop & \Rightarrow & D = Y^+ & or & Y^+ = D \\ T \ Flip \ Flop & \Rightarrow & T = Y^+ \oplus Y & or & Y^+ = T \oplus Y \\ JK \ Flip \ Flop & \Rightarrow & \frac{J = Y^+}{K = \overline{Y^+}} & or & Y^+ = J..\overline{Y} + \overline{K}.Y \end{array}$$

Note: D flip-flops are generally preferred for most synchronous sequential designs.

- 5) Draw the circuit schematic (paper or CAD tool).
- 6) Perform a simulation to test the functionally of the design.
- Implement the design with hardware.

❖ EXAMPLE - Design a 2-bit binary up-counter with a ripple carry output (RCO) using D flip-flops. The input CLR' is an asynchronous input that overrides the clock.

Step1) Design specifications using a timing diagram

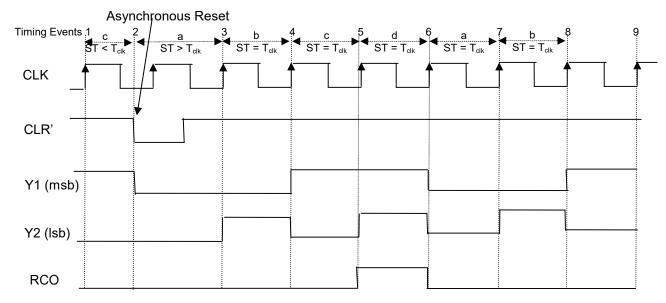

\*\*Notes:

- 1)  $T_{\text{clk}}$  is the clock period and ST is the state time.
- 2) The first two events are less and then more than T<sub>clk</sub>
- 3) Y1Y2 are the states (counts).
- 4) RCO is a Moore output indicating when the maximum count has been reached.

For completeness, we can also show the state diagrams. Although a timing diagram is more complete, the state diagram is simpler to understand, since it does not contain the clock timing information.

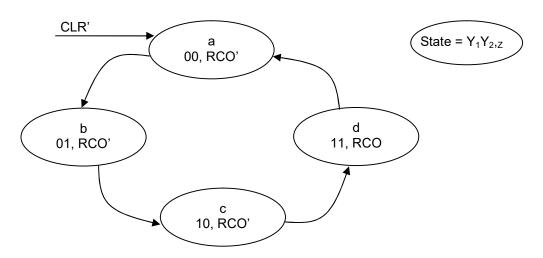

Another way to show the functionality of this circuit is to use a PS/NS table.

Note: The "Next state, NS" is the estate of the machine during the next clock cycle.

| Asynchronous<br>Clear Input<br>CLR' | Present<br>State<br>Y1 Y2 |   | Next<br>State<br>Y1 <sup>+</sup> Y2 <sup>+</sup> |   | Present<br>Output<br>RCO |
|-------------------------------------|---------------------------|---|--------------------------------------------------|---|--------------------------|
| 1                                   | 0                         | 0 | 0                                                | 1 | 0                        |
| 1                                   | 0                         | 1 | 1                                                | 0 | 0                        |
| 1                                   | 1                         | 0 | 1                                                | 1 | 0                        |
| 1                                   | 1                         | 1 | 0                                                | 0 | 1                        |
| 0                                   | Χ                         | Χ | 0                                                | 0 | 0                        |
|                                     |                           |   | I                                                |   |                          |

| Present<br>State | Next<br>State |                 | Present<br>Output |
|------------------|---------------|-----------------|-------------------|
| <u>Y1 Y2</u>     | <u>Y1'</u>    | Y2 <sup>⁺</sup> | RCO               |
| 0 0              | 0             | 1               | 0                 |
| 0 1              | 1             | 0               | 0                 |
| 1 0              | 1             | 1               | 0                 |
| 1 1              | 0             | 0               | 1                 |

Present State / Next State (PS/NS) Table

Simplified PS/NS Table (Note: CLR'=0 → Y1Y2=00)

- Step 2) Determine the number of flip-flop based on the number of states. For full encoding (#states = 4)  $\leq 2^{(\#flip-flop = 2)}$ .
- Step 3) Assign Unique code to each state.
  Already done in the state diagram.
- Step 4) Write the excitation-input equations The D flip-flop excitation equation is D =  $Y^+$ . All we need is the K-map for each of the desired outputs  $Y_1^+$ ,  $Y_2^+$ , RCO:

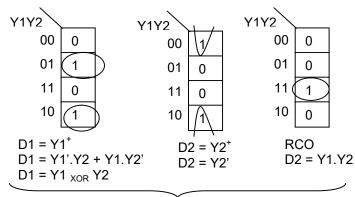

| Y1Y2 | Y1 <sup>+</sup> | Y2 <sup>⁺</sup> | RCO |
|------|-----------------|-----------------|-----|
| 00   | 0               | 1               | 0   |
| 01   | 1               | 0               | 0   |
| 11   | 0               | 0               | 1   |
| 10   | 1               | 1               | 0   |

Excitation-inputs and output RCO equations derived from separate K maps (These equations are also called design equations)

A composite K-map is a short hand for multiple K-maps.

Step 5) Draw the Circuit Schematic.

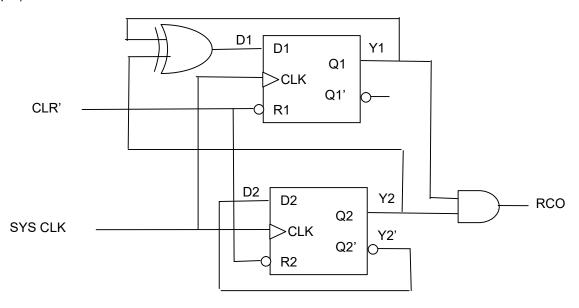

Steps 6 & 7) Testing and hardware implementation will be skipped for this example.

❖ A Second Application of the Classical Design Process:

Design a synchronous sequential circuit called "Div-by-3", having an output Z that divides the system clock frequency f<sub>CLK</sub> by 3. The output duty cycle of two-thirds (2 CLK cycle high, 1 cycle low). Design the circuit using positive-edge-triggered flip-flops.

Step1) Design Specifications Using a Timing Diagram

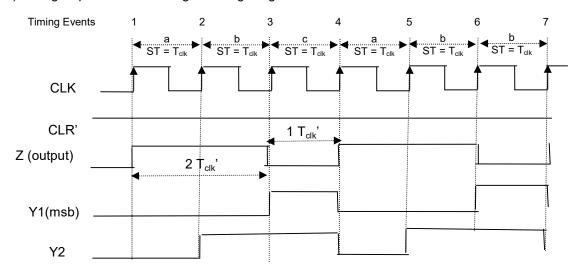

Step 2) Determine the number of flip-flop based on the number of State  $(\# \text{ state} = 3) \le 2^{(\# \text{flip-flop} = 2)}$  Assuming Full Coding

Step 3) Assign a unique code to each state a: 00, b:01; C:11

Step 4) Write the excitation-input equations

The D flip flop excitation equation is  $D = Y^{+}$ 

All we need is the composite K-map for each of the desired outputs Y1<sup>+</sup>, Y2<sup>+</sup>, Z:

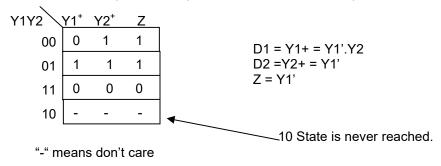

Step 5) Draw the Circuit Schematic

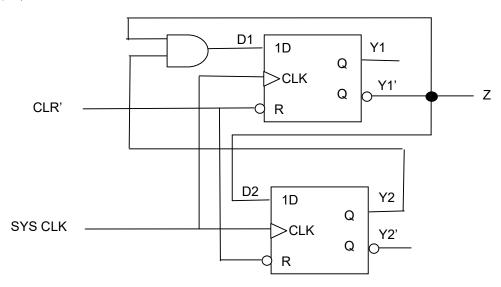

- ❖ A third application of the classical design process (using T flip-flop): Design a synchronous sequential circuit identical to the previous example, except implement the design using T flip-flops instead of D flip-flops.
  - Step1) Design Specifications using a Timing Diagram

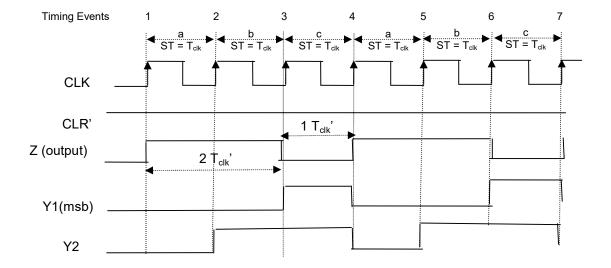

- Step 2) Determine the number of flip-flop based on the number of State  $(\#state = 3) \le 2^{(\#flip-flop = 2)}$  Assuming Full Coding
- Step 3) Assign a Unique code to each state a: 00, b:01; C:11

Step 4) Write the excitation-input equations:

■ The T flip-flop excitation and characteristic equations are Y<sup>+</sup> = T <sub>XOR</sub> Y and T = Y<sup>+</sup> <sub>XOR</sub> Y Note: You may derive general excitation equation from re-arranging the characteristic table for the Tflip flop to obtain the excitation table for the T flip-flop as shown below:

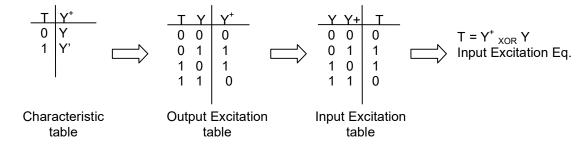

Write the PS/NS table (for T & JK, this intermediate step is helpful)

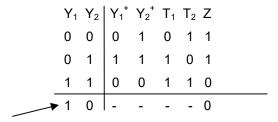

**Unused States** 

Draw the composite K-map for each of the desired outputs Y1<sup>+</sup>, Y2<sup>+</sup>, Z:

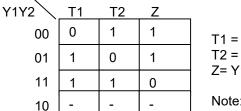

Note: "-" means don't care

Step 5) Draw the Circuit Schematic

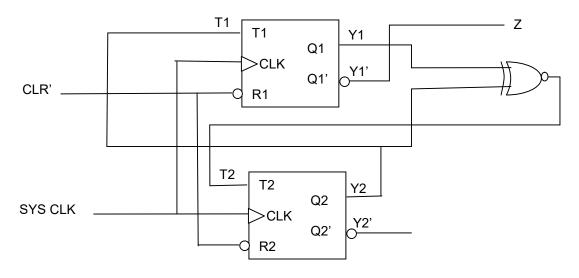

Another Application of the Classical Design Process (using JK flip-flops)

Design a synchronous sequential circuit identical to the previous example, except implement the design using JK flip-flops.

Step1) Design Specifications Using a Timing Diagram

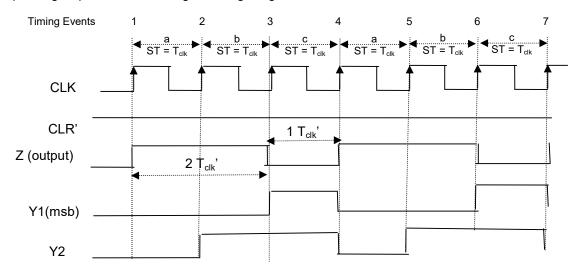

- Step 2) Determine the number of flip-flop based on the number of states (#states = 3)  $\leq 2^{(\#flip-flop = 2)}$  assuming full encoding.
- Step 3) Assign Unique code to each state a: 00, b:01; C:11
- Step 4) Write the excitation-input equations

The JK flip-flop excitation equation is  $JK \rightarrow Y^+ = J.Y' + K'.Y$ 

You may derive the general excitation equation from the characteristic table for the JK flip-flop to obtain the excitation table for the JK flip-flop, as shown below:

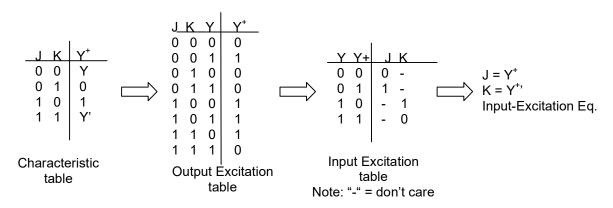

Write the PS/NS table for JK, flip-flops (this intermediate step is helpful)

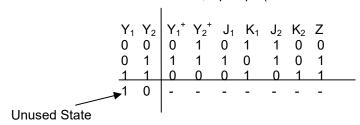

Draw the Composite K-map for each of the desired outputs Y1<sup>+</sup>, Y2<sup>+</sup>, Z:

| Y1Y2 | J1 | K1 | J2 | K2 | Z |
|------|----|----|----|----|---|
| 00   | 0  | 1  | 1  | 0  | 1 |
| 01   | 1  | 0  | 1  | 0  | 1 |
| 11   | 0  | 1  | 0  | 1  | 0 |
| 10   | -  | -  | -  | -  | - |

$$J_1 = Y1'.Y2$$
 $K_1 = Y1 + Y2'$ 
 $J_2 = Y1'$ 
 $K_2 = Y1$ 
 $J_3 = Y1'$ 

Note: "-" means don't care

Step 5) Draw the Circuit Schematic

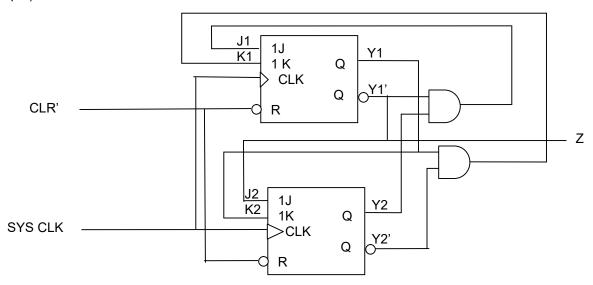

Step 6) Test (with a test plan)

Step 7) Implement

Determining the Maximum Clock Frequency of a Synchronous State Machine The maximum clock frequency that a system can handle is driven by the set-up, hold and margin times required by the flip flops in the synchronous system.

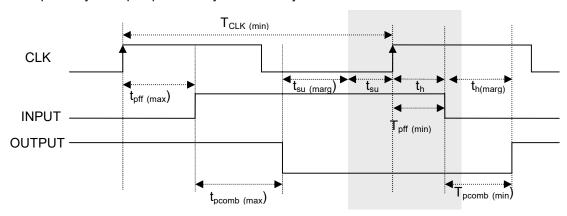

We can see that the clock frequency is limited by  $f_{max} = 1/T_{CLK(min)}$  as shown below:

 $T_{CLK(min)} = t_{pff(max)} + t_{pcomb(max)} + t_{marg)} + t_{su} + t_{h}$  where

t<sub>pff(max)</sub> = Maximum propagation delay time through flip-flop from the clock tick to Q output

 $t_{comb(max)}$  = Maximum propagation delay time through combinational logic

t<sub>marg)</sub> = Margin time, it is always a good design practice to allow for tolerances.

t<sub>su</sub> = Set-up time requirement

t<sub>h</sub> = Hold time requirement

Note: We assume that  $t_h + t_{h(marq)} < t_{pff(min)} + t_{pcomb(min)}$ 

EXAMPLE - Timing

Determine the absolute maximum clock frequency for the divide-by-3 synchronous machine

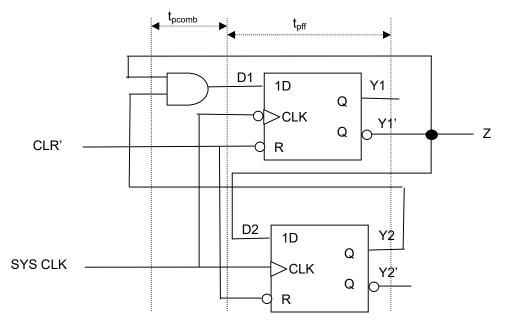

74LS08 AND gate

t<sub>pcomb</sub>: Min at 3 ns and Max. at 18 ns

■ 75LS175 D-flip-flop

t<sub>off</sub>: Min at 0 ns and Max. at 42 ns

t<sub>su</sub>: Min at 20 ns t<sub>h</sub>: Min at 0 ns

The fastest clock speed

$$T_{\text{CLK(min)}} = t_{\text{pff(max)}} + t_{\text{pcomb(max)}} + t_{\text{marg)}} + t_{\text{su}} = 42 + 18 + 0 + 20 = 80 \text{ ns}$$
 $F_{\text{CLK(min)}} = 1/T_{\text{CLK(min)}} = 1/80*10^{-9} = 12.5 \text{ MHz}$ 

12.5 MHz is significantly slower than today's technology, where the average personal computer clock frequency is many GHz.

# ➤ Example – Design

Design a system (Finite State Machine, FSM) that cycles through the following colors as shown below:

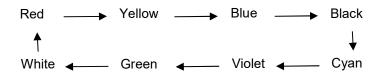

# 5.3. State Assignment Encoding, Shift Register Counters, and Adding an Enable Input

- Full-encoding compared to one-hot encoding
  - Full encoding uses all possible combinations of flip flop outputs to represent states, so the equation 2<sup>#flip-flop</sup> ≥ #states is used to determine the number of flip-flops required. Full encoding:
    - leads to minimum number of Flip Flops.
    - best used with Simple Programmable Logic Devices (SPLDs) and Complex Programmable Logic Devices (CPLDs).
  - ➤ One-hot encoding, on the other hand, allows only one flip-flop outputs to be active (or "hot") at any one time. So the equation #flip-flop = #states is used to determine the number of flip-flops required. One-hot encoding:
    - leads to larger number of flip-flops.
    - best used with Field Programmable Gate Arrays (FPGAs). FPGAs, which are sometime referred to as "a sea of flip-flops", has made the use of one-hot encoding a viable approach due its overabundance of flip-flops.

#### Power-on Reset Circuit

With either type of encoding there may be illegal and/or unreachable states. Additionally, when your system is turned on initially or regains power after an interruption, it is important for it to recover in a predefined state.

A power-on reset circuit ensures that a reset is generated immediately after a power up condition. This could be used to preset or reset flip flops into the desired state.

Using RC circuits, we can design circuits that generate active high or low signals, depending on our needs, as shown below:

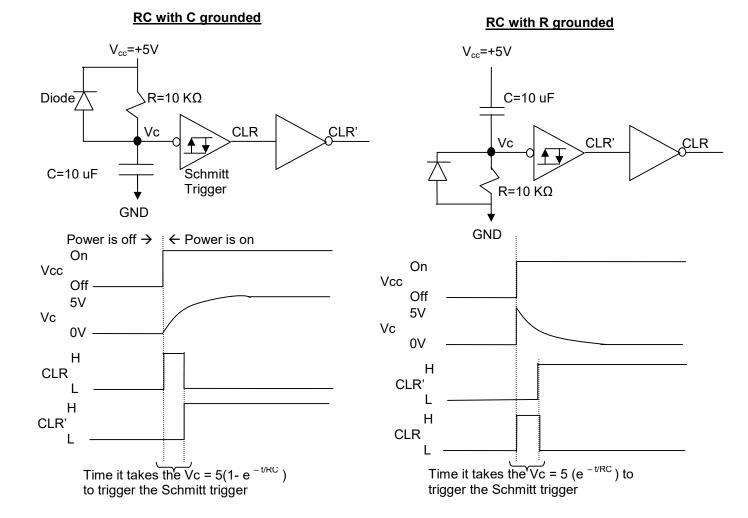

- Additional Types of Shift Registers:
  - Parallel in/Parallel out
  - Parallel in/Serial out
  - Serial in/Parallel out
  - Serial in/Serial out

#### Additional Types of Counters:

- Ring Counters; a 1 is shifted through each flip-flop while all the other flip-flop outputs are 0.
   (one hot encoding is a recommended design)
- Twisted Ring Counters (or switch tail ring counter, Johnson counter, mobius counter)
- Linear Feedback Shift Register Counter (or maximum length shift counters)
   Depending on design it will count all possible states, but skips all 0s and 1s states.

Recommendation: Reader is encouraged to explore full definition of these counters and others through independent research.

#### Adding an Enable Input

It may be necessary to stop the count at times and then continue counting. In this section we will design a "Full-Encoded Stoppable Counter". This counter will count up as long as EN is asserted; otherwise it will stop the counting.

➤ State Diagram for a three-bit (Y₁Y₂Y₃) Full-Encoded Stoppable Counter

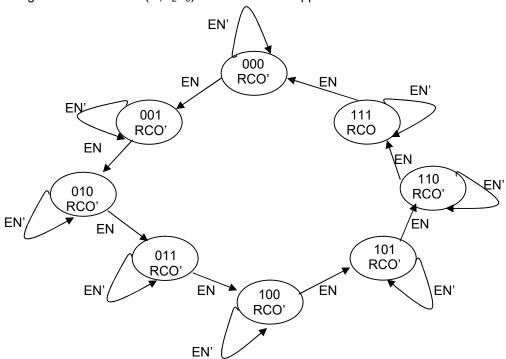

- Most standard counters such as 74XX160, 74XX161, 74XX162, 74XX163 have similar designs.
- RCO can be used to enable the next counter in the cascade (if one exists) to start counting.
- ❖ Below is a composite K-map for a 3-bit binary up stoppable counter with enable input EN, asynchronous clear input CLR, and ripple-carry out RCO.

| $Y_1Y_2Y_3$ |     |     |     |     |   |     |     |     |     |     |                     |
|-------------|-----|-----|-----|-----|---|-----|-----|-----|-----|-----|---------------------|
| EN          | 000 | 001 | 011 | 010 |   | 100 | 101 | 111 | 110 | _ ` | )                   |
| 0           | 000 | 001 | 011 | 010 |   | 100 | 101 | 111 | 110 |     | $Y_1^+ Y_2^+ Y_3^+$ |
| 1           | 001 | 010 | 100 | 011 |   | 101 | 110 | 000 | 111 |     |                     |
|             |     |     |     | ,   | , |     |     |     |     | _ : |                     |
|             | 0   | 0   | 0   | 0   |   | 0   | 0   | 1   | 0   |     | -RCO                |
|             |     |     |     |     |   |     |     |     |     |     | J                   |

Note: CLR=1  $\rightarrow$  Y<sub>1</sub>Y<sub>2</sub>Y<sub>3</sub> = 000

The flip-flop input excitation equation and RCO output equation can be derived from the composite K-map or (need 3 flip-flops):

> This counter can be designed with one-hot encoding using 8 flip flops.

❖ Using Enable in Synchronous circuits In order to maintain the benefits of a synchronous system (avoiding clock glitches), it is important that the clock to all of the components be the same (uninterrupted). Here is what NOT TO DO:

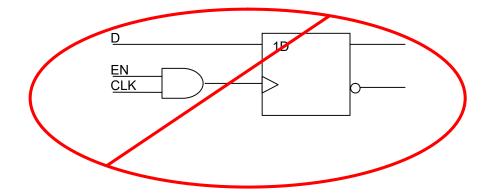

Instead, if you need to enable a flip-flop, use one with enable capability designed in or use the MUX as shown:

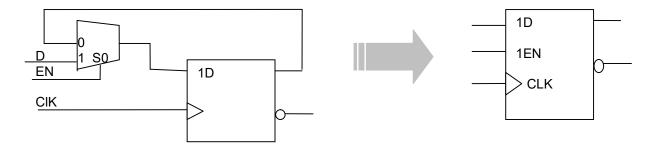

Flip-flops with enable allows the designers to focus on the input/output synchronization. Enabled flip-flops simply require a connection to the enable pin, similar to the Clear and Preset signals.

# 5.4. Inspection Design Methods for Finite State Machines

The classical design methods are limited to a small number of inputs, states and outputs since the K-maps required become too difficult to draw and work with.

The Inspection Design Method provides ways to write the excitation equation for flip-flops by inspection from a timing diagram, a state diagram, or ASM chart of a synchronous Finite State Machine. By observing or inspecting the present state (PS) and next state (NS) for each state variable, the D, T and J-K excitation equations can be written.

The equations derived using inspections are not typically minimum equations. There are two inspection methods:

Set-Hold 1 Method

Ol

- Clear-Hold 0 Method
- Set Hold 1 Method for obtaining **D** excitation-input equations We use the following table to write D excitation equations directly from a state diagram, ASM chart or timing diagram.

| Present State<br>(PS/NS)<br>Yi Yi <sup>+</sup> | Di | Comment           | User for 1s<br>(Set-Hold 1) | Use for 0s<br>(Clear-Hold 0) |
|------------------------------------------------|----|-------------------|-----------------------------|------------------------------|
| 0 0                                            | 0  | Hold 0 transition |                             | Di'                          |
| 0 1                                            | 1  | Set transition    | Di                          |                              |
| 1 0                                            | 0  | Clear transition  |                             | Di'                          |
| 1 1                                            | 1  | Hold 1 transition | Di                          |                              |

■ The "Set-Hold 1 Method" can be used to obtain the D excitation equations for the 1s of each state variable (flip-flop outputs)

Di =  $\sum$  (PS.external input conditions for set) +  $\sum$  (PS.external input conditions for hold 1) for i=1, 2, 3...

Note: This method solves for the 1's of the function.

 We could also apply the "Clear-Hold 0 Method" to obtain the D excitation equations for the 0s of each state variable (flip-flop outputs)

Di' =  $\sum$  (PS.external input conditions for clear) +  $\sum$  (PS.external input conditions for hold 0)

for i=1,2,3,...

Note: This method solves for the 0's of the function and it is equivalent to the first method.

For both of the methods, if we have not completely specified FSM meaning and some state values are don't care, enter them as such so that we can use them in later reduction processes.

Example - Obtaining the D excitation-input equations from a state diagram Obtain the excitation equations for the following state diagram of a mixed (Mealy-Moore) machine.

State → Y1Y2
Input → STOP

Output  $\rightarrow$ Z0 Z1

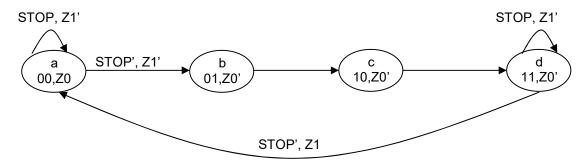

- By observing (or inspecting) all set transitions (Y1 =0 → Y1<sup>+</sup>=1) and all Hold 1 transitions  $(Y1 = 1 \rightarrow Y1^{+}=1)$  we can write the D1 excitation equation from the state diagram: D1 = Y1'.Y2 + Y1.Y2' + Y1.Y2.STOP
- Repeat the previous step for D2 using Y2 transitions By observing (or inspecting) all transitions (Y2 =0  $\rightarrow$  Y2<sup>+</sup>=1) and all Hold 1 transitions (Y2 =1  $\rightarrow$  Y2<sup>+</sup>=1) we can write the D1 excitation equation, from the state diagram: D2 = Y1'.Y2'.STOP' + Y1.Y2' + Y1.Y2.STOP

Note: We could also look for the 0's function using Clear-hold 0 method to find D1' and D2'

Based on the state diagram Z0 is a Moore-type output since it only depends on the state variables (flip-flop outputs).

We will use a K-map with state variables to find minimized the Z0 equation.

Z1 is a Mealy-type output since it depends on both the state variables and external input We will use a K-map with state variables plus external input to find minimize Z1 equation

- Example Design a 2-bit up-and-down counter using the inspection design Method.
  - Draw system diagram

• Draw the Present/Next State Table

Write the Excitation-Input Equations
 Di = Σ(PS.external input for set) + Σ(PS.external input for hold 1)

• Draw the schematics

Set-Clear Method for obtaining T Excitation-Input Equations The following table will be used to write T excitation equations directly from a state diagram, ASM chart, or a timing diagram.

| Present State<br>(PS/NS)<br>Yi Yi <sup>+</sup> | Ti | Comment           | User for 1s<br>(Set-Hold 1) | Use for 0s<br>(Clear-Hold 0) |
|------------------------------------------------|----|-------------------|-----------------------------|------------------------------|
| 0 0                                            | 0  | Hold 0 transition |                             | Ti'                          |
| 0 1                                            | 1  | Set transition    | Ti                          |                              |
| 1 0                                            | 1  | Clear transition  | Ti                          |                              |
| 1 1                                            | 0  | Hold 1 transition |                             | Ti'                          |

■ The "Set – Clear Method" can be used to obtain the T excitation equations for the 1s of each state variable (flip flop outputs)

Ti =  $\sum$  (PS.external input conditions for set) +  $\sum$  (PS.external input conditions for clear) for i = 1,2,3,...

Note: This method solves for the 1's of the function.

 We could also apply the "Hold 0 - Hold 1 Method" to obtain the T excitation equations for the 0s of each state variable (flip flop outputs)

Ti' =  $\sum$  (PS.external input conditions for Hold 0) +  $\sum$  (PS.external input conditions for hold 1) for i = 1,2,3,...

Note: This method solves for the 0's of the function and it is equivalent to the first method.

Example - T Excitation-Input Equations from an ASM Chart Obtain the excitation equations for the one-hot encoded synchronous Moore-type state machine from the following ASM Chart.

State → Y1Y2 (S0=10 and S1=01 are used and all others are unreachable)

Input  $\rightarrow$  X1 X2 X3

Output → Z

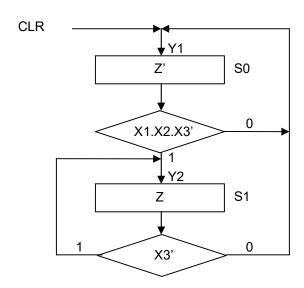

■ By observing all the sets (Y1 =0 → Y1<sup>+</sup>=1) and all clears (Y1 =1 → Y1<sup>+</sup>=0), we can write the T1 excitation equation, from the state diagram:

$$T1 = Y2.X3 + Y1.(X1.X2.X3')$$

Repeat the previous step for T2 using Y2 transitions By observing all the sets (Y2 =0 → Y2<sup>+</sup>=1) and all clears (Y2 =1 → Y2<sup>+</sup>=0), we can write the T2 excitation equation, from the state diagram:

$$T2 = Y2.X3 + Y1.(X1.X2.X3')$$

Note that T1 and T2 were the same. This is not the norm, and just occurred for this machine.

- Based on the ASM Chart, this is a Moore machine because the output depends only on the state variables (flip-flop output)
   Z = Y2
- Set Clear method for obtaining J-K Excitation-Input Equations The following table will be used to write the JK excitation equations directly from state diagram, ASM chart, or a timing diagram.

| Present State<br>(PS/NS)<br>Yi Yi <sup>+</sup> | Ji Ki | Comment           | User for 1s<br>(Set-Hold 1) | Use for 0s<br>(Clear-Hold 0) |
|------------------------------------------------|-------|-------------------|-----------------------------|------------------------------|
| 0 0                                            | 0 -   | Hold 0 transition |                             | Ji'                          |
| 0 1                                            | 1 -   | Set transition    | Ji                          |                              |
| 1 0                                            | - 1   | Clear transition  | Ki                          |                              |
| 1 1                                            | - 0   | Hold 1 transition |                             | Ki'                          |

<sup>\*\*</sup>Note: "-" indicates don't care

■ The "Set – Clear Method" can be used to obtain the J-K excitation equations for the 1s of each state variable (flip-lop outputs)

```
Ji = \sum (PS.external input conditions for set)
Ki = \sum (PS.external input conditions for clear)
```

when Yi = 0 for i=1,2,3,...when Yi = 1 for i=1,2,3,...

Note: This method solves for 1's of the function.

 We could also apply the "Hold 0 - Hold 1 Method" to obtain the T excitation equations for the 0s of each state variable (flip-flop outputs)

```
Ji' = \sum (PS.external input conditions for hold 0)
Ki' = \sum (PS.external input conditions for hold 1)
```

when Yi = 0 for i=1,2,3,...

when Yi = 1 for i=1,2,3,...

Note: This method solves for 0's of the function and it is equivalent to first method.

Example - J-K excitation Equation from state diagram

Design a synchronous 2-bit Binary up down counter that counts up when input signal X=0 and counts down when input signal X=1

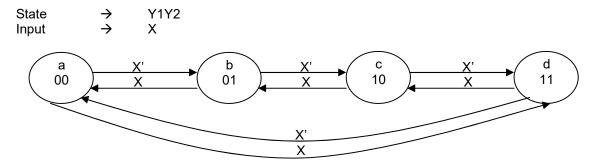

- Use the "Set Clear Method" to obtain the J-K excitation equations for the 1s of each state variable (flip-flop outputs)
  - By observing all the sets (Y1 =0 → Y1<sup>+</sup>=1), we can write the J1 excitation equation, from the state diagram:

$$J1 = Y1'.Y2.X' + Y1'.Y2'.X = Y2'.X + Y2.X'$$

By observing all the clears (Y1 =1 → Y1<sup>+</sup>=0), we can write the K1 excitation equation, from the state diagram:

$$K1 = Y1.Y2'.X + Y1.Y2.X' = Y2'.X + Y2.X'$$

- Repeat Step 1 for the second Flip Flop
   Use the "Set Clear Method" to obtain the J-K excitation equations for the 1s of each state
   variable (flip flop outputs)
  - By observing all the sets (Y2 =0 → Y2<sup>+</sup>=1), we can write the J2 excitation equation, from the state diagram:

• By observing all the clears (Y2 =1 → Y2<sup>+</sup>=0), we can write the K2 excitation equation, from the state diagram:

K2 = Y1'Y2.X' + Y1'Y2.X + Y1.Y2.X' + Y1.Y2.X = Y1'.Y2 + Y1.Y2 = Y2

# 5.6. FSM Design Examples

Design a 3-bit up/down binary counter.

Solution:

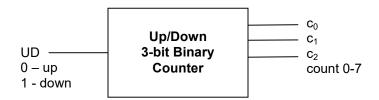

Step 1 – State Diagram Describing the system

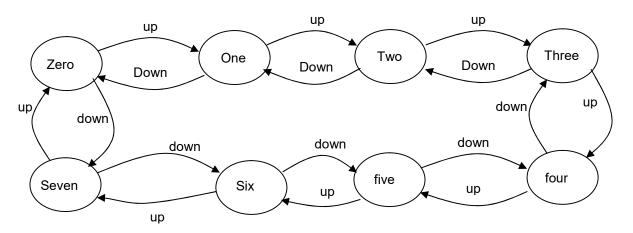

Note:

Counter changes with each clock which is not shown on state diagram.

Step 2 - 8 possible state → 3 Flip Flops required Use D flip flop since not specified.

Step 3 – Assign State variables and redraw state diagram

# Notes:

**1) State Assignment:** Binary value (y2y1y0) Equivalent to the count.

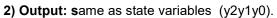

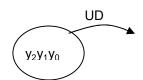

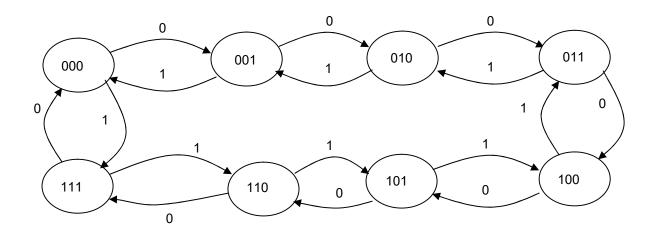

Step 4 – Excitation Input and Output Equation Note: T= y (xor) y+

| Pres                  | Present State         |            | Ext. Input | Next State  |                                             | е           |
|-----------------------|-----------------------|------------|------------|-------------|---------------------------------------------|-------------|
| <b>y</b> <sub>2</sub> | <b>y</b> <sub>1</sub> | <b>y</b> 0 | UD         | $D_2=y_2^+$ | D <sub>1</sub> =y <sub>1</sub> <sup>†</sup> | $D_0=y_0^+$ |
| 0                     | 0                     | 0          | 0          |             |                                             |             |
| 0                     | 0                     | 0          | 1          |             |                                             |             |
| 0                     | 0                     | 1          | 0          |             |                                             |             |
| 0                     | 0                     | 1          | 1          |             |                                             |             |
| 0                     | 1                     | 0          | 0          |             |                                             |             |
| 0                     | 1                     | 0          | 1          |             |                                             |             |
| 0                     | 1                     | 1          | 0          |             |                                             |             |
| 0                     | 1                     | 1          | 1          |             |                                             |             |
| 1                     | 0                     | 0          | 0          |             |                                             |             |
| 1                     | 0                     | 0          | 1          |             |                                             |             |
| 1                     | 0                     | 1          | 0          |             |                                             |             |
| 1                     | 0                     | 1          | 1          |             |                                             |             |
| 1                     | 1                     | 0          | 0          |             |                                             |             |
| 1                     | 1                     | 0          | 1          |             |                                             |             |
| 1                     | 1                     | 1          | 0          |             |                                             |             |
| 1                     | 1                     | 1          | 1          |             |                                             |             |

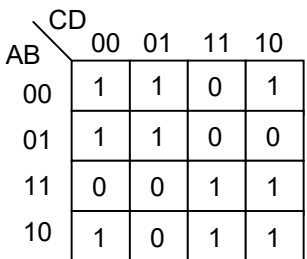

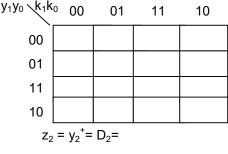

 $y_1y_0$   $k_1k_0$  00

 $z_1 = y_1^+ = D_1 =$ 

Step 5 – Schematics

❖ Design a 4-botton lock (red, blue, green and black) using T flip flop. The lock will open only when Red, Green,Black and Red buttons are pressed in sequence.

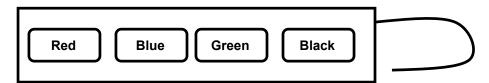

Note: Assigning 2-bit value to each button will reduce the complexity of design.

Solution:

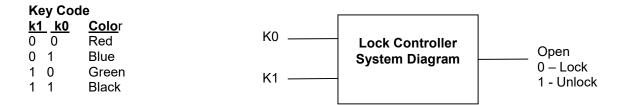

Step 1 – State Diagram Describing the system

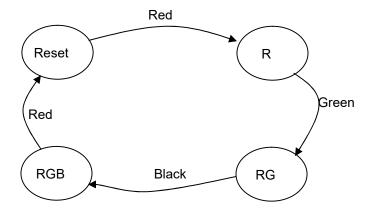

Note:

All input not shown will move the FSM to Reset State.

Step 2 - 4 possible state → 2 Flip Flops required Use D flip flop since not specified.

Step 3 – Assign State variables and redraw state diagram

# State Assignment

| <u>Y<sub>1</sub> Y<sub>0</sub></u> | State Name |
|------------------------------------|------------|
| 0 0                                | Reset      |
| 0 1                                | R          |
| 1 0                                | RG         |
| 1 1                                | RGB        |
|                                    |            |

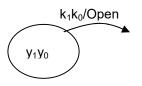

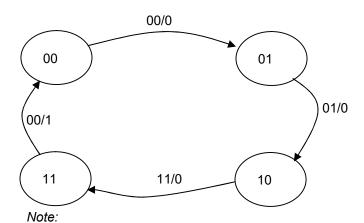

All input not shown will move the FSM to Reset State.

Step 4 – Excitation Input and Output Equation

Note: T= y (xor) y+

| Preser                | nt State              | Inp            | out            | Next            | State                       | Excita         | tion Input     | Output |
|-----------------------|-----------------------|----------------|----------------|-----------------|-----------------------------|----------------|----------------|--------|
| <b>y</b> <sub>1</sub> | <b>y</b> <sub>0</sub> | k <sub>1</sub> | k <sub>0</sub> | y₁ <sup>†</sup> | y <sub>o</sub> <sup>†</sup> | T <sub>1</sub> | T <sub>0</sub> | Open   |
| 0                     | 0                     | 0              | 0              | 0               | 1                           |                |                |        |
| 0                     | 0                     | 0              | 1              | 0               | 0                           |                |                |        |
| 0                     | 0                     | 1              | 0              | 0               | 0                           |                |                |        |
| 0                     | 0                     | 1              | 1              | 0               | 0                           |                |                |        |
| 0                     | 1                     | 0              | 0              | 0               | 0                           |                |                |        |
| 0                     | 1                     | 0              | 1              | 1               | 0                           |                |                |        |
| 0                     | 1                     | 1              | 0              | 0               | 0                           |                |                |        |
| 0                     | 1                     | 1              | 1              | 0               | 0                           |                |                |        |
| 1                     | 0                     | 0              | 0              | 0               | 0                           |                |                |        |
| 1                     | 0                     | 0              | 1              | 0               | 0                           |                |                |        |
| 1                     | 0                     | 1              | 0              | 0               | 0                           |                |                |        |
| 1                     | 0                     | 1              | 1              | 1               | 1                           |                |                |        |
| 1                     | 1                     | 0              | 0              | 0               | 0                           |                |                |        |
| 1                     | 1                     | 0              | 1              | 0               | 0                           |                |                |        |
| 1                     | 1                     | 1              | 0              | 0               | 0                           |                |                |        |
| 1                     | 1                     | 1              | 1              | 0               | 0                           |                |                |        |

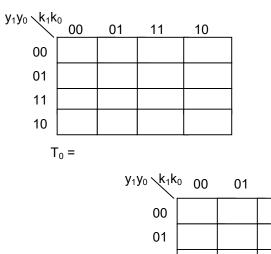

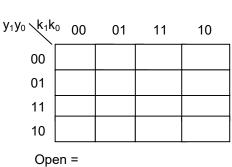

 $y_1y_0$   $k_1k_0$  00

 $T_1 =$ 

Step 5 – Schematics

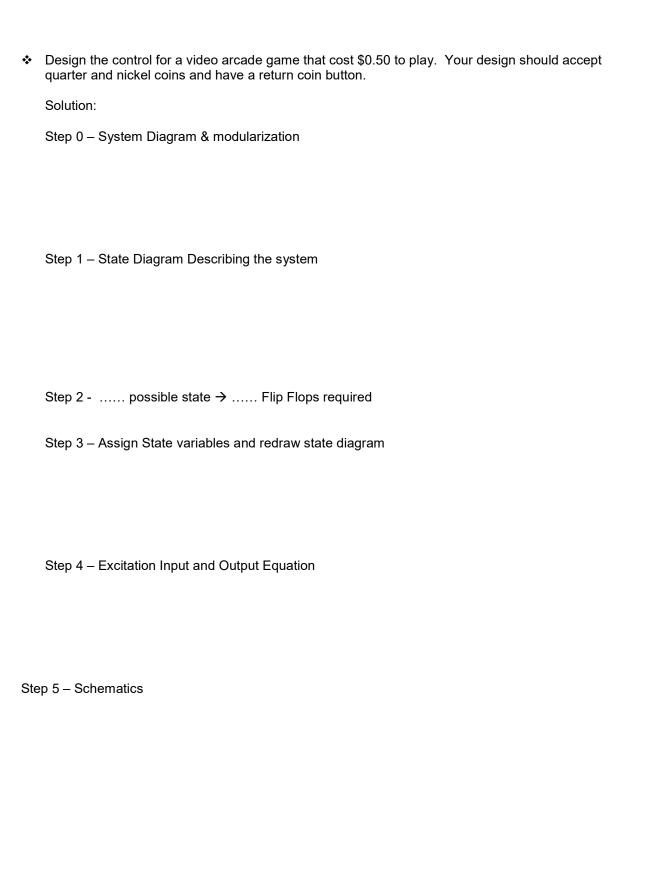

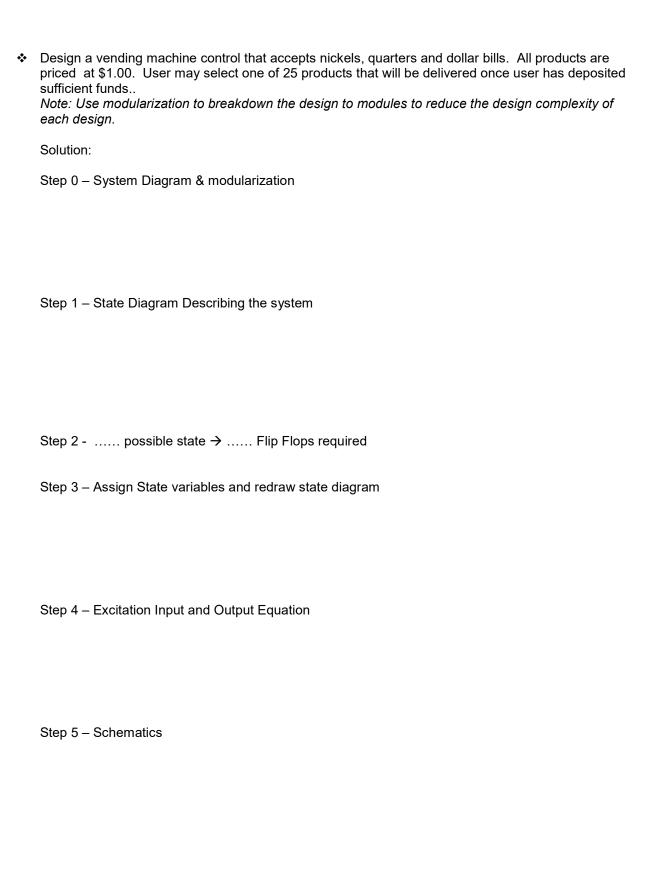

# 5.7. Additional Resources

Wakerly, I. <u>Digital Design</u>. (2006) Prentice Hall Chapter 8 "Sequential Logic Design Practices"

# 5.8. Problems

Refer to www.EngrCS.com or online course page for complete solved and unsolved problem set.

# **Chapter 6.** Finite State Machine Optimization & Testing

# 6.1. Key concepts and Overview

- State Minimization and FSM Design Process
- State Minimization/Reduction Using Implication Chart (or Table)
- ❖ Design for Testability (Scan test, Linear Feedback Shift Register and primitive Polynomials)
- Additional Resources
- Problems

# 6.2. State Minimization and FSM Design Process

The state minimization is done after the fourth step of the seven steps of Finite State Machine (FSM) classical design:

- 1) Organize the Design Specifications –Using one or more of the following: Timing Diagram, State Diagram, ASM Chart or Present State/Next State (PS/NS) table
- 2) Determine the number of flip-flops based on the number of states. Full encoding  $\rightarrow 2^{\# \text{flip-flop}} \ge \#$  states

or

one-hot encoding → #flip-flop = # States

Next assign one present state variable to each flip-flop output.

- 3) Assign a unique code to each state (a specific value for present-state variables).
- 4) Select the flip-flop type to be used, then determine the excitation input equations and the Moore and/or Mealy output equations.

The excitation-input equations for common flip-flops are shown below:

$$JK \rightarrow Y^{+} = J.Y' + K'.Y$$

$$T \rightarrow Y^{+} = T_{XOR} Y$$
....D \(\rightarrow Y^{+} = D\)

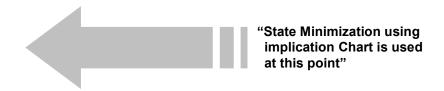

- 5) Draw the circuit schematic (pencil/paper or CAD tools).
- 6) Perform a simulation to test the functionally of the design.
- 7) Implement the design in hardware.

# 6.3. State Minimization Using an Implication Chart (or Table)

The Implication Chart Method is a systematic approach to find the states that can be combined into a single reduced state. This method is cumbersome to do by pencil and paper, but it is well-suited for automation because it is a systematic approach.

- Minimization procedure with an Implication Chart A 3-bit sequence detector example is used here to demonstrate the Implication Chart use in state minimization.
  - Problem Statement
     Design a binary sequence detector with the minimum number of states that outputs a 1 whenever the machine has observed the serial input sequence 010 or 110.
  - Step 1) Use the problem statement to write the Present/Next State Table (It may help to first do a state diagram.)

|                |                | Next State     |                | Output |     |
|----------------|----------------|----------------|----------------|--------|-----|
| Input Sequence | Present State  | X=0            | X=1            | X=0    | X=1 |
| Reset          | S <sub>0</sub> | S <sub>1</sub> | S <sub>2</sub> | 0      | 0   |
| 0              | S <sub>1</sub> | S <sub>3</sub> | S <sub>4</sub> | 0      | 0   |
| 1              | $S_2$          | S <sub>5</sub> | $S_6$          | 0      | 0   |
| 00             | S <sub>3</sub> | S <sub>3</sub> | S <sub>4</sub> | 0      | 0   |
| 01             | $S_4$          | S <sub>5</sub> | $S_6$          | 1      | 0   |
| 10             | S <sub>5</sub> | $S_3$          | $S_4$          | 0      | 0   |
| 11             | $S_6$          | S <sub>5</sub> | $S_6$          | 1      | 0   |

- Step 2) Draw an implication Chart which allows entries relating every state with every other state as shown below:
  - Label vertically from last state (S6) to second state (S1)
  - Label horizontally from first state (S0) to next to the last state (S6)

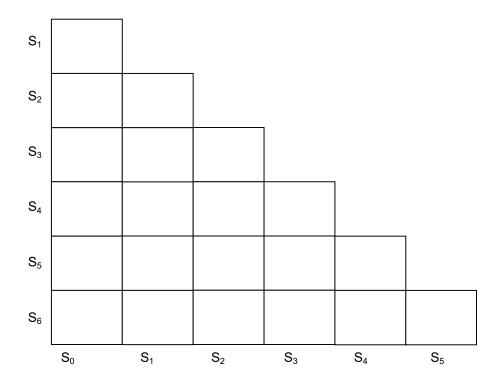

In general for an n-state machine, we will have (n²-n)/2 cells. Each of the cells in the implication chart relates State Sj with State Si.

Note: The order is not important.

- Step 3) Fill-in each cell (Xij) in the implication table with one of the following two options:
  - X if the Si and Sj have different outputs.
     (state output for Moore machine and transition output for the Mealy machine)
  - Transition states for Sj and Si for each of the inputs
     This means that the next states for all possible inputs must be equivalent for these states to be equivalent.

After the application of previous two rules we will end up with the following table.

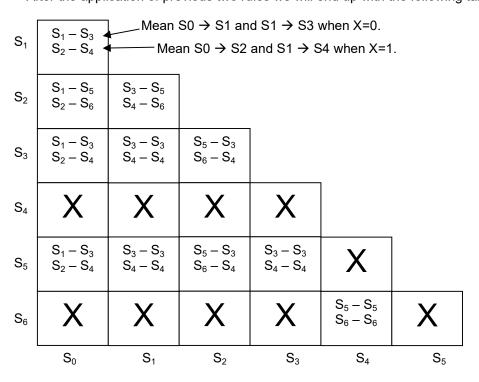

Note: At this stage, many of the states have been eliminated.

- Step 4)
   We go through the chart repeatedly until a complete pass can be done through the chart without making any additional X markings.
  - First Marking Pass we are looking for cases where the dependencies are not valid.

For example, for States S0 and S1 to be equivalent, we must have S1 - S3 equivalent and S2 - S4 equivalent.

Since the cells relating S2 and S4 are crossed out, then the S0 and S1 cell must be crossed out. Continue this process (top-down and left to right) through the chart.

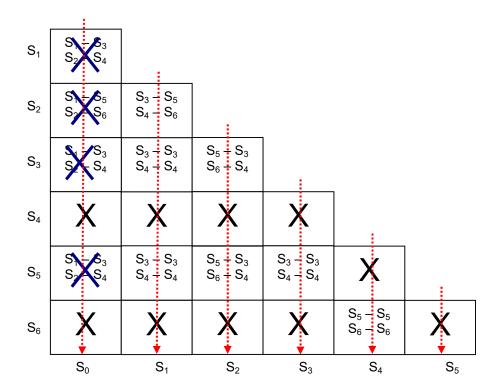

Second marking pass.
 Repeat the process with the resulting chart from the previous pass.

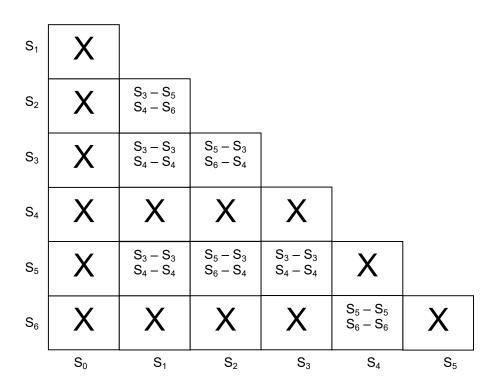

In this pass, no change was made to the table so this is the last pass. The table

indicates that the following states are equivalent:

- ightarrow  $S_0$  does not have equivalent, so it will need a new designator  $Y_0$  state ightarrow  $S_1 S_2 S_3 S_5$  are equivalent so they can be called  $Y_1$  state ightarrow  $S_4 S_6$  are equivalent so they both can be called  $Y_2$  state

- Step 5) Present/Next State Table for the minimized state machine:

|                |                | Next State     |                | Output |     |
|----------------|----------------|----------------|----------------|--------|-----|
| Input Sequence | Present State  | X=0            | X=1            | X=0    | X=1 |
| Reset          | $Y_0$          | Y <sub>1</sub> | Y <sub>1</sub> | 0      | 0   |
| 00,01 or 10    | Y <sub>1</sub> | Y <sub>1</sub> | Y <sub>2</sub> | 0      | 0   |
| 01 or 11       | Y <sub>2</sub> | Y <sub>1</sub> | Y <sub>2</sub> | 1      | 0   |

## 6.4. Design for Testability (DFT)

During the design phase, you need to consider the testing needs. Here are a few key types of testing to consider:

#### Go/No Go Testina

The goal of this test is to ensure that the product is functional before delivering it to the customer. This type of test indicates whether the product is functional and can be shipped or not.

### Diagnostic Test

As the name implies, this test is typically used to find which subsystem is failing, so it can be replaced or repaired. This type of test benefits from testability consideration during the design phase.

With the proper attention to Design For Testability (DFT), the diagnostic test will:

- 1) Be easier to develop.
- 2) Be more effective in finding problems earlier.
- 3) Reduce downtime, and may even test while the system is operating, which leads to failure prediction.
- 4) Reduce cost of a failed product in production phase as well as within warranty.

#### Testing

Digital designs are tested by applying test vectors, which are a set of input values and expected output values.

### Simplification Assumptions

In the worst case scenario, we require 2<sup>n</sup> vectors to test an n-input combinational circuit. So, engineers make assumptions about the type of errors in order to simplify the process:

#### Single bit fault

Here the assumption is that only one bit (or line or pin) may be stuck at 1 or 0 incorrectly.

Using an 8-input AND gate to demonstrate the benefit of this simplification, instead of needing 2<sup>8</sup> or 256 vectors, we can fully test this circuit with the following nine vectors (walking the 0):

[11111111] [01111111] [10111111] ...[11111011] [11111101] [11111110]

### Test-generation programs

When the system is more complex, it is hard to impossible to create test vectors by hand. There are programs designed to create test vectors based on circuit design to ensure that the product functions so that all design requirements (customer needs) are met.

DFT methods attempt to simplify test-pattern generation by enhancing the "controllability" and "observeability" of logic elements in the circuit.

- In a circuit with good controllability, it is easy to produce any desired values on the internal signals of the circuit by applying an appropriate test-vector input combination to the primary input. You may even add additional inputs just for testing.
- In a circuit with good observeability, any internal signal value can be easily propagated to a primary output for comparison with the expected output. You may even add additional outputs just for testing.

"Bed-of-Nails" and "In-Circuit" Testing In a digital circuit that is on a PC board (PCB), most manufacturers use a cushion of probes (nails) that makes contact with every signal in the PCB. Then it can be used to drive through the control points and observe the results at observation points.

Although these devices are expensive, they allow the manufacturer to test a circuit in seconds and have the confidence that all critical circuits operate to the specification.

Agilent and Tektronix are two of the largest in-circuit test solution vendors.

#### Scan Method

An in-circuit test cannot test custom ICs and FPGAs, since internal signals are not accessible. Even with many PCBs, the high-density and surface mounting have limited their effectiveness.

A scan method attempts to control and observe the internal signals of a circuit using only a small number of test points.

A scan-path method considers any digital circuit to be a collection of flip-flops or other storage elements interconnected by combinational logic.

The basic idea of a scan test is to control and observe the state of storage elements. It does this by providing a normal operation mode and a separate scan operation mode where the storage elements are reorganized into a giant shift register (Linear Feedback Shift Register) to test the storage elements

Here is a sample:

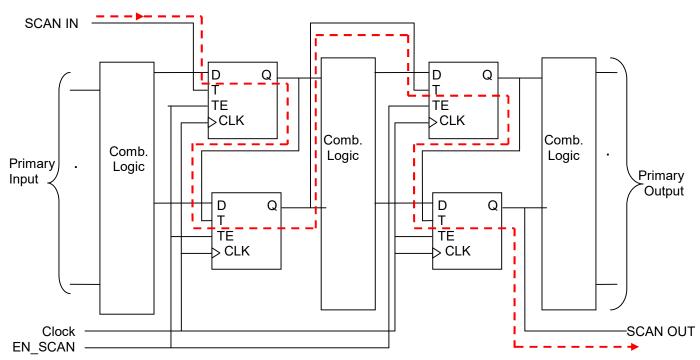

Note: Heavier dashed lines indicate the Scan Path

Note: For a more robust scan test, input pattern are designed using Primitive polynomials. Each polynomial offers a different level of coverage and error detection. This area represents an opportunity for

further research by the reader.

# 6.5. Additional Resources

**\*** TBC

# 6.6. Problems

Refer to www.EngrCS.com or online course page for complete solved and unsolved problem set.

# Chapter 7 "Verilog". Verilog Hardware Description Language (Verilog)

# 7.1. Key concepts and Overview

- History
- ❖ Introduction to Verilog VHDL
- Syntax
- Assignments
- Operators
- Variable Types and Declarations
- Flow Control Statements
- Code Modularization
- Additional Resources
- Problems

## 7.2. History

Hardware Description Language (HDL) is used by designers to describe circuit functionality in high level language. HDL design is then processed to implementable hardware circuit design.

The two main HDL development solutions on the market are Verilog Hardware Design Language (Verilog) and Very high-speed integrated circuit Hardware Design Language (VHDL). Although Verilog came on the market much earlier than VHDL, they both have equal market share currently.

## ❖ Verilog

- Introduced by Gateway Automation in 1984 as a proprietary language.
- > Purchases by Synopsis in 1988 which was eventually purchased by Cadence Design Systems.
- Cadence Design System has successfully has successfully market Verilog to a market power house.
- Verilog was standardized as IEEE 1364 in 1995.
- > The syntax is similar to C language.

### ❖ VHDL

The US department of Defense (DOD) and the IEEE sponsored the development of VHDL – Standardized by IEEE in 1993.

- Design may be decomposed hierarchically.
- Each design element has a well-defined interface and a precise behavioral specification.
- Behavioral specification can use either an algorithm or by a hardware structure.
- Concurrency, timing, and clocking can all be modeled (asynchronous & synchronous sequential circuit).
- The syntax is a mix of Pascal and Ada software languages.

This chapter focuses exclusively on Verilog Hardware Description Language commonly refered to as Verilog. There are sufficient similarity in structure and concepts between VHDL and Verilog that learning one will significantly reduces the time required to learn the second language.

This chapter does not attempt to describe the complete Verilog HDL rather it introduce key concepts underlying Verilog HDL and basic programming tools. Most Verilog development environment provide an extensive reference which should be utilized in conjunction with this material.

## 7.3. Introduction to Verilog HDL

The process of design is shared amongst the Hardware Description Languages (Verilog & VHDL) and may be divided into front-end and backend as outlined below:

- The Front-end section is where all the decision are made and the design is documented.
- The Back-end section includes the implementation, and testing the product.

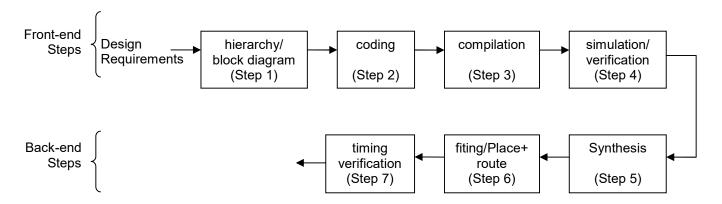

Although this process is iterative by its very nature, as the distance between the step that an error is discovered and the step that the correction is made increases, the cost (time & resource) increases exponentially.

Design can use only one or a combination of the following approaches (levels of abstraction) to describe the design:

- Gate or Switch level
   Design by describing the circuit in term of gates such as "and", "or," etc.
- Register-Transfer Level (RTL)
   RTL describes the circuit using operations and the transfer of data between registers.
- Behavioral Level
   At this level of abstraction, the circuit is described in a number of concurrent algorithms describing the circuit behavior. This level of design is less hardware implementation specific.

Module is the basic block in Verilog. Before getting to language syntax and specifics, here is a example code for a positive edge (rising edge) D Flip Flop. This is considered Behavioral-level design since we are describing the behavior instead of specific gates (gate-level) or how the data flows amongst the registers (RTL).

As always, start with a system diagram

Example – Verilog
 Design a positive edge triggered D-FF using Verilog/

## SOLUTION:

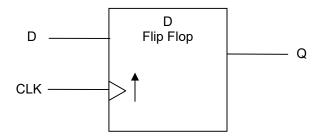

Now, the Verilog code that describes the D flip flop design:

```
`timescale 1ns/100ps // time measurement unit is 1 nsec with 100 ps percision
// Design a D flip flop
// Author: Instructor
// Last Update: 6/5/2013
module D_ff(clock, d, q);
                                // defines the input and output into module
                                // define input
input clock, d;
wire clock, d;
                                // declare input type
output q;
                                // define output
                                // declare output
reg q;
// Body of the design
always @ (posedge clock)
                                // executes following code at every clock rising edge
begin
                                // make an assignment
    q \le d;
end
endmodule
                                // end of module – note there is no;
```

# 7.4. Syntax

Verilog HDL Syntax is similar to C programming Language. Below are some of the Verilog basic language syntax:

#### Identifiers

Variables, labels and module names are identifier. Verilog allows identifier to be specified by letters or underscore followed by more letters, digits, dolor sign (\$) or underscore (\_) up to a maximum of 1024 character. Below are few examples of valid identifiers:

- test 213\$
- count
- \_count
- Note that Reserve words (Verilog commands and keywords) may not be used as identifiers:

| endmodule    | large                                                                                                    | reg                                                                                                    | tranif0                                                                                                    |
|--------------|----------------------------------------------------------------------------------------------------|----------------------------------------------------------------------------------------------------|----------------------------------------------------------------------------------------------------|
| endprimitive | macromodule                                                                                                    | release                                                                                                    | tranif1                                                                                                    |
| endspecify   | nand                                                                                                    | repeat                                                                                                    | tri                                                                                                    |
| endtable     | negedge                                                                                                    | rnmos                                                                                                    | tri0                                                                                                    |
| endtask      | nmos                                                                                                    | rpmos                                                                                                    | tri1                                                                                                    |
| event        | nor                                                                                                    | rtran                                                                                                    | triand                                                                                                    |
| for          | not                                                                                                    | rtranif0                                                                                                    | trior                                                                                                    |
| force        | notif0                                                                                                    | rtranif1                                                                                                    | trireg                                                                                                    |
| forever      | notif1                                                                                                    | scalared                                                                                                    | unsigned                                                                                                    |
| fork         | or                                                                                                    | signed                                                                                                    | vectored                                                                                                    |
| function     | output                                                                                                    | small                                                                                                    | wait                                                                                                    |
| highz0       | parameter                                                                                                    | specify                                                                                                    | wand                                                                                                    |
|              | pmos                                                                                                    | specparam                                                                                                    | weak0                                                                                                    |
| if           | posedge                                                                                                    | strength                                                                                                    | weak1                                                                                                    |
| ifnone       | primitive                                                                                                    | strong0                                                                                                    | while                                                                                                    |
| initial      | pull0                                                                                                    | strong1                                                                                                    | wire                                                                                                    |
| inout        | pull1                                                                                                    | supply0                                                                                                    | wor                                                                                                    |
| input        | pulldown                                                                                                    | supply1                                                                                                    | xnor                                                                                                    |
| integer      | pullup                                                                                                    | table                                                                                                    | xor                                                                                                    |
| join         | rcmos                                                                                                    | task                                                                                                    |                                                                                                    |
| medium       | real                                                                                                    | time                                                                                                    |                                                                                                    |
| module       | realtime                                                                                                    | tran                                                                                                    |                                                                                                    |
|              | endprimitive endspecify endtable endtask event for force forever fork function highz0 highz1 if ifnone initial inout input integer join medium | endprimitive endspecify endtable endtask event nor for not force notif0 forever notif1 fork or function highz0 parameter highz1 pmos if posedge ifnone initial input input integer join medium macromodule macromodule namedium macromodule namedium macromodule namedium macromodule namedium macromodule namedium macromodule namedium macromodule namedium macromodule namedium macromodule namedium macromodule namedium macromodule namedium macromodule namedium macromodule namedium potential not puttor notif0 not puttor notif1 provide namedium namedium notif1 provide namedium notif1 provide namedium namedium n | endprimitive macromodule release endspecify nand repeat repeat repeat endtable negedge rnmos endtask nmos rpmos event nor rtran for not rtranif0 force notif0 rtranif1 scalared fork or signed function output small highz0 parameter specify highz1 pmos specparam if posedge strength ifnone primitive strong0 initial pull0 strong1 inout pull1 supply0 input pulldown supply1 integer pullup table join rcmos task medium real time |

#### Comment

Any information appearing after "//" on a line is considered comment:

// this is comment for the reader

Like C, Verilog considers text between "/\*" and "\*/" as comment and it may span multiple lines"

/\* first line of comment could add more line in the middle then end here

## Case Sensitivity

Verilog is case sensitive which means keywords and variable must be in correct case or it will not be consider the same. For example Count and count are two variables. By the way all keywords in Verilog are in lower case. In this document all keywords are in bold.

### Number Representation

Number may be represented in decimal form with or without sign (+12 or -24). Additionally, Verilog allows for a more precise description by using the following format for defining a number:

Below are a few examples of specifying numbers:

```
294
                    // default type is decimal
'h2FA
                    // hex number but size is not specified
5'b11
                    // 5 bit binary number '00011'
+4'b1011
                    // 4 bit positive binary number '1011'
-3'b101
                    // 3 bit negative binary number '101'
5'b1110x
                    // 5 bit positive binary number with do not care least significant bit
                    // default 16 bit number '00ff' hex
′hff
                    // explicitly defined 16 bit number '00ff' hex
16'hff
                    // 1 binarv
1′b1
1′b0
                    // 0 binary
1′bx
                    // x binary or one unknown bit
1′bz
                    // one hi-z bit
32'H0ZX1FABX
                    // hexadecimal 32 bits representing binary
                    // '0000 zzzz xxxx 0001 1111 1010 1011 xxxx'
8'b0110 1100
                    // 8-bit binary 01101100
4'b1x0z
                    // four bits '1X0Z'
                    // 18 bits octol or '000 000 111 101 111 011' binary
18'o7573
7'd 126
                    // 7 bits decimal 123 or '01111010'
```

#### String Representation

A string is a sequence of character enclosed in double quotes. for examples "This is an Example".

# Logic Values

Verilog utilizes four logic values:

```
'0'  // false, low, zero
'1'  // true, high, one
'z' or 'Z'  // High Impendance or floating for use with tri-state devices
'x' or 'X'  // Uninitialized or unknown value
```

Verilog also allow for logic strength definition which is useful for situations where multiple devices are driving the same wire in determining the logic present on the wire.

#### Module Definition

As discussed earlier module is the basic block of Verilog and is similar in nature to function in C with added attributes for describing circuit design.

```
module yourModuleName(inPort1,...,outPortb1,...); // start of module with input and output // identifiers
```

## 7.5. Assignments

Verilog understand that there two types of element in digital design:

- Combinational gates and other circuitry with no memory
- Sequential flip flop and other circuitry with memory

In order to handle both types of element, Verilog identifies three types of blocks to direct the execution of a module functionality. The three blocks are **initial**, **assign** and **always** which are described in detail below:

#### ➤ Initial Block "initial"

Initial statement ensures that the assignments are made only once at the beginning during the simulation. It is typically used to initialize variables at the start of the code. Below is a usage example:

```
module example(Ain, Bin, Cout);
input Ain, Bin;
wire Ain, Bin;
output Cout;
wire Cout;
integer i, count;
                                                              // set the initial value of variables.
Initial
begin
    i = 0;
    count =0;
    Ain =0;
    Bin =0;
                                                              //initial
end
                                                              // end of module
endmodule
```

### > Assign Block "assign"

Assign statement is used for modeling only combinational logic and it is executed continuously. So assign statement called continuous assignment statement as there is no sensitive list.

for example in the following statement, value of variable present will be set to value in next as long as the code is active.

```
assign present=next;
```

Note assign does one statement at a time and sequentially and it is used for combinational login only.

Below is usage example in a module:

```
`timescale 1ns/100ps
                              // time unit is 1 ns with precision of 100 ps
module example(Ain, Bin, Cout);
input Ain, Bin;
wire Ain, Bin;
output Cout;
reg Cout;
integer i, count;
initial
                                      // set the initial value of variables.
begin
   i = 0;
   count =0;
   Ain =0:
   Bin =0;
                                      //initial
end
assign Cout = Ain;
                                      // Cout is always equal to Ain
assign #5 Cout=Bin;
                                      // 5 unit delay (5 ns) before assignment
                                      // end of module
endmodule
```

# Always statement "always"

Always block executes always (on going) as the name implies and also allows for selective execution based on the sensitivity list.

In the following example input Ain is always assigned to Cout. As you can see this is similar function to assign with the difference that we have to specify a delay. In the following example we are using a delay of 5 time unit (time unit are defined at the beginning of code). The value of delay is written after the "#" symbol.

```
module example(Ain, Bin, Cout);
input Ain, Bin;
wire Ain, Bin;
output Cout;
reg Cout;
integer i, count;
initial
                                         // set the initial value of variables.
begin
   i = 0;
   count =0:
   Ain =0:
    Bin =0;
                                         //initial
end
always
begin
 # 5 Cout = Ain;
                                         // Cout becomes equal to Ain after delay of 5 time unit
end
endmodule
                                         // end of module
```

If modify the above code by adding a sensitivity list which includes Bin and a clk. now the always block will only be executed when Bin or clk change.

```
module example(Ain, Bin, clk, Cout);
input Ain, Bin, clk;
wire Ain, Bin, clk;
output Cout;
reg Cout;
integer i, count;
                                         // set the initial value of variables.
initial
begin
   i = 0;
   count =0;
    Ain =0;
    Bin =0;
                                         //initial
end
always @ (Bin, clk)
                                         //Executes only when clk or bin change
begin
 Cout = Ain;
                                         // Cout is equal to Ain only if clk or Bin have changed.
end
endmodule
                                         // end of module
```

It is important to remember that always block cannot make an assignment to a wire but can drive reg and integer data typed.

If we go back to the d-ff example, you see that always can be triggered on specific type of

change. In the following examples, the assignment is only triggered when the positive edge (rising edge) of the clock is encountered.

```
`timescale 1ns/100ps // time unit is 1 ns with precision of 100 ps
// Design a D flip flop
// Author: Instructor
// Last Update: 6/5/2013
module D_ff(clock, d, q);
                                // defines the input and output into module
input clock, d;
                                // define input
wire clock, d;
                                // declare input type
output q:
                                // define output
                                // declare output
reg q;
// Body of the design
always @ (posedge clock)
                                 // executes following code at every clock rising edge
begin
    q \le d;
                                // make an assignment
end
endmodule
                                // end of module - note there is no;
```

As you can see the assignment for q in the D flip flop example uses "<=" and not "=". Verilog support blocking assignment "=" and Non-blocking assignment "<=". These two assignment operators have distinct functionality:

Blocking Assignment "="

Blocking Assignment executeds "in series" which means each assignment is completed before moving on to the next assignment. is used for combinational logic assignment. This operator allows parallel assignment so anytime the expression changes, the output will change also.

```
always @ (posedge clock) begin  \begin{array}{ll} ns = j \ \& \sim ps; & //Step \ 1. \ evaluate \ (j \ \& \sim (ps)) \ , \ assign \ results \ to \ ns \\ z = ns \ | \ ps & //Step \ 2. \ evaluate \ (ns \ | \ ps) \ , \ assign \ results \ to \ z \\ ps = ns; & //Step \ 3. \ evaluate \ ns, \ assign \ results \ to \ ps \\ end \end{array}
```

Non-blocking assignment "<="</li>

Non-blocking Assignment "<=" execute "in parallel". In other words, if there are multiple non-blocking assignments in the always block, all statements are executed simultaneously.

Non-blocking assignment is used to assign value to "reg" and is the more useful assignment for hardware definition in Verilog.

In summary, blocking assignments (=) evaluate right hand side (r.h.s.) and assign the results to left hand side (l.h.s) immediately. In nonblocking assignments (<=) are delays until all r.h.s evaluations are completed.

Non-blocking assignment is used to assign value to "reg"

The following two code segments and associated hardware implementations show the difference between Blocking "=" and non-blocking "<=" operators:

| Blocking                                                                                                    | Non-Blocking        |
|----------------------------------------------------------------------------------------------------|---------------------|
| Code:                                                                                                    | Code:               |
| // The following code makes assignments // sequentially; so after the first clock rising // edge: // out = q1 = q2 = a // out = a  always @ (posedge clk) begin q1 = a;  // a is evaluated q2 = q1; out = q2; end // The following code makes assignments // in parallel; so it would take three clock // rising edge before value of a has reache // output: // out = a  always @ (posedge clk) begin q1 <= a; q2 <= q1; out <= q2; end |                     |
| Equilvalent Circuit:                                                                                                    | Equivalent Circuit: |
| a DQ q <sub>1</sub> q <sub>2</sub> out                                                                                                    | a D_Q Q D_Q out     |

# 7.6. Operators

This section provides an overview of logical, relational, arithmetic and other operators. Note that this a sampling of operation available and the reader is encouraged to explore Verilog reference manual online.

### Logical operators

The logical operators and, or and not as list here. They operate on two variables regardless if the variables are one bit, scalar or array of bits.

| Symbol | Operation |
|--------|-----------|
| !      | Negation  |
| &&     | And       |
| ll ll  | Or        |

```
Example – Logical Operator
```

```
(!4'b0101)) \rightarrow 0 // Negate (4'b0001 \&\& 4'b1001)) \rightarrow 1 // And (4'b0000 \&\& 4'b1001)) \rightarrow 0 // And
```

#### Bitwise Operators

The following function are bitwise operators and the operands must be one bit or array of bits.

| Symbol   | Operation   |
|----------|-------------|
| &        | And         |
| ~        | Negation    |
| ~&       | Nand        |
|          | Or          |
| ~        | Nor         |
| ^        | Xor         |
| ~^       | Xnor        |
| >><br><< | Right shift |
| <<       | Left shift  |

# > Example – Bitwise Operator

```
(\sim 4'b0001)) \rightarrow 1110  // Bitwise Negation 

(4'b0001 | 4'b1001)) \rightarrow 1001  // Bitwise OR 

(4'b0001 \& 4'b1001)) \rightarrow 0001  // Bitwise AND 

a = 1 << 3;  // '1' left by 3 position. 

a = \sim b;  // inverts every bit in b and saves it in a.
```

### Relational operators

Relational operators are used to test the relative values of two scalar types. The result of a relational operation is always a Boolean true (1) or false (0) value.

| Symbol | Operation             |
|--------|-----------------------|
| ==     | Equality              |
| !=     | Inequality            |
| >      | Greater than          |
| <      | Less than             |
| >=     | Greater than or equal |
| <=     | Less than or equal    |

Example – Relational Operators

```
3'b101 == 3'b110 \rightarrow 0 // equal (==) operator
3'b101!= 3'b110 \rightarrow 1 // not equal (!=) operator
4'b1001 < 4'b1010 \rightarrow 1 // Less than (<) operator
a = !b; // If b is true (non zero) then a will be 0 otherwise 1
```

### Arithmetic Operations

The Arithmetic operators are listed in this section

| Symbol | Operation |
|--------|-----------|
| *      | Multiply  |
| /      | Divid     |
| +      | Add       |
| -      | Subtract  |
| %      | Modulus   |

Example – Arithmetic Operators.a = b + c; // simply adds b and c and saves it in a

#### Others

Here are a couple of other useful operators:

Concatenation "{}" Attaches two strings or bit arrays together. for example {A,B} ...

```
Example – Concatenation
new_v = {"4'b0101", 3'b110"} // value assigned is "0101110"
```

Conditional Assignment "?"

Allows making assignments based on a condition.

■ Example – Conditional Assignment

```
x=(enable)?A:B; // x=A if enable is true otherwise x=B
```

## 7.7. Types and Variable Declarations

Verilog requires explicit declaration of variables which means before using a variable it must be declared. Variables in general are either of the Net Data Type or Variable Data Type.

- Net Data Type
  - Wire Type

"wire" is a Net Data Type and must be driven which mean the wire type can not be used as the left hand side of an assignment (= or <=) in an always@ block. By default input and outport ports are of the type wire. Wire is used to connect components and can have strength modifiers supply0, supply1, strong0, strong1, pull0, pull1, weak0, weak1, highz0, highz1, small, medium, large).

Example

```
wire d; // d is declared as wire which need to be driven
```

Input example

There are three ways of declaring input as wire:

Implicit Form

```
input a; // by default, input a is of wire type
```

Condensed Explicit Form

```
input wire a; // in single line a is defined as input and wire.
```

Explicit Form

```
input a;  // define a as input
wire a;  // explicitly define a wire.
```

- Register Data type
  - > reg type

reg is typically used to define output so that value is remember even if it is not driven. It stores logic value (no logic strength). You can also think of it as being a memory element or flip flop storing the value until it is changed. reg elements is the only legal type on the left hand side of assignement (=, <=) in an always@ block.

Example

```
reg q; // q value is remembered unit it is change
```

Output example

There are three ways of declaring output:

• Implicit Form

```
output a; // by default output a is of wire type
```

Condensed Explicit Form

```
output reg a; // in single line a is defined as output and reg
```

Explicit Form

```
output a;  // define a as output
reg a;  // explicitly define reg
```

Variable Data Type

A Variable Data Type behaves similar to variables in c, it changes its value upon assignment and holds its value until another assignment. The five common Variable types are:

## > integer Type

integer is typically a 32 bit 2's complement integer.

Example -

integer count; // declare count as an integer

#### > real

Type real is typically a 64 bit using the double precision floating point IEEE Standard format.

Example -

real earnedSalary;

### > realtime

realtime is used to storing time as a real type (floating point value).

Example realtime now;

#### > time type

The system function \$time returns simulation time in time type. In most systems time is 64 bit unsigned integer value.

Example -

time thisTime; // declare thisTime to store time

Any of the types may be groups as arrays by adding by adding modifier [first:last]. you may use index to refer to each of the array members. Remember, Verilog does not allow access to a range of array members. In other word list[2:5] is a n illegal operation. Below are example of arrays:

- integer [1:20] grades; // integer type array with 21 element with first element at grades[1] // and the last element at grades[20]
- real [0:30][0:90] gisCord; // You can even make a multi-dimension array by // adding modifier [first][last] for each dimension.

Vectors is array of multiple bit types by adding modifier [msb:lbs]. For example:

- wire [15:0] exTest; // wire type with 16 bit with lsb at exTest[0] and msb at exTest[15]
- wire [-5:5] exTest; // wire type with 11 bit with msb at exTest[-5] and lsb at exTest[5]
- > reg [13:-2] results; // reg type with 16 bits with lsb at results [-2] and msb at [13]
- reg signed [31:0] results; // reg type with 32 bits in 2's complement.

#### 7.8. Flow Control Statements

Verilog much like C programming languages provides a wide variety of flow control statement. This section will cover some of the most common flow control statements including "if-else", "case', "for", and "while". Even though the functionality and syntax are similar C programming language

Even though the functionality appears to be the same as C, Verilog is an Hardware description language so the codes has to translate to hardware. Meaning, that from time-to-time, special care needs to be taken to ensure that design is implementation in hardware.

#### ❖ If-else Statement

if-else statement will execute the "T statements" if the conditions are true and execute the "F statements" otherwise. The syntax is shown below:

```
if (condition)  // condition is a logincal operation resulting in true or false

begin

T Statements  // if condition is true, execute T Statements

end
else
begin

F Statements  // if condition is true, execute F Statements

end
```

#### > Example -

## ❖ Case Statement

Case statement is preferred approach instead of complex nested if-else statements. Case statements allows selection of a specific set of statements to be executed based on the specific values of a selection variable.

```
case (caseExp) // Select Variable
exp1 : statements 1; // if caseExp = exp1 then statement1 will be executed
exp2 : statements 2; // if caseExp = exp2 then statement2 will be executed
exp3 : statements 3; // if caseExp = exp3 then statement3 will be executed
default : statements; // if none of value matched then this statement is executed
endcase
```

> Example -

```
case(step)
    0: $display ( "starting step" );
    1: $display ( "step number 2" );
    2: $display ( "step 3" );
    default :$display ( "undefined step" );
endcase
```

#### While Loop

statements in "while" loop executes a code segment as long as the while condition is true. While loop syntax is shown below:

```
While (condition)

// while condition is true the statements is executed and
// when condition is false, the loop will be terminating.

begin

Statements
end
```

> Example -

```
count = 0;
while (count < 12)
     count = count +3;
end
```

For Loop

```
for (initial; condition; end expression)

// first initial will be done, if the condtion is true then
// for loop body is executed and at the end of loop
// execute the end expression.

begin

// for loop body
Statements
end
```

> Example -

```
// This code displays counts from 0 to 30.
for (count= 0; count < 31; count = count +1) begin
$display ( "Count is %d" , count);
end
```

## 7.9. Code Modularization

As the code gets more complex and size increases, it is important to modularize the code by developing the code as multiple modules. This approach improves code reusability, improved debugging/reliability and simpler design.

Here is example of how multiple modules are used:

```
// Modularized code
// First write the module you plan to use latter
module mod_base(inA,inB,outA);
input inA,inB;
wire inA, inB
output outA;
reg outA;
        assign outA=(inA)?inB:1'b0;
endmodule
// now write the main circuit that uses our selector
module main(a,b);
input a,;
wire a;
output b;
reg b;
        // now used mod base
        mod_base U1(1'b0,1'b1, temp); // this is where the mod-base is instantiated and used.
endmodule
```

## 7.10. Summary

Number Representation

#### String Representation

A string is a sequence of character enclosed in double quotes. for examples "This is an Example".

### Logic Values

Verilog utilizes four logic values:

```
'0'  // false, low, zero
'1'  // true, high, one
'z' or 'Z'  // High Impendance or floating for use with tri-state devices
'x' or 'X'  // Uninitialized or unknown value
```

- Assignment types
  - "=" is a blocking assignment and is used for combinational logic assignment. This operator allows parallel assignment so anytime the expression changes, the output will change also.
  - "<=" is a non-blocking assignment operator and is used for sequential logic. "<=" assignment operator results in sequential execution (blocks concurrent execution).</p>
- Example modules

```
module D_ff(clk, d, q);
                                 // defines the input and output into module
input clk, d;
                                 // define input
wire clk, d;
                                // declare input type
output q:
                                // define output
                                // declare output
reg q;
// Body of the design
initial // set the initial value of variables.
begin
        d = 0:
end
always @ (posedge clock)
                                 // executes following code at every clock rising edge
begin
    q \le d:
                                 // make an assignment
end
Assign
endmodule
                                 // end of module – note there is no ;
```

Operators

| Logical |           | Bitwise |             | Relational |              | Arithmetic |           |
|---------|-----------|---------|-------------|------------|--------------|------------|-----------|
| Symbol  | Operation | Symbol  | Operation   | Symbol     | Operation    |            |           |
| !       | Negation  | &       | And         | ==         | Equality     |            |           |
| &&      | And       | ~       | Negation    | !=         | Inequality   | Symbol     | Operation |
| П       | Or        | ~&      | Nand        | >          | Greater than | *          | Multiply  |
|         | •         |         | Or          | <          | Less than    | /          | Divid     |
|         |           | ~       | Nor         |            | Greater than | +          | Add       |
|         |           | ^       | Xor         | >=         | or equal     | -          | Subtract  |
|         |           | ~^      | Xnor        | <=         | Less than or | %          | Modulus   |
|         |           | >>      | Right shift |            | equal        |            |           |
|         |           | <<      | Left shift  |            | _            |            |           |

- Variable Data
  - integer "integer count;"
  - > real earnedSalary;
  - wire a;
  - > reg b;
  - > time type
  - > Any of the above variables can be made into array "integer [1:20] grades;"

```
if (condition)  // condition is a logincal operation resulting in true or false

begin

T Statements  // if condition is true, execute T Statements

end
else
begin

F Statements  // if condition is true, execute F Statements

end
```

```
case (caseExp) // Select Variable
exp1 : statements 1; // if caseExp = exp1 then statement1 will be executed
exp2 : statements 2; // if caseExp = exp2 then statement2 will be executed
default : statements; // if none of value matched then this statement is executed
endcase
```

```
While (condition)
begin
Statements
end
```

```
for (initial; condition; end expression)
begin
// for loop body
Statements
end
```

## 7.11. Additional Resources

Wakerly, I. <u>Digital Design</u>. (2006) Prentice Hall Chapter 5 "Hardware Description Language"

❖ Palnitkar, S. <u>Verilog HDL</u> (2012) Prentice Hall

# 7.12. Problems

Refer to www.EngrCS.com or online course page for complete solved and unsolved problem set.

# Chapter 8 "VHDL". VHDL Hardware Description Language (VHDL)

# 8.1. Key concepts and Overview

- History
- ❖ Steps in HDL design
- Architecture and Program Structure
- Declarations
- Operators
- Structural Design Elements
- Behavioral Design Elements
- Dataflow Design Elements
- Additional Resources
- Problems

## 8.2. History

Hardware Description Language (HDL) is used by designers to describe circuit functionality in high level language. This VHDL design is then processed to an implementable hardware circuit design.

The two main HDL solutions on the market are Verilog Hardware Design Language (Verilog) and Very high-speed integrated circuit Hardware Design Language (VHDL). Although Verilog came on the market much earlier than VHDL, they both have equal market share currently.

### Verilog

- Introduced by Gateway Automation in 1984 as a proprietary language.
- > Purchases by Synopsis in 1988 which was eventually purchased by Cadence Design Systems.
- Cadence Design System has successfully has successfully market Verilog to a market power house.
- ➤ The syntax is similar to C language.

#### ❖ VHDL

The US department of Defense (DOD) and the IEEE sponsored the development of VHDL – Standardized by IEEE in 1993.

- Design may be decomposed hierarchically.
- Each design element has a well-defined interface and a precise behavioral specification.
- Behavioral specification can use either an algorithm or by a hardware structure.
- Concurrency, timing, and clocking can all be modeled (asynchronous & synchronous sequential circuit).

This chapter focuses on VHDL exclusively. There are sufficient similarity in structure and concepts between VHDL and Verilog that learning Verilog is expected to be a simple process.

## 8.3. Steps in VHDL design

The process of design may be divided into front-end and backend. Where:

- The Front-end section includes all the decision are made and the design is documented.
- The Back-end section includes the implementation and testing and the product.

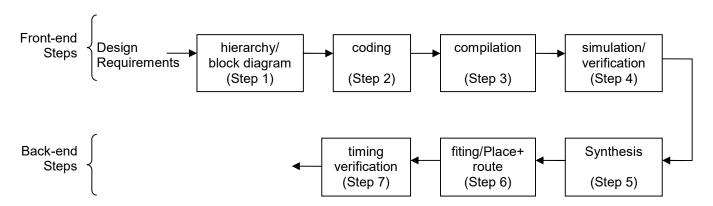

Although this process is iterative by its nature, as the distance between the step that an error is discovered and the step that the correction is made increases, the cost (time & resource) increases exponentially.

#### Program Structure

- > VHDL was designed with principles of structured programming in mind and borrowed ideas from Pascal and Ada Software Languages.
- VHDL Code has two parts (entity & architecture)
  - Entity
    A declaration of a module's inputs and outputs. Entity is viewed as a wrapper for the architecture, hiding what's inside, while providing access for another module to use the functionality.
  - Architecture
     A detailed description of the module's internal structure or behavior.

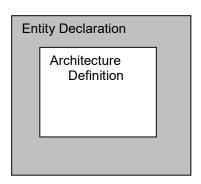

```
-- Eight-bit comparator
entity ent_compare is
    port( A, B: in bit_vector(0 to 7);
    EQ: out bit);
end ent_compare;

architecture arc_compare of ent_compare is
begin
    EQ <= '1' when (A = B) else '0';
end arc_compare1;
```

> VHDL is hierarchical, meaning that a higher-level entity may use other entities while hiding lower level entities from the higher level ones as shown by the following diagram:

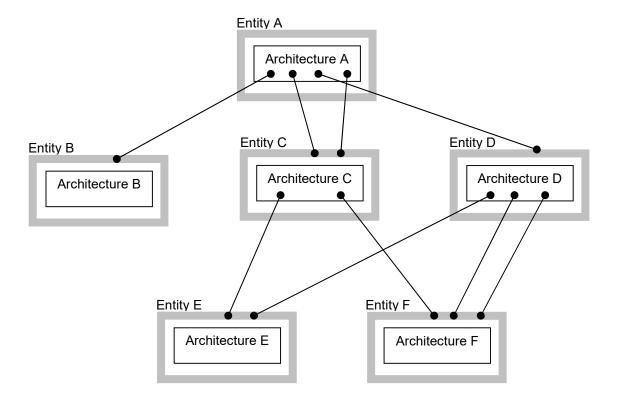

## General VHDL Semantics

VHDL similar to other languages has many constructs and rules. The following list contain some of the most common Semantics:

- Code can span multiple lines and files for larger designs.
- > Comment field starts with "--" and ends at the end of line.
- Each statement must be terminated with a ";".
- > VHDL ignores space and line breaks which allows for readability formatting.
- ➤ VHDL has many reserved words (or keywords) that cannot be redefined such as: Entity, Port, Is, In, Out, End, Architecture, Begin, When, Else, Not, ...
- > Reserve words and identifiers are not case-sensitive
- User Defined Identifiers

These are names used to refer to variables, signals, types, processes, function, types, architecture and entities. User defined identifiers names must adhere to the following requirements:

- Must begin with a letter and contain letters, digits and underscores.
- Underscore cannot follow each other and cannot be the first or last character.
- Reserve words are not allowed.

## 8.4. Entity and Architecture

The remainder of this document discusses the VHDL infrastructure, common structures and syntax. The reader is encouraged to use the VHDL development tools such as Active-HDL from Aldec to implement the ideas discussed in this text. Additionally, the reader is encouraged to use the online documentation and help section of these products to explore related capabilities of VHDL.

This section focuses on the core framework of VHDL (Entity and Architecture).

#### Entity Declaration

Entity code describes the system diagram which includes definition of input and output. It does not provide any information on the internal function of the device.

```
entity entity_name is
port (
        signal_names : mode signal_type;
        signal_names : mode signal_type;
        ...
        signal_names : mode signal_type);
end entity_name;
```

"entity name"

A user defined identifier to name the entity.

"signal names"

A comma-separated list of one or more user-selected identifiers to name external-interface signals.

■ "mode"

"Signal\_type" for mode may be set to one of the following four reserved words in order to specifying the signal direction:

• "in"

The signal is an input to the entity.

"out"

The signal is an output of the entity. Note that the value of such a signal cannot be "read" inside the entity's architecture, only by other entities that use it.

• "buffer"

The signal is an output of the entity, and its value can be also be read inside the entity architecture.

• "Inout"

The signal can be used as an input or an output of the entity. This mode is typically used for three-state input/output pins on PLDs.

Signal-type

A built-in or user-defined signal type. Discussed later. Note there is no ";" after the last signal-type.

> Architecture Definition

Architecture code defines the function of the device. It is highly recommend that pseudo code or other high level design be completed prior to writing the architecture code.

"architecture\_name" is a user-defined identifier, and "entity\_name" is also a user defined identifier for the entity. The concurrent-statements can appear in any order since they are executed currently. The Declaration statement may also appear in any orders..

#### 8.5. Declarations

#### Signal and Variable Declarations

Signal declaration gives the same information about a signal as in a port declaration, except that mode specification is not required. Syntax for signal declaration is shown below:

```
signal signal names : signal type;
```

Any number of signals can be defined within architecture, and they roughly correspond to the named wires in a logic diagram.

It is important to note that symbol "<=" is used to assign a value to a signal. For example to assign a value of 4 to a signal stemp, it needs to be written as follows:

```
stemp <= 4;
```

VHDL variables are similar to signals except that they do not have a physical significance in a circuit. Variables are used within functions, procedures and processes (not used in architecture definition). The variable declaration syntax is as follows:

```
variable variable_name : variable_type;
```

It is important to note that symbol ":=" is used to assign a value to a variable. For example to assign a value of 4 to a variable vtemp, it need to be written as follows:

```
vtemp := 4:
```

### "type" Declarations

All signals, variables and constants in a VHDL program must have an associated "type." Each "type" specifies the range of values that object can take on. "type" may be pre-defined or user defined.

## Pre-Defined Types:

- Bi
- Takes on '0' and '1' values
- Bit-vector
  - array of bits
- Boolean
  - True, False { EQ <= True;}
- Integer
  - A whole number ranging from  $-2^{31}+1$  through  $+2^{31}-1$  {count <= count + 2;}
- Real

```
1.0, -1.0E5 \{V1 := V2 / 5.3\}
```

Character

All of the ISO 8-bit character set – the first 128 are the ASCII Characters. {CharData <= 'X';} Note: The symbol ' is used for character definition.

String

An array of characters {msg<="MEM:" & Addr;}

Note: The symbol " is used for string definition.

Time

1 us, 7 ns, 100 ps {Q<='1' after 6 ns;}

## Predefined Operators

VHDL is a strongly typed language which means that the complier issues error messages if types in an operation or assignment do not perfectly match.

The integer and Boolean Operations are the most commonly used VHDL operation and operands in each operation group must have the correct type in order for the operation to be compiled correctly.

Following table list some of the most common operations:

| Integer Operators |                  | Boolea | an Operators    |
|-------------------|------------------|--------|-----------------|
| +                 | addition         | and    | AND             |
| -                 | subtraction      | or     | OR              |
| *                 | multiplication   | nand   | NAND            |
| 1                 | division         | nor    | NOR             |
| mod               | module division  | xor    | Exclusive OR    |
| rem               | module remainder | xnor   | Exclusive NOR   |
| abs               | absolute value   | not    | Complementation |
| **                | exponentiation   |        |                 |

## User-Defined Types

Although VHDL provides an extensive list of pre-defined types, user may need to define new types using the user-defined type capabilities of VHDL. The flowing pages, describe the most common user-defined type constructs:

#### Numeration

Numeration enables the user to define a type that can only accept a predefined set of values. The following syntax, allow definition of numeration type and its use to build two different type of arrays:

```
type type_name is (value_list); -- Value-list is a comma-separated list of all -- possible values of the type
```

- -- create an array of type-name with an ascending order from start to end **subtype** subtype\_name **is** type\_name **range** start **to** end;
- -- create an array of type-name with a descending order from start to end **subtype** subtype name **is** type name **range** start **downto** end;
- Example Write a code segment to define an array that starts from 20 to -4 with each element value restricted to either red, green, or blue.

```
type COLORS is ("red", -- User-define types are typically in Capital Letters "green", "blue", );
```

subtype my\_colors is COLORS range 20 downto -4;

• Example- Define a complete logic type that includes hi-z, weak and forcing.

```
type STD_ULOGIC is (
'U', -- Uninitialized
'X', -- Forcing Unknown
'0', -- Forcing 0
'1', -- Forcing 1
'Z', -- High Impedance
```

```
'W', -- Weak Unknown
'L', -- Weak 0
'H', -- Weak 1
'-', -- Don't care
);
subtype STD LOGIC is resolved STD ULOGIC
```

Array

The following list represent the most common use of array constructs:

```
type type_name is array (start to end) of element_type;
type type_name is array (start downto end) of element_type;
type type_name is array (range_type) of element_type;
type type_name is array (range_type range start to end) of element_type;
type type name is array (range_type range start downto end) of element_type;
```

• Inside the VHDL program statement array element can be accessed using array name of indices. Note that the leftmost element is the first.

#### Examples:

```
type monthly_count is array (1 to 12) of integer; -- 12 element array m(5) type byte is array (7 downto 0) of STD_Logic; -- 8 element array b(3) type statcount is array (traffic_light_state) of integers; -- 4 element array s(reset)
```

 Array literals can be specified by listing values in parentheses or using one of the pattern shortcuts.

```
Examples (N is a 4-bit array):

N := ('1', '1', '1', '1'); -- set all elements to character 1

N := ("1111"); -- set all elements to character 1

Examples (B is a 8-bit array):

B:= (0=>'0', 4=>'0', others =>'1'); -- set B="01110111"

B:= ('0','1','1','1','0','1','1'); -- set B="01110111"
```

Array Slice

A subset of an array can be accessed using the array slice functionality. For example, to only look at sixth to ninth elements of an array M, use one of the following expressions:

```
M(6 to 9) or M(9 downto 6) -- Element in these arrays are stored in opposite -- order.
```

• Concatenation Operator, "&"

A Concatenation Operator is used to combine (Concatenate) arrays or array elements as shown by the following examples:

```
'0' & '1' & "1Z" results in the string "011Z" B(6 downto 0) & B(7) results in a 1-bit rotate left of the 8-bit array B.
```

Unconstrained array

In some application, the designer required an array but at the declaration, its number of elements or range is unknown. For these applications, array may be declared using the unconstrained range definition "<>". The following example demonstrates the syntax for declaring a unconstrained range array:

type type name is array (type range <>) of element type;

The most important array type in VHDL is the IEEE 1164 standard user-defined logic type std\_logic\_vector which is defined as an ordered set of std\_logic bits. If we want to create unconstrained array of std\_logic\_vector with an integer index, use the following declaration:

type STD\_LOGIC\_VECTOR is array (integer range <>) of STD\_LOGIC;

#### Constant declarations

Constants are used to improve readability, portability and maintainability of the code. Constant name is typically in capital letters and is descriptive of its use. The constant declaration syntax is shown below:

```
constant constant_name : type_name := value;
```

Below are some examples constant declarations and note the assignment operation is the same as one used for variable ":=":

```
constant BUS_SIZE: integer := 32; --- Width of component constant MSB: integer := BUS_SIZE-1; --- Bit number of MSB constant DEF_OUT : character := 'Z'; --- Default Output constant as character Z
```

#### Function definitions

end AbutNotB

A function is a subprogram that accepts a number of parameters (Parameters must be defined with mode "in") and returns a result. Each of the parameters and the result must have a pre-determined type.

Functions may contain local types, constants, variables, nested functions and procedures. All statements in the function body will be executed sequentially. Below is the simplified syntax of function definition:

```
function function-name (
            signal names : signal_type;
                                                    -- arguments (mode is in)
           signal names : signal type;
            signal names: signal type;
) return return type is
                                                    -- one return value which replaces the function
           type declaration
           constant declaration
            variable declaration
           function definitions
            procedure definitions
begin
                                                    -- Start of the main body of the function
           sequential statement
           sequential_statement
end function name;
  Example—implementing "A but not B" function
    entity AbutNotB is
            port (X, Y, in BIT; -- X, Y are input of BIT type
                 Z: out Bit); -- Z is output of BIT type
```

```
architecture AbutNotB arch of AbutNotB
```

#### Procedure Definitions

A procedure is similar to the function in that it is a subprogram that accepts input parameters but:

- A procedure does not have a return values.
- A procedure's parameters may be constants, signals, or variables, each of whose modes may be in, out, or inout. This means that by setting the value of the arguments (out, inout), the value may be returned to the calling program.

Here is the simplified syntax for procedures:

```
procedure procedure_name ( formal_parameter_list )
procedure procedure_name ( formal_parameter_list ) is
          procedure_declarations
begin
          sequential statements
end procedure procedure_name;
```

> Example – A procedure to implement the functionality of a rising edge-triggered D flip-flop.

#### Libraries

Similar to other high Level languages, VHDL uses libraries to aggregate already completed functionality and make it available to designer for reuse. VHDL supplies a number of general libraries such as IEEE standard libraries and the designer can create local libraries for future use.

The following syntax is used to include a library in a design. This statement should be included prior to the entity and architecture definitions.

```
library library_name;
```

Each of the general VHDL library packages contain definitions of objects that can be used in other programs. A library package may include signal, type, constant, function, procedure, and component

declarations.

Once a library is included using the library statement, use statement shown below is used to include the desired library package in the design.

#### use package\_name

When using VHDL functions, the description of function includes guidance on which library packages are required for the function.

Example – The following two statements brings in all the definitions from the IEEE standard 1164 package:

```
library IEEE;
use IEEE.Std_Logic_1164.all;
```

Std Logic 1164.all contains the following:

- type std ulogic: unresolved logic type of 9 values;
- type std\_ulogic\_vector: vector of std\_ulogic;
- function resolved resolving a std\_ulogic\_vector into std\_ulogic;
- subtype std\_logic as a resolved version of std\_ulogic;
- type std\_logic\_vector: vector of std\_logic;
- subtypes X01, X01Z, UX01, UX01Z: subtypes of resolved std\_ulogic containing the values listed in the names of subtypes (i.e. UX01 contains values 'U', 'X', '0', and '1', etc.);
- logical functions for std\_logic, std\_ulogic, std\_logic\_vector and std\_ulogic\_vector;
- conversion functions between std\_ulogic and bit, std\_ulogic and bit\_vector, std\_logic\_vector and bit\_vector and vice-versa;
- functions rising edge and falling edge for edge detection of signals.
- x-value detection functions, is\_x, which detect values 'U', 'X', 'Z', 'W', '-' in the actual parameter.

IEE 1164 Standard Logic Package (released in the 1980s) defines many functions that operate on the standard types of std\_logic and std\_logic\_vector. IEEE 1164 replaces these proprietary data types (which include systems having four, seven, or even thirteen unique values) with a standard data type having nine values, as shown below:

| Value | Description      |
|-------|------------------|
| 'U'   | Uninitialized    |
| 'X'   | Unknown          |
| '0'   | Logic 0 (driven) |
| '1'   | Logic 1 (driven) |
| 'Z'   | High impedance   |
| 'W'   | Weak 1           |
| 'L'   | Logic 0 (read)   |
| 'H'   | Logic 1 (read)   |
| '.'   | Don't-care       |

These nine values make it possible to accurately model the behavior of a digital circuit during simulation.

- The std\_ulogic data type is an unresolved type, meaning that it is illegal for two values (such as '0' and '1', or '1' and 'Z') to be simultaneously driven onto a signal of type std\_ulogic.
- If you are describing a circuit that involves multiple values being driven onto a wire, then you will need to use the type std logic. Std logic is a resolved type based on std ulogic.

Resolved types are declared with resolution functions.

Example: NAND gate coupled to an output enable Note: Even though it is not necessary we will use the resolved type "std\_logic"

```
library ieee;
use ieee.std_logic_1164.all;

entity nandgate is
    port (A, B, OE: in std_logic; Y: out std_logic);
end nandgate;

architecture arch1 of nandgate is
    signal n: std_logic;
begin
    n <= not (A and B);
    Y <= n when OE = '0' else 'Z';
end arch1;</pre>
```

## 8.6. Operators

This section provides an overview of logical, relational, arithmetic and other operators. Although, this is an extensive listing, reader is encouraged to explore additional operators through the online documentation available on the development environment.

## Logical operators

The logical operators and, or, nand, nor, xor and xnor are used to describe Boolean logic operations, or perform bit-wise operations, on bits or arrays of bits.

| Operator | Description   | Operand Types           | Result Types |
|----------|---------------|-------------------------|--------------|
| and      | And           | Any Bit or Boolean type | Same Type    |
| or       | Or            | Any Bit or Boolean type | Same Type    |
| nand     | Not And       | Any Bit or Boolean type | Same Type    |
| nor      | Not Or        | Any Bit or Boolean type | Same Type    |
| xor      | Exclusive OR  | Any Bit or Boolean type | Same Type    |
| xnor     | Exclusive NOR | Any Bit or Boolean type | Same Type    |

## Relational operators

Relational operators are used to test the relative values of two scalar types. The result of a relational operation is always a Boolean true or false value.

| Operator | Description           | Operand Types                     | Result Type |
|----------|-----------------------|-----------------------------------|-------------|
| =        | Equality              | Any type                          | Boolean     |
| /=       | Inequality            | Any type                          | Boolean     |
| <        | Less than             | Any scalar type or discrete array | Boolean     |
| <=       | Less than or equal    | Any scalar type or discrete array | Boolean     |
| >        | Greater than          | Any scalar type or discrete array | Boolean     |
| >=       | Greater than or equal | Any scalar type or discrete array | Boolean     |

#### Arithmetic Operations

The Arithmetic operators have been grouped into add/subtract, multiply/divide and sign operators.

## Add/Subtract Operators

The adding operators can be used to describe arithmetic functions or, in the case of array types, concatenation operations.

| Operator | Description   | Operand Types             | Result Type     |
|----------|---------------|---------------------------|-----------------|
| +        | Addition      | Any numeric type          | Same type       |
| -        | Subtraction   | Any numeric type          | Same type       |
| &        | Concatenation | Any numeric type          | Same type       |
| &        | Concatenation | Any array or element type | Same array type |

#### Multiply/Divide Operators

These operators can be used to describe mathematical functions on numeric types. It is important to note that synthesis tools vary in their support for multiplying operators.

| Operator | Description    | Operand Types                             | Result Type  |
|----------|----------------|-------------------------------------------|--------------|
| *        | Multiplication | Left: any integer or floating point type. | Same as left |
|          |                | Right: same type                          |              |
| *        | Multiplication | Left: any physical type.                  | Same as left |

|     |                | Right: integer or real type.              |               |
|-----|----------------|-------------------------------------------|---------------|
| *   | Multiplication | Left: integer or real type.               | Same as right |
|     |                | Right: any physical type.                 | _             |
| /   | Division       | Left: any integer or floating point type. | Same as left  |
|     |                | Right: same type                          |               |
| /   | Division       | Left: any integer or floating point type. | Same as left  |
|     |                | Right: same type                          |               |
| /   | Division       | Left: integer or real type.               | Same as right |
|     |                | Right: any physical type.                 | _             |
| mod | Modulus        | Any integer type                          | Same type     |
| rem | Remainder      | Any integer type                          | Same type     |

## Sign Operators

A Sign operator can be used to specify the sign (either positive or negative) of a numeric object or literal.

| Operator | Description | Operand Types    | Result Type |
|----------|-------------|------------------|-------------|
| +        | Identity    | Any numeric type | Same type   |
| -        | Negation    | Any numeric type | Same type   |

## Other operators

The exponentiation and absolute value operators can be applied to numeric types, in which case they result in the same numeric type. The logical negation operator results in the same type (bit or Boolean), but with the reverse logical polarity. The shift operators provide bit-wise shift and rotate operations for arrays of type bit or Boolean.

| Operator | Description            | Operand Types                             | Result Type       |
|----------|------------------------|-------------------------------------------|-------------------|
| **       | Exponentiation         | Left: any integer type                    | Same as left type |
|          |                        | Right: integer type                       |                   |
| **       | Exponentiation         | Left: any floating point type             | Same as left type |
|          |                        | Right: integer type                       |                   |
| abs      | Absolute value         | Any numeric type                          | Same as left type |
| not      | Logical negation       | Any Bit or Boolean type                   | Same as left type |
| sll      | Shift left logical     | Left: Any one-dimensional array of Bit or | Same as left type |
|          |                        | Boolean                                   |                   |
|          |                        | Right: integer type                       |                   |
| srl      | Shift right logical    | Left: Any one-dimensional array of Bit or | Same as left type |
|          |                        | Boolean                                   |                   |
|          |                        | Right: integer type                       |                   |
| sla      | Shift left arithmetic  | Left: Any one-dimensional array of Bit or | Same as left type |
|          |                        | Boolean                                   |                   |
|          |                        | Right: integer type                       |                   |
| sra      | Shift right arithmetic | Left: Any one-dimensional array of Bit or | Same as left type |
|          |                        | Boolean                                   |                   |
|          |                        | Right: integer type                       |                   |
| rol      | Rotate left            | Left: Any one-dimensional array of Bit or | Same as left type |
|          |                        | Boolean                                   |                   |
|          |                        | Right: integer type                       |                   |
| ror      | Rotate right           | Left: Any one-dimensional array of Bit or | Same as left type |
|          |                        | Boolean                                   |                   |
|          |                        | Right: integer type                       |                   |

## 8.7. Behavioral Design

VHDL design may be conducted using structural or behavioral approach. In structural design, the basic building blocks are defined using components and the rest of design defines the interconnection between these components. Structural design is the closest approximation to using the physical component with wiring diagram. In other words, it is the simply a textual description of a schematic.

The strength of VHDL is based on its ability to compile description of circuit behavior to a fully defined and implementable design. This is referred to as behavioral design which is much simpler than the structural design and is commonly used for design.

Behavioral design relies of data flow elements to define functionality which is described in the next section. Another useful VHDL statement is process:

#### Characteristics

- > A process is a list of sequential statements that executes in parallel with other concurrent statements and processes in the architecture..
- Using process, a designer can specify a complex interaction of signals and events in a way that executes in essentially zero simulated time during the simulation. This characteristic is useful in synthesizing and modeling combinational or sequential circuits.
- > A process statement can be used anywhere a concurrent statement can be used.
- A process statement has visibility within the scope of an enclosing architecture. This means that the types, signals, constants, functions and procedures defined in architecture are visible to the process. But the variable, type, constant, function and procedure defined in the process are not visible to the architecture.
- > A process can not declare signals therefore only variable declarations are available in Process.
- Syntax of a VHDL process statement

As a quick reminder, process executes statements sequentially and does not allow signal declaration within its scope. As discussed earlier, variable assignment operation is ":=" which is different from signal assignment "<=". But the declaration is similar to signal declaration as shown below:

variable variable\_names : variable\_type;

#### Process operations

A process is always either running or suspended. The list of signals passed is called the "sensitivity list" which determines when the process runs. Below is an overview of process life cycle:

- Process is initially suspended.
- When any of the signals in the sensitivity list changes value, the process starts execution with the first sequential-statement in the process.

Process runs until no other signal in the sensitivity list changes value as a result of running the process.

In simulation, all the statements in the process execute instantly (no elapsed time from start to end of the process).

It is possible to write a process that never suspends. For example, a process with X in its sensitivity list and containing the statement "X <= not X". This process will never suspend will continuously change. This is not a useful process and is similar to infinite loop. Most simulators will detect the error and terminate after few thousand iterations.

Finally, the sensitivity list is optional; a process without a sensitivity list starts running at time zero in simulation. One application of such a process is to generate an input waveform for the test bench.

Example – Design a prime number detector using process-based data flow architecture.

```
architecture prime4 arch of prime is
begin
          process(N)
              variables N3L N0, N3L N2L N1, N3L N1 N0, N2 N1L N0: STD LOGIC;
          begin
              N3L N0
                       := not N(3) and N(0);
              N3L N2L N1
                               := not N(3) and not N(2) and N(1);
              N3L N1 N0
                               := not N(3) and not N(1) and N(0);
              N2 N1L N0
                               := N2 and not N(1) and N(0);
              F <= N3L N0 or N3L N2L N1 or N2L N1 N0 or N2 N1L N0;
          end process
end prime4 arch;
```

Note: Within the prime4 arch we have only one concurrent statement and that is the process.

Example – Design a Rising Edge D-Flip Flop.

```
entity ent_DFF is
begin
           port(
                D, clk, : in std logic;
                Q: out std logic
end ent DFF;
architecture arc_DFF of ent_DFF is
begin
pdf:
           process(clk)
           begin
                if (clk = '1') then
                     q \leq D:
                end if:
           end process pdf;
end arc DFF;
```

## 8.8. Dataflow Design Elements

A behavioral design relies on VHDL's dataflow elements in describing the desired behavior. The remainder of this section is focused on the most commonly used dataflow elements.

Concurrent "when signal" assignments

```
    Syntax signal_name <= expression; -- Concurrent signal assignment statement</li>
    signal_name <= expression when boolean_expression else -- conditional concurrent expression when boolean_expression else -- signal assignment statements -- signal assignment statements expression when boolean_expression else expression;</li>
```

> Example— Use the Dataflow elements to write the architecture for the prime number detector (behavioral design).

The prime number detector can also be implemented using conditional concurrent assignment statements.

Concurrent "selected signal" assignment

This statement evaluates the given expression when it matches one of the choices, then it assigns the corresponding signal value to signal name.

Syntax

```
with expression select

Signal_name <= signal_value when choices, signal_value when choices, ...

signal_value when choices, signal_value when others;
```

- The choices for the entire statement must be mutually exclusive.
- The statement with keyword others will be used when none of the other choices matches the expression results.
- Choices may be a single value of expression of a list of values, separated by vertical bars "|".
- > Example Implement a prime number detector using selected signal assignment.

```
architecture prime3_arch of prime is begin with N select
```

❖ Sequential "If-then-else" statement

This sequential statement will give us the ability to make decisions, based on the value of a Boolean-expression to execute a sequential statement or not.

> Syntax of "If-then-else" statement simple to fully nested

```
if Boolean-expression then sequential-statement
                                                               -- do only on true
end if:
if Boolean-expression then sequential-statement
                                                               -- handle true and false
else sequential-statement
end if;
if Boolean-expression then sequential-statement
                                                               -- nested if statements
elsif Boolean-expression then sequential-statement
elsif Boolean-expression then sequential-statement
end if:
if Boolean-expression then sequential-statement
elsif Boolean-expression then sequential-statement
elsif Boolean-expression then sequential-statement
else sequential-statement
                                                               -- catch all else
```

> Example – using "If-then-else" statements to implement the prime number detector

```
architecture prime5_arch of prime is
begin
    process(N)
        variable NI: Integer;
begin
        NI := CONV_INTEGER(N);
        if NI=1 or NI=2 then F <= '1';
        elsif NI=3 or NI=5 or NI=7 or NI=11 or NI=13 then F <= '1';
        else F <= '0';
        end if;
    end process;
end prime5 arch;</pre>
```

Sequential "Case" statement

end if;

This statement evaluates the given expression, finds a matching value in one of the choices, and executes the corresponding sequential-statements.

Note: Choice may take multiple values using vertical bar operator "|"

Syntax case expression is

```
when choices => sequential-statements
...
when choices => sequential_statements
when others sequential_statements
-- do if none of choices match
end case;
```

Use case statement instead of if-then-else if possible since it is easier to synthesize.

Example – Prime number detector using case statement

Sequential "Loop" Statements

There are three types of loops that are useful in synthesizing repeated structures.

Sequential "Basic Loop" Statement syntax

This creates an infinite loop which is useful when doing modeling.

#### loop

```
sequential-statement
...
sequential-statement
end loop;
```

Sequential "For Loop" Statement syntax

the identifier is implicitly declared and will have the same type as the range. The identifier may be used inside the loop only.

```
for identifier in range loop
sequential-statement
. . .
sequential-statement
end loop;
```

The two sequential statements "exit" and "next" may be used in the loop body:

- "exit" terminates the loop and continues with the next statement after the loop.
- "next" starts the next iteration through the loop, bypassing the remaining statement in the current iteration.
- Sequential "While Loop" statement syntax

The identifier is implicitly declared and will have the same type as the range. The identifier may be used inside the loop only.

```
while Boolean_expression loop sequential_statement . . .
```

sequential\_statement end loop;

# 8.9. Additional Resources

Wakerly, I. <u>Digital Design</u>. (2006) Prentice Hall Chapter 5 "Hardware Description Language"

# 8.10. Problems

Refer to www.EngrCS.com or online course page for complete solved and unsolved problem set.

# Chapter 9. Commercial Digital Integrated Circuits and Interface Design

# 9.1. Key concepts and Overview

- Output Types
- Logic Families
- XOR Properties and Applications
- Multiplexers and DeMultiplexers (MUXes and DEMUXes)
- Adder & Subtractor Design
- Multiplier Design
- Arithmetic Logic Unit (ALU)
- Additional Resources
- Problems

## 9.2. Output Types

- ❖ Totem-Pole or Push-Pull Output Totem-Pole output uses two complementary transistors to force the output to Vcc or ground. The advantage is that the output is set to one value. Disadvantages are:
  - Multiple outputs can not be connected together.
  - Circuit is constantly using power since there is a path between Vcc and ground.

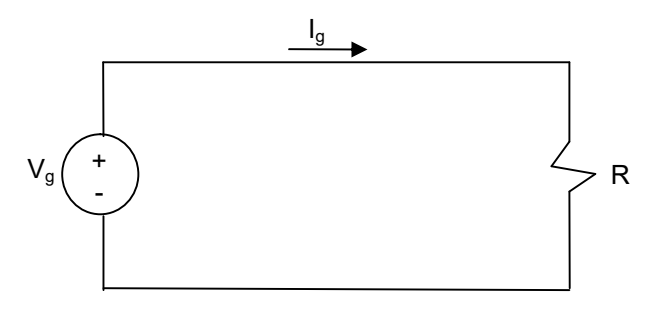

#### Open Collector or Drain Output

This type of output will connect to low voltage when the output is 0, but it is not connected to anything (High Impedance) when the output is 1. Therefore it needs a pull up resistor to make sure it is connected to high, otherwise, it is floating resulting in an unknown value.

The advantage of this type of output is that the designer can connect multiple outputs together to create a wired AND.

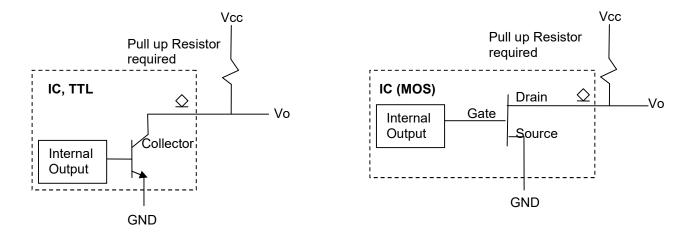

- Open Collector/drain is useful for creating a wired "AND" by connecting the outputs together and have one pull up resistor. This is also known as: Virtual AND, Dot-AND or Distributed AND. Below are three points to consider in relation to this type of configuration:
  - When all are high, then the pull up resistor provides the 1 output since all outputs are open
  - If any one of the outputs go low then the output will short to ground and output is 0 (Logic AND)
  - Symbols used to show the Wired-AND are shown below:

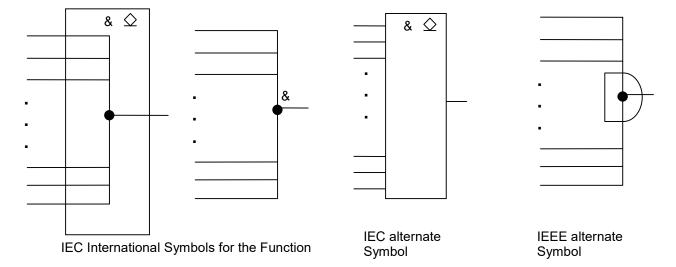

• A wired-OR can be created by using the DeMorgan's Theorem:  $A+B=\overline{\overline{A.B}}$ 

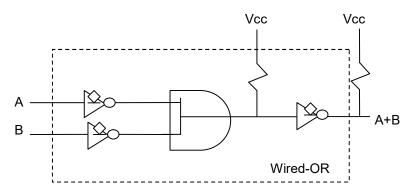

■ Example - Using Wired-OR to implement  $F = A.B.C + A.\overline{B}.\overline{C} + \overline{D}$  with the Signal List SL: F, A, B, C, D.

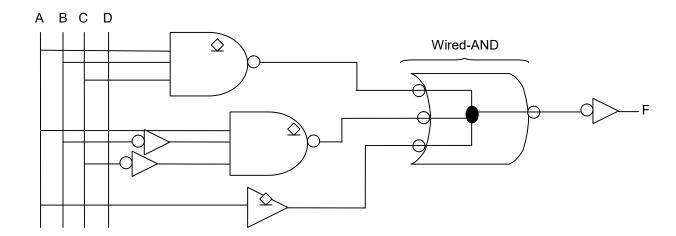

- > Tri-State, 3-State or High impendence-State Output
  An input is used to decide if the output is being driven (enabled).
  - If the output is enabled, then it behaves like a normal 2-state device
  - If the output is disabled, then the output has high impedance (referred to as "hi-Z").
  - 74LS125 is a good example:

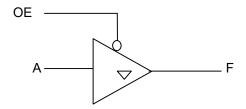

| Inp | Output |   |
|-----|--------|---|
| OE  | Α      | F |
| 1   | Χ      | Z |
| 0   | 1      | 1 |
| 0   | 0      | 0 |

Notes:

- Z indicates high impendence (output is not connected internally)
- X indicates "don't care"
- One of the most common uses of a tri-state output is for a microprocessor memory bus where you may have multiple memory banks connected but you only want one to be interacting with the processor at a time.

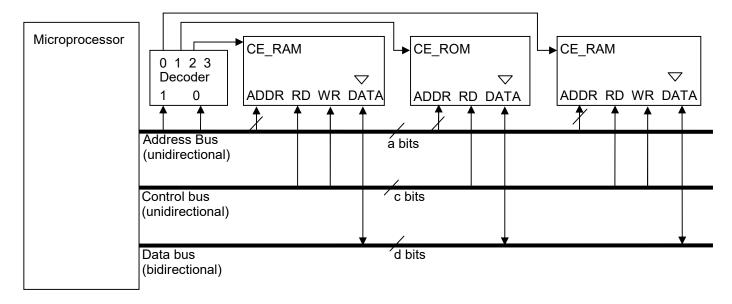

## 9.3. Logic Families

- TTL (Bipolar Junction Transistor Logic)
   First technology to get to market
- CMOS (Complementary Metal Oxide Semiconductor) Used for low power
- ➤ Integrated-Injection Logic (I²L) Bipolar Transistor and Open-collector output used for the wired-AND function.
- ➤ Emitter-Coupled Logic (ECL)
  High-speed and high-power-requirement solutions.

## 9.4. Multiplexer (MUX)/DeMultiplexer (DMUX) Design

Multiplexers (MUX) and DeMultiplexers (DMUX) are used to route signals between networks with unequal number of signal lines. There are many applications that need one line for control or monitoring, but also need to analyze the data in a more compressed format. The application can be in communication, power, control, etc.

For example: You are building a security system that needs to control 200 entry ways. Each entry way will provide one input (Open/Close). Instead of running the 200 wires to the control, we could DMUX it into 8-bits ( $2^n = 256$  when n=8). This means that only 8 lines are needed to go to the control instead of 200.

❖ An example of using a 1 to 8 DMUX and a 8 to 1 MUX

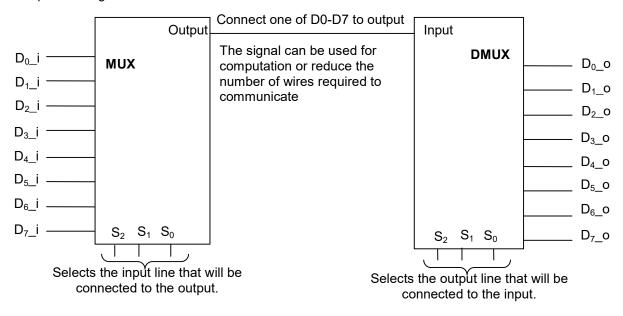

- Building a Large Scale MUX from Smaller MUXes
  - Typically use a cascading tree of MUXes to build a larger MUX :
    - Identify the number of MUX-ed outputs needed: n ≥ {In(#input lines} / {In 2} where n is the smallest integer that satisfies the equation and indicates the number of outputs.
    - If you have J-to-K MUX available then you will need n/K levels
  - Example of implementing a 4-to-1 MUX using 2-to-1 MUXes

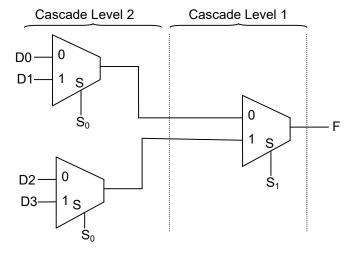

> Example of implementing a 256-to-1 MUX using 8-to-1 MUXes.

Diagram of 256 to 1 MUX.

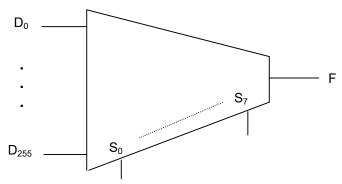

Diagram of a 256-to-1 MUX using 8-to-1 MUXes:

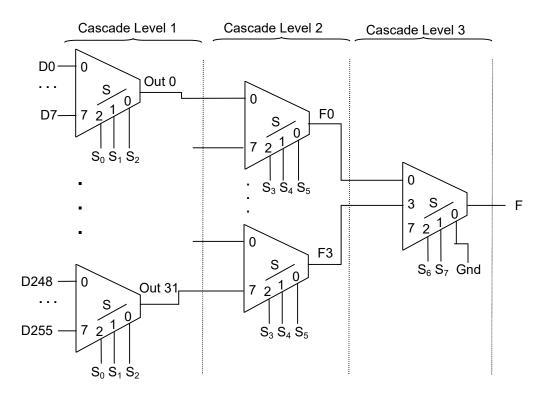

# Larger DMUX from smaller DMUX▶ 1-to-2 DMUX Design & Symbol

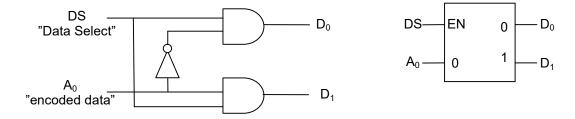

- > The larger DMUX can be built from smaller DeMUXes by cascading the DeMUXes similar to MUXes.
- ➤ For example: building a 3-to-8 DMUX using 1-to-2 DeMUXes:

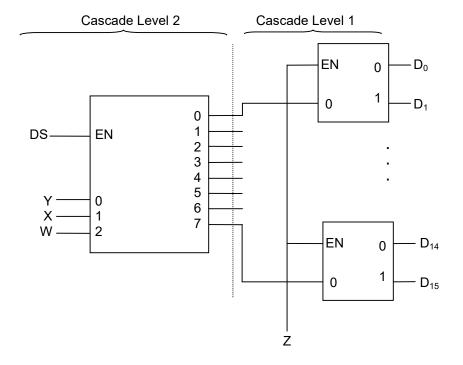

### 9.5. Adder & Subtractor Design

Small adders can be shown at gate level, but for larger designs we will use an iterative modular design process. This process allows us to define a circuit for the i<sup>th</sup> module, and then use it to show the overall design without redrawing the circuit each time.

#### Half Adder

A Half Adder is the simplest form of an adder. It simply treats the carry and binary bit-addition separately.

Example: 1-bit adder

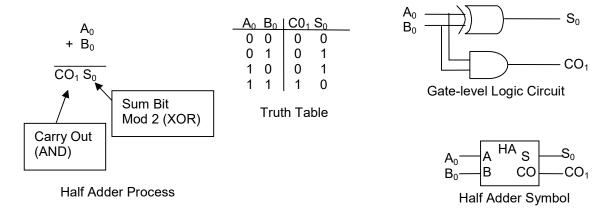

#### Half Subtractor

A Half Subtractor is the simplest form of Subtractor circuit.

Example: 1-bit Subtractor

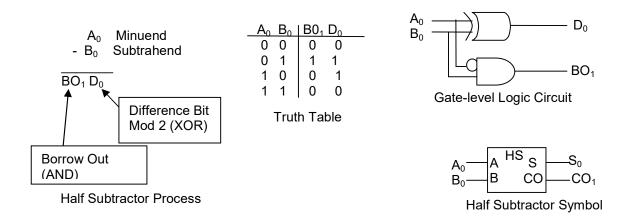

Note: The Half Subtractor is the same as the Half Adder except for one input inversion. Universally, Subtractor are created by adding additional circuitry to an adders.

#### > Full Adder

A Full Adder is a set of single bit adders combined to make an n-bit adder. It accepts a carry from a lower-significant-digit adder and produces a carry to be used by the next-higher-significant-digit adder.

Example:1-bit full adder module design for ith bit.

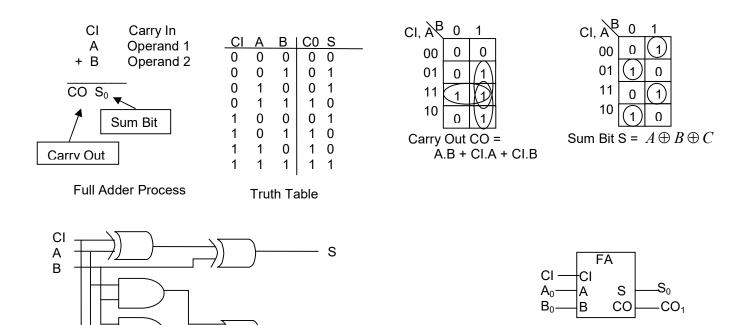

Ripple-Carry Adder (RCA)

Full Adder Circuit

A Ripple-Carry Adder uses Full Adders in a cascading form. The carry from one adder is fed to the next most significant bit-adder.

CO

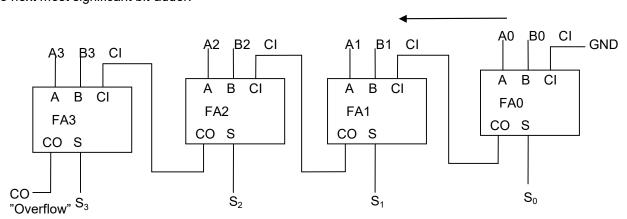

Full Adder Symbol

- The Ripple-Carry Adder will have to wait until all the carries have propagated through the circuit before output stabilizes and results are valid. Carry-Look-ahead or carry-anticipation is often used to speed up the addition.
- > Indirect Subtraction

Given the following facts, a Subtractor can be designed from an RCA:

- Given A B = A + (-B)
- From the two's complement,  $(-B)_{2RC} = B + 1$
- Use an XOR to invert B when SUB=1 (subtraction) and B when SUB=0 (addition).

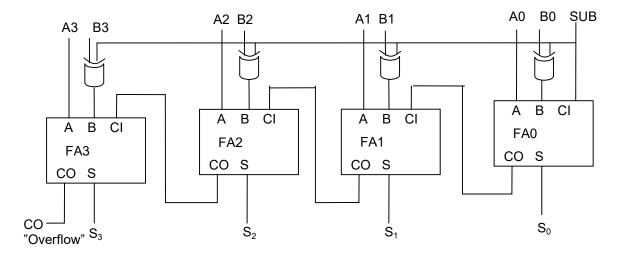

- Carry-Anticipation or Carry Look-Ahead Adder
  - This solution reduces the settling time of adders.
  - Ripple-Carry for an n-bit adder will have settling time of 3t<sub>p</sub> + 2(n-1)t<sub>o</sub> since each stage will generate an output based on the last stage and would require 2t<sub>p</sub> (Gate propagation) to complete the result.
  - Carry-Look-Ahead basically adds the circuitry to calculate the carry without having to wait for the propagation from each stage, effectively cutting the settling time to 6t<sub>p</sub> for an n-bit adder when n>2. For a 1-bit adder, the settling time is 3t<sub>p</sub>, and for a two-bit adder, the settling time is 4t<sub>p</sub>.
- Carry-Save Adders

Carry-Save Adders (CSAs) are designed to add more than two operands.

- CSA's are designed using Full Adders (FA)
  - The carry from one level is fed into the next significant bit of the next stage.
  - The last stage shifted by one to the left but no new output is generated.
  - The number of rows of Adders = (The number of operands to be added) 1
- Example (five operands):

| Operand 1                   | A0      |      |      |        |
|-----------------------------|---------|------|------|--------|
| Operand 2                   | B0      |      |      |        |
| Operand 3                   | - C0    | +    |      |        |
| <del></del>                 |         |      |      |        |
| Sum, Row 1                  | S10     |      |      |        |
| Carry Row 2 (carry Save)    |         | CO11 |      |        |
| Operand 4                   | D0      |      | +    |        |
|                             |         |      |      |        |
| Sum, Row 2                  | S20     | S21  |      |        |
| Carry Row 3 (carry Save)    |         | CO21 |      |        |
| Operand 5                   | E0      |      | +    |        |
| <del></del>                 |         |      |      |        |
| Sum, Row 1                  | S30     | S31  |      |        |
| Carry Row 4 (carry Save)    |         | CO31 | CO32 |        |
| Carry Row 4 (no carry Save) |         | CO41 | CO42 | + CO43 |
| Sum, Row 4 (Last Row)       | <br>S40 | S41  | S42  | S43    |
| , ,                         |         |      |      |        |

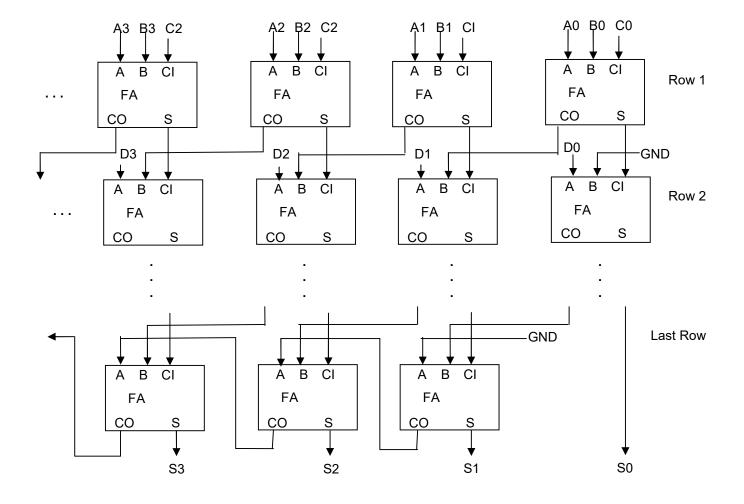

## 9.6. Multiplier Design

First some basics of multiplication:

| $\begin{array}{cccccccccccccccccccccccccccccccccccc$ | ' '                                    |
|------------------------------------------------------|----------------------------------------|
| X X X X X<br>X X X X X                               | Partial Product 0<br>Partial Product 1 |
| x x x x x                                            | Partial Product n                      |
| $R(m+n)$ $R_2 R_1 R_0$                               | Result (m+n bits)                      |

| Truth-table for a 2-bit by 2-bit multipl |    |    |    |  |    |    | ultiply   |    |
|------------------------------------------|----|----|----|--|----|----|-----------|----|
| A1                                       | A0 | B1 | B0 |  | R3 | R2 | <u>R1</u> | R0 |
| 0                                        | 0  | 0  | 0  |  | 0  | 0  | 0         | 0  |
| 0                                        | 0  | 0  | 1  |  | 0  | 0  | 0         | 0  |
| 0                                        | 0  | 1  | 0  |  | 0  | 0  | 0         | 0  |
| 0                                        | 0  | 1  | 1  |  | 0  | 0  | 0         | 0  |
| 0                                        | 1  | 0  | 0  |  | 0  | 0  | 0         | 0  |
| 0                                        | 1  | 0  | 1  |  | 0  | 0  | 0         | 1  |
| 0                                        | 1  | 1  | 0  |  | 0  | 0  | 1         | 0  |
| 0                                        | 1  | 1  | 1  |  | 0  | 0  | 1         | 1  |
| 1                                        | 0  | 0  | 0  |  | 0  | 0  | 0         | 0  |
| 1                                        | 0  | 0  | 1  |  | 0  | 0  | 1         | 0  |
| 1                                        | 0  | 1  | 0  |  | 0  | 1  | 0         | 0  |
| 1                                        | 0  | 1  | 1  |  | 0  | 1  | 1         | 0  |
| 1                                        | 1  | 0  | 0  |  | 0  | 0  | 0         | 0  |
| 1                                        | 1  | 0  | 1  |  | 0  | 0  | 1         | 1  |
| 1                                        | 1  | 1  | 0  |  | 0  | 1  | 1         | 0  |
| 1                                        | 1  | 1  | 1  |  | 1  | 0  | 0         | 1  |
|                                          |    |    |    |  |    |    |           |    |
|                                          |    |    |    |  |    |    |           |    |

There are two methods to implement the above multiplication operation.

- Multiplier Design using 2-operand Adders
   Multiplier Design using Multiple-Operand Adder

## 9.7. Arithmetic Logic Unit (ALU) Design

The Arithmetic Logic Unit (ALU) is the heart of the computational capability of a computer.

A typically ALU Block Diagram (74LS382) is shown below:

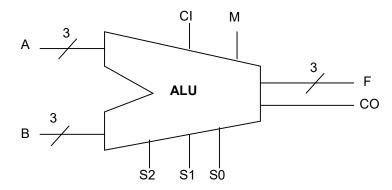

| S2 | <b>S1</b> | S0 | Output: F and CO     |
|----|-----------|----|----------------------|
| 0  | 0         | 0  | Clear                |
| 0  | 0         | 1  | B <sub>minus</sub> A |
| 0  | 1         | 0  | A minus B            |
| 0  | 1         | 1  | A plus B             |
| 1  | 0         | 0  | A <sub>XOR</sub> B   |
| 1  | 0         | 1  | A or B               |
| 1  | 1         | 0  | A and B              |
| 1  | 1         | 1  | PRESET               |

## 9.8. Additional Resources

❖ Wakerly, I. <u>Digital Design</u>. (2006) Prentice Hall Chapter 4 & 6, "Combinational Logic Design Principles" & "Combinational Logic Design Practices"

## 9.9. Problems

Refer to www.EngrCS.com or online course page for complete solved and unsolved problem set.

# Appendix A. Additional Resources

❖ Additional resources are available at the author's website www.EngrCS.com